#### **Scorecard**

# User Guide

### **Table of Contents**

| Onboardir | ng | 1  |
|-----------|----|----|
| Login     |    | 8  |
| Global    |    | 14 |
| Scoring   |    | 24 |
| Liquidity |    | 46 |
| Portfolio |    | 64 |
| Peer      |    | 76 |

**Congratulations on becoming a Scorecard subscriber!** Before you begin, you'll need access to the system. You will receive an email for Scorecard Onboarding, see below. This email will have 2 attachments, one for instructions and the other for the Scorecard User Guide.

Hi, Thanks for subscribing to our Scorecard Model. You are now active in our Scorecard System, please follow the attached user guide to get started and using the portal. If you run into any issue accessing the system please reach to Finpro Tech Team @Kamal Rangaraj or @Robert Musso. Note: Before you try accessing our portal, please sign up using the invitation email which should have come from "invites@microsoft.com" Sincerely, Kamal Rangaraj Senior Software Developer | FinPro, Inc. 46 East Main Street, Suite 303, Somerville, NJ 08876 tel: 908-613-7419 krangaraj@finpro.us | www.finpro.us CONFIDENTIALITY NOTICE: This email contains information that is privileged, confidential and subject to legal restrictions and penalties regarding its unauthorized disclosure or other us

You'll also receive a second email, an invitation like the one below. You will need to complete the steps in this invitation email first before you can access Scorecard. When you open the invitation email click on the Accept Invitation link in the email.

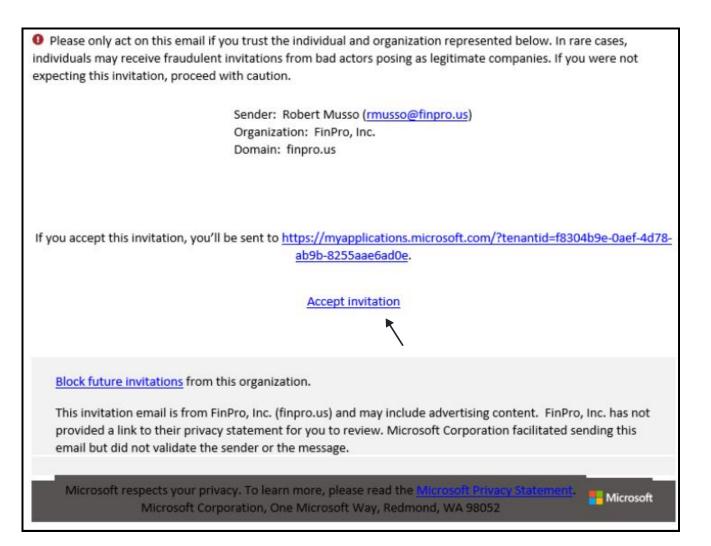

Make sure to follow all the prompts to correctly accept the invite. If you already have a Microsoft account you will need to enter your password and set up Multi-Factor Authentication (MFA). When you are all set up you should see the below message.

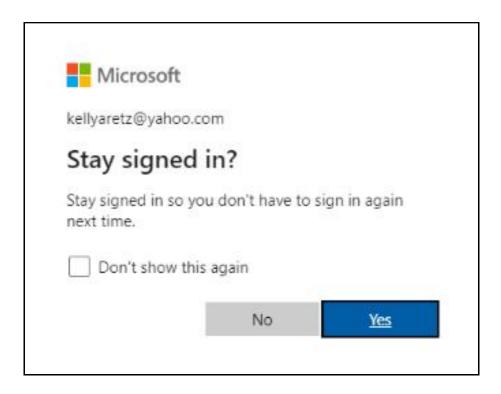

If you receive the below prompt click No thanks, this is an added Microsoft feature that FinPro does not require.

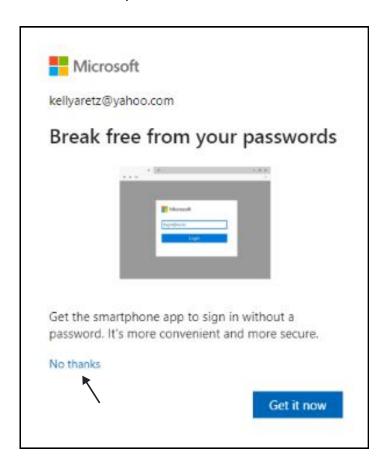

For the next prompt you have to click Accept. If you click on Cancel it will not complete the invite process.

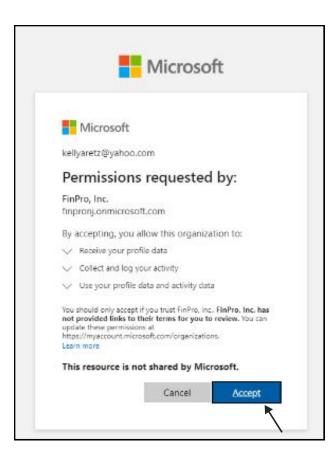

Once you are at the below screen you can close out of the window. You have now completed the invite process.

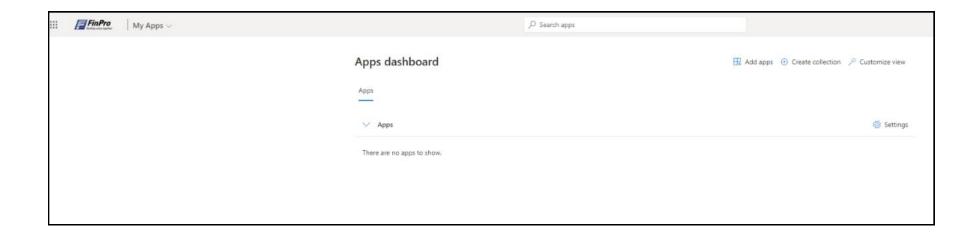

#### **Subscribed Models**

Go to <a href="https://hub.finpro.us/">https://hub.finpro.us/</a> and login to your FinPro account.

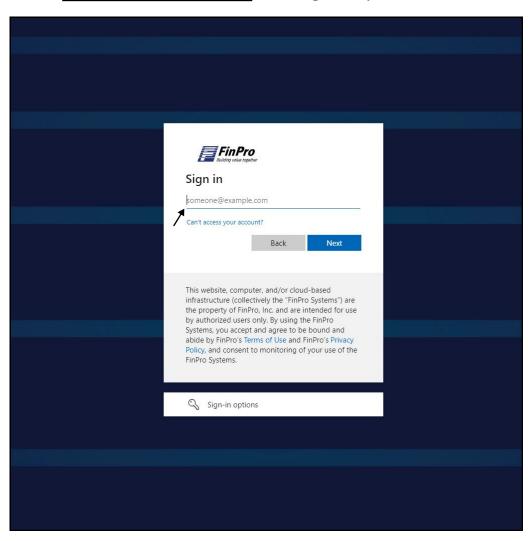

#### **Subscribed Models**

You should arrive here. Click on the Scorecard tile to continue.

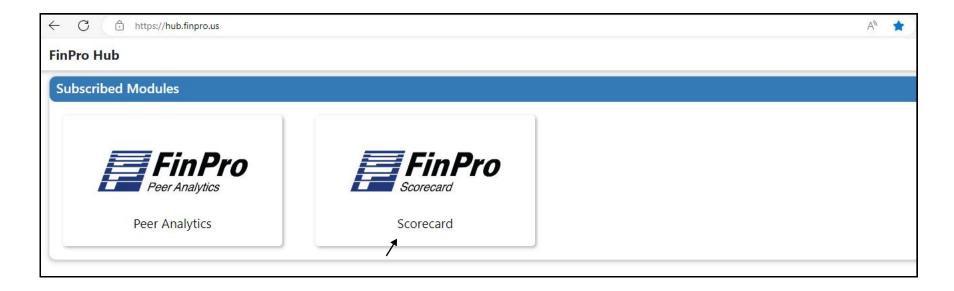

#### **Generate Model**

You will arrive at the Generate Model screen as shown below.

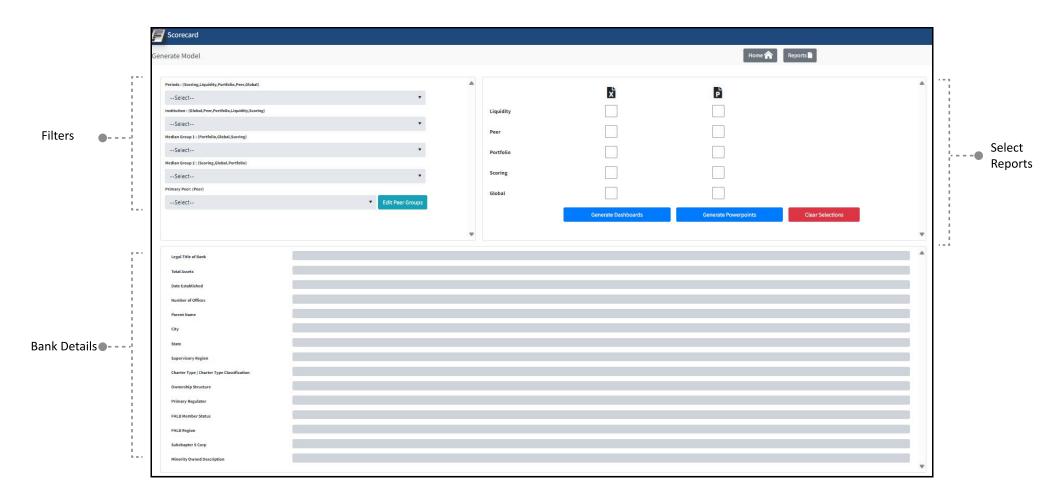

#### **Filters**

On the left-hand side, there are filters you can select to run the report. Below is a description of what each filter does.

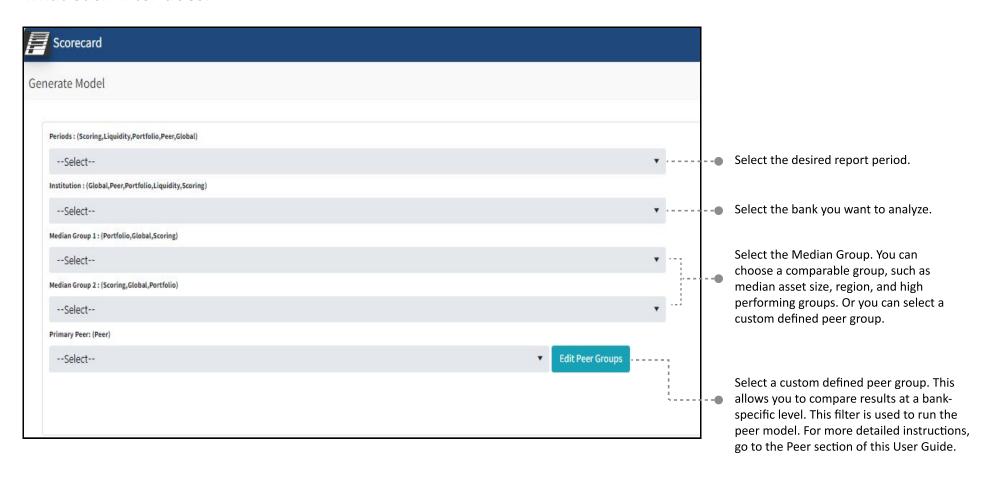

#### **Multi-Select**

You have the option to select multiple reports to run. Note that you can either generate only Excel reports or only Powerpoints, but not both. In this user guide, we'll show in detail how to run the Excel reports and walkthrough the content of each report.

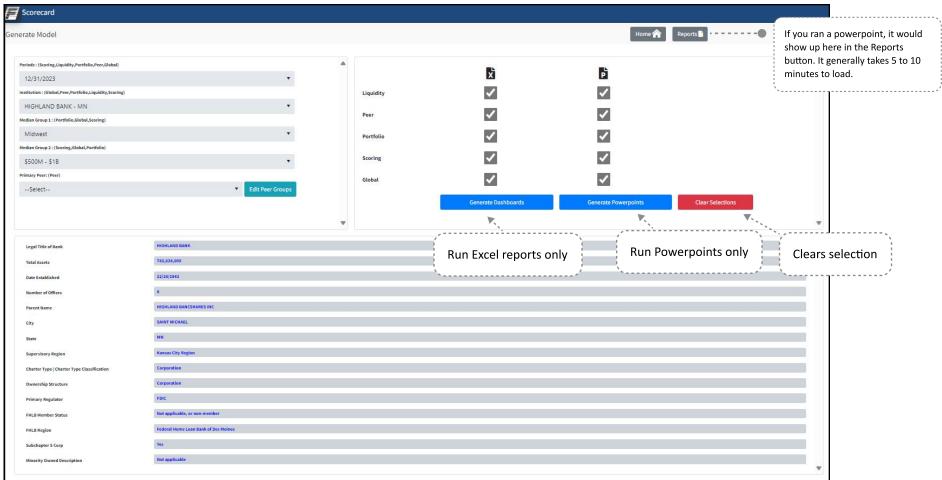

#### **Generate Model**

Let's use Highland Bank as an example to run the Global Model Excel report.

Select filters. In this case, we're selecting the period 12/31/23 for Highland Bank. Based on the bank details below, let's filter for the midwest region and asset size between \$500M-\$1B for our median groups.

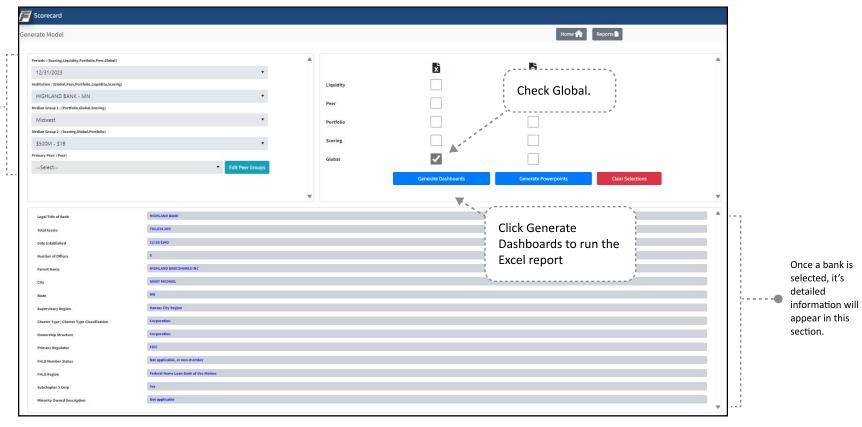

### Pop-Up Message

After you click Generate Dashboards, this message will pop-up. It shares our most recent trouble shooting tips. Once you read through the message, click OK.

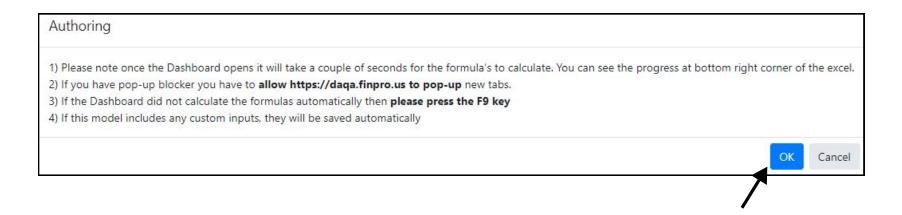

#### **Tab Generation**

The Global Excel model tab will appear on your browser and you will be taken directly into the Excel report.

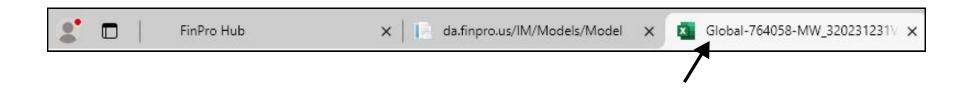

#### **Client Information**

On the first half of this tab, there are instructions on how to generate a PowerPoint report for this model. On the second half of this tab, there is a summary of the bank, median groups, and period date you selected.

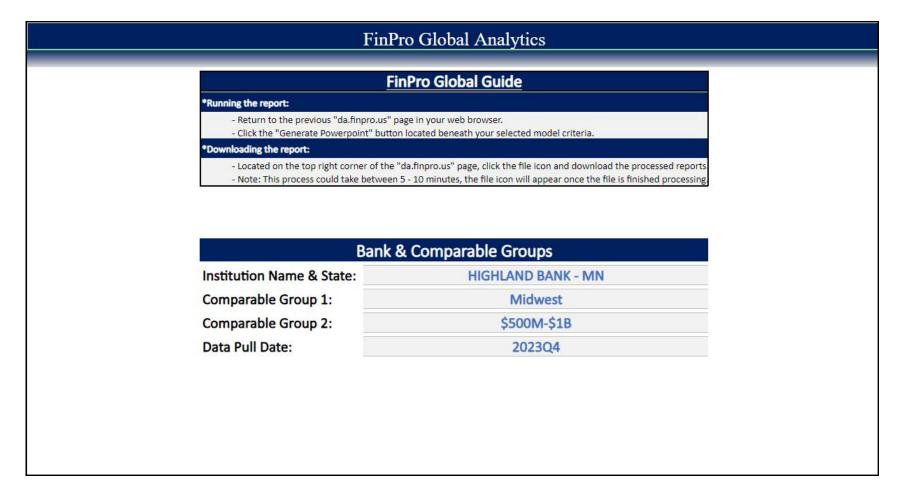

#### **Balance Sheet**

This shows the bank's balance sheet for the past 8 quarters.

Growth section shows quarter-toquarter and year-to-year comparison.

| · ·                                                                                                    | I | I I |
|----------------------------------------------------------------------------------------------------|---|-----|
| · · · · · · · · · · · · · · · · · · ·                                                                                                    | ı | T . |
|                                                                                                    |   | · · |
| ,                                                                                                    |   | ,   |
| The state of the state of the s |   | I I |
| ·                                                                                                    |   | · · |
|                                                                                                    |   |     |
|                                                                                                    |   |     |

|                                                 |             |            | FinPro              | Global Ar | alytics |           |                                                                                                    |         |           |         |
|-------------------------------------------------|-------------|------------|---------------------|-----------|---------|-----------|----------------------------------------------------------------------------------------------------|---------|-----------|---------|
|                                                 |             |            | Ва                  | lance She | et      |           |                                                                                                    |         |           |         |
|                                                 |             | Tot        | al Assets (\$000's  | 5)        |         |           |                                                                                                    |         | Growth    |         |
| HIGHLAND BANK - MN                              | 2022Q1      | 2022Q2     | 2022Q3              | 2022Q4    | 2023Q1  | 2023Q2    | 2023Q3                                                                                                    | 2023Q4  | Quarterly | Annual  |
| Total Cash & Bals Due Dep Inst                  | 38,245      | 7,323      | 10,272              | 8,541     | 7,541   | 6,933     | 5,538                                                                                                    | 14,870  | 9,332     | 6,329   |
| Tot Fed Funds & Reverse Repos                   | 0           | 0          | 0                   | 0         | 0       | 0         | 0                                                                                                    | 0       | 0         | 0       |
| Total Securities                                | 223,309     | 227,270    | 222,074             | 223,573   | 225,428 | 213,017   | 206,700                                                                                                    | 203,443 | -3,257    | -20,130 |
| Loans & Leases Held for Sale                    | 0           | 0          | 0                   | 0         | 0       | 0         | 0                                                                                                    | 0       | 0         | 0       |
| Total Loans & Leases (Excl HFS)                 | 381,195     | 385,593    | 399,555             | 421,278   | 421,984 | 454,040   | 555,220                                                                                                    | 550,426 | -4,794    | 129,148 |
| Total Reserves                                  | 6,669       | 6,703      | 6,702               | 6,704     | 7,353   | 7,413     | 9,054                                                                                                    | 9,107   | 53        | 2,403   |
| Net Loans & Leases (Excl HFS)                   | 374,526     | 378,890    | 392,853             | 414,574   | 414,631 | 446,627   | 546,166                                                                                                    | 541,319 | -4,847    | 126,745 |
| Total Trading Assets                            | 0           | 0          | 0                   | 0         | 0       | 0         | 0                                                                                                    | 0       | 0         | 0       |
| Premises & Fixed Assets                         | 3,272       | 2,875      | 3,408               | 8,115     | 9,219   | 9,747     | 10,317                                                                                                    | 9.899   | -418      | 1,784   |
| Total OREO                                      | 0           | 0          | 0                   | 0         | 0       | 0         | 0                                                                                                    | 0       | 0         | 0       |
| Invest in Unconsolidated Subsid                 | 0           | 0          | 0                   | 0         | 0       | 0         | 0                                                                                                    | 0       | 0         | 0       |
| Direct and Indirect Inv in Real Estate Ventures | 0           | 0          | 0                   | 0         | 0       | 0         | 0                                                                                                    | 0       | 0         | 0       |
| Total Intangible Assets                         | 222         | 218        | 171                 | 160       | 154     | 147       | 2,803                                                                                                    | 2,728   | -75       | 2,568   |
| Total Other Assets                              | 6.689       | 7.244      | 7.242               | 8.592     | 8.970   | 9.868     | 11.427                                                                                                    | 11.575  | 148       | 2,983   |
| Total Assets                                    | 646,263     | 623,820    | 636,020             | 663,555   | 665,943 | 686,339   | 782,951                                                                                                    | 783,834 | 883       | 120,279 |
| endinger (d. jo.)                               | 200.000.000 | Total Liak | oilities & Equity ( | \$000's)  |         | 2.7.25476 | A CONTRACTOR OF THE CONTRACTOR OF THE CONTRACTOR |         | Growth    |         |
| HIGHLAND BANK - MN                              | 2022Q1      | 2022Q2     | 2022Q3              | 2022Q4    | 2023Q1  | 2023Q2    | 2023Q3                                                                                                    | 2023Q4  | Quarterly | Annual  |
| Total Deposits (Incl Dom & For)                 | 539,401     | 529,176    | 537,335             | 542,446   | 547,315 | 542,076   | 639,489                                                                                                    | 640,698 | 1,209     | 98,252  |
| Total Fed Funds & Repos                         | 37,846      | 40,398     | 36.275              | 41.065    | 39.883  | 35.580    | 26.112                                                                                                    | 21.245  | -4.867    | -19,820 |
| Total Trading Liabilities                       | 0           | 0          | 0                   | 0         | 0       | 0         | 0                                                                                                    | 0       | 0         | 0       |
| Total Other Borrowed Money                      | 4,600       | 4,718      | 19,372              | 39,105    | 38,096  | 64,247    | 63,582                                                                                                    | 57,897  | -5,685    | 18,792  |
| Subordinated Notes & Debentures                 | 0           | 0          | 0                   | 0         | 0       | 0         | 0                                                                                                    | 0       | 0         | 0       |
| Oth Liabilities (Excl Min Int)                  | 9.919       | 1,609      | 2,291               | 7,028     | 2.798   | 7,893     | 9.928                                                                                                    | 10.769  | 841       | 3,741   |
| Tot Liabilities (Excl Min Int)                  | 591,766     | 575,901    | 595,273             | 629,644   | 628,092 | 649,796   | 739,111                                                                                                    | 730,609 | -8,502    | 100,965 |
| Preferred Stock & Surplus                       | 0           | 0          | 0                   | 0         | 0       | 0         | 0                                                                                                    | 0       | 0         | 0       |
| Common Stock                                    | 249         | 249        | 249                 | 249       | 249     | 249       | 249                                                                                                    | 249     | 0         | 0       |
| Common Stock Surplus                            | 52,604      | 52,604     | 52,604              | 52,604    | 52,604  | 52,604    | 65,454                                                                                                    | 65,454  | 0         | 12,850  |
| Retained Earnings                               | 7,995       | 10,136     | 12.216              | 4,167     | 4,294   | 5,274     | 4.258                                                                                                    | 5.270   | 1.012     | 1,103   |
| Accumulated Oth Comp Inc                        | -6,351      | -15,070    | -24,322             | -23,109   | -19.296 | -21,584   | -26,121                                                                                                    | -17,748 | 8.373     | 5,361   |
| Oth Equity Capital Components                   | 0           | 0          | 0                   | 0         | 0       | 0         | 0                                                                                                    | 0       | 0         | 0       |
| GRB: Total Equity Capital                       | 54,497      | 47,919     | 40,747              | 33,911    | 37,851  | 36,543    | 43,840                                                                                                    | 53,225  | 9,385     | 19,314  |
| Minority Interest                               | 0           | 0          | 0                   | 0         | 0       | 0         | 0                                                                                                    | 0       | 0,505     | 0       |
| Equity Capital Including Minority Interest      | 54,497      | 47,919     | 40,747              | 33,911    | 37,851  | 36,543    | 43,840                                                                                                    | 53,225  | 9,385     | 19,314  |
| Total Liab, Min Int & Equity                    | 646,263     | 623,820    | 636,020             | 663,555   | 665,943 | 686,339   | 782,951                                                                                                    | 783,834 | 883       | 120,279 |

# **Balance Sheet Comparison**

This shows a detailed comparison of each item in the balance sheet compared to both median groups. The Diff to Bank column allows you to identify the amount of change to reach the median group levels.

|                                                 |              |          | FinPro Globa        | al Analytics    |                    |                     |                 |              |
|-------------------------------------------------|--------------|----------|---------------------|-----------------|--------------------|---------------------|-----------------|--------------|
|                                                 |              | В        | alance Sheet        | Comparison      |                    |                     |                 |              |
| Balance Sheet to Avg Assets - 2023Q4            | Bank         |          |                     | Midwest         |                    |                     | \$500M-\$1B     |              |
| HIGHLAND BANK - MN                              | % Avg Assets | Balance  | Median % Avg Assets | Imputed Balance | Diff to Bank       | Median % Avg Assets | Imputed Balance | Diff to Bank |
| Total Cash & Bals Due Dep Inst                  | 1.85%        | 14,870   | 4.80%               | 38,665          | 23,795             | 4.40%               | 35,425          | 20,555       |
| Tot Fed Funds & Reverse Repos                   | 0.00%        | 0        | 0.00%               | 0               | 0                  | 0.00%               | 0               | 0            |
| Total Securities                                | 25.27%       | 203,443  | 22.00%              | 177,126         | (26,317)           | 18.37%              | 147,931         | (55,512      |
| Loans & Leases Held for Sale                    | 0.00%        | 0        | 0.00%               | 0               | 0                  | 0.00%               | 0               | 0            |
| Total Loans & Leases (Excl HFS)                 | 68.37%       | 550,426  | 66.51%              | 535,491         | (14,935)           | 70.25%              | 565,550         | 15,124       |
| Total Reserves                                  | 1.13%        | 9,107    | 0.79%               | 6,340           | (2,767)            | 0.81%               | 6,510           | (2,597)      |
| Net Loans & Leases (Excl HFS)                   | 67.24%       | 541,319  | 65.72%              | 529,075         | (12,244)           | 69.38%              | 558,583         | 17,264       |
| Total Trading Assets                            | 0.00%        | 0        | 0.00%               | 0               | 0                  | 0.00%               | 0               | 0            |
| Premises & Fixed Assets                         | 1.23%        | 9,899    | 1.06%               | 8,495           | (1,404)            | 1.38%               | 11,147          | 1,248        |
| Total OREO                                      | 0.00%        | 0        | 0.00%               | 0               | 0                  | 0.00%               | 0               | 0            |
| Invest in Unconsolidated Subsid                 | 0.00%        | 0        | 0.00%               | 0               | 0                  | 0.00%               | 0               | 0            |
| Direct and Indirect Inv in Real Estate Ventures | 0.00%        | 0        | 0.00%               | 0               | 0                  | 0.00%               | 0               | 0            |
| Total Intangible Assets                         | 0.34%        | 2,728    | 0.03%               | 228             | (2,500)            | 0.07%               | 592             | (2,136)      |
| Total Other Assets                              | 1.44%        | 11,575   | 2.74%               | 22,069          | 10,494             | 2.89%               | 23,234          | 11,659       |
| Total Assets                                    | 97.36%       | 783,834  | 100.59%             | 3. x.38590V.A   | 1-2-3-11-0-3-2-3-1 | 35539353555         |                 | 000000 30000 |
| Balance Sheet to Avg Assets - 2023Q4            | Bank         |          |                     | Midwest         |                    | \$500M-\$1B         |                 |              |
| HIGHLAND BANK - MN                              | % Avg Assets | Balance  | Median % Avg Assets | Imputed Balance | Diff to Bank       | Median % Avg Assets | Imputed Balance | Diff to Bank |
| Total Deposits (Incl Dom & For)                 | 79.58%       | 640,698  | 85.28%              | 686,586         | 45,888             | 85.00%              | 684,339         | 43,641       |
| Total Fed Funds & Repos                         | 2.64%        | 21,245   | 0.00%               | 0               | (21,245)           | 0.00%               | 0               | (21,245)     |
| Total Trading Liabilities                       | 0.00%        | 0        | 0.00%               | 0               | 0                  | 0.00%               | 0               | 0            |
| Total Other Borrowed Money                      | 7.19%        | 57,897   | 3.21%               | 25,872          | (32,025)           | 3.40%               | 27,357          | (30,540)     |
| Subordinated Notes & Debentures                 | 0.00%        | 0        | 0.00%               | 0               | 0                  | 0.00%               | 0               | 0            |
| Oth Liabilities (Excl Min Int)                  | 1.34%        | 10,769   | 0.55%               | 4,430           | (6,339)            | 0.74%               | 5,962           | (4,807)      |
| Tot Liabilities (Excl Min Int)                  | 90.75%       | 730,609  | 91.05%              | 733,018         | 2,409              | 90.74%              | 730,557         | (52)         |
| Preferred Stock & Surplus                       | 0.00%        | 0        | 0.00%               | 0               | 0                  | 0.00%               | 0               | 0            |
| Common Stock                                    | 0.03%        | 249      | 0.14%               | 1,096           | 847                | 0.10%               | 809             | 560          |
| Common Stock Surplus                            | 8.13%        | 65,454   | 2.99%               | 24,069          | (41,385)           | 2.84%               | 22,867          | (42,587      |
| Retained Earnings                               | 0.65%        | 5,270    | 7.13%               | 57,391          | 52,121             | 6.86%               | 55,247          | 49,977       |
| Accumulated Oth Comp Inc                        | -2.20%       | (17,748) | -1.30%              | (10,501)        | 7,247              | -1.13%              | (9,120)         | 8,628        |
| Oth Equity Capital Components                   | 0.00%        | 0        | 0.00%               | 0               | 0                  | 0.00%               | 0               | 0            |
| GRB: Total Equity Capital                       | 6.61%        | 53,225   | 9.32%               | 75,062          | 21,837             | 9.16%               | 73,722          | 20,497       |
| Minority Interest                               | 0.00%        | 0        | 0.00%               | 0               | 0                  | 0.00%               | 0               | 0            |
| Equity Capital Including Minority Interest      | 6.61%        | 53,225   | 9.32%               | 75,062          | 21,837             | 9.16%               | 73,722          | 20,497       |

#### **Income Statement**

This shows the bank's income statement for the past 8 quarters.

Growth section shows quarter-toquarter and year-to-year comparison.

|                                               |        |        | FinPro | Global An | alytics |        |        |        |           |        |
|-----------------------------------------------|--------|--------|--------|-----------|---------|--------|--------|--------|-----------|--------|
|                                               | _      | _      | Inco   | me Staten | nent    | _      | _      |        |           |        |
| Income Statement (\$000's)                    |        |        |        |           |         |        |        |        |           |        |
| HIGHLAND BANK - MN                            | 2022Q1 | 2022Q2 | 2022Q3 | 2022Q4    | 2023Q1  | 2023Q2 | 2023Q3 | 2023Q4 | Quarterly | Annual |
| Interest Income: Loans & Leases               | 5,405  | 4,641  | 4,732  | 5,105     | 5,476   | 6,129  | 12,293 | 8,845  | -3,448    | 3,740  |
| Interest Income: Investments & Other          | 1,395  | 1,575  | 1,796  | 1,981     | 1,945   | 2,141  | 2,371  | 2,126  | -245      | 145    |
| Total Interest Income                         | 6,800  | 6,216  | 6,528  | 7,086     | 7,421   | 8,270  | 14,664 | 10,971 | -3,693    | 3,885  |
| Interest Expense: Deposits                    | 251    | 278    | 361    | 730       | 1,225   | 1,890  | 3,290  | 3,257  | -33       | 2,527  |
| Interest Expense: Borrowings & Other          | 40     | 41     | 70     | 303       | 592     | 853    | 923    | 868    | -55       | 565    |
| Total Interest Expense                        | 291    | 319    | 431    | 1,033     | 1,817   | 2,743  | 4,213  | 4,125  | -88       | 3,092  |
| Net Interest Income                           | 6,509  | 5,897  | 6,097  | 6,053     | 5,604   | 5,527  | 10,451 | 6,846  | -3,605    | 793    |
| Provisions for Credit Losses                  | 0      | 0      | 0      | 0         | 38      | 73     | 153    | 0      | -153      | 0      |
| NII Noninterest Income: Fiduciary Activities  | 0      | 0      | 0      | 0         | 0       | 0      | 0      | 0      | 0         | 0      |
| NII Service Charges on Deposit Accounts       | 145    | 154    | 164    | 157       | 152     | 167    | 219    | 184    | -35       | 27     |
| NII Net Servicing Fees                        | 84     | 49     | -2     | 30        | 37      | 34     | 62     | 48     | -14       | 18     |
| NII Net Securitization Income                 | 0      | 0      | 0      | 0         | 0       | 0      | 0      | 0      | 0         | 0      |
| NII Inv Banking, Advisory & Underwriting Fees | 1      | 2      | 1      | 1         | 1       | 1      | 2      | 1      | -1        | 0      |
| NII Insurance Related                         | 0      | 0      | 0      | 0         | 0       | 0      | 0      | 0      | 0         | 0      |
| NII Net Gain on Sale of Loans and Leases      | 0      | 338    | 25     | 0         | 22      | 0      | 0      | 13     | 13        | 13     |
| NII Net Gain on Sale Other                    | 435    | 0      | 0      | 0         | 0       | -13    | 0      | -27    | -27       | -27    |
| NII Other Noninterest Income                  | 238    | 259    | 258    | 283       | 221     | 254    | 346    | 276    | -70       | -7     |
| Realized Gain on Securities                   | 0      | 0      | 0      | 0         | -90     | -51    | -26    | -394   | -368      | -394   |
| Total Noninterest Income                      | 903    | 802    | 446    | 471       | 433     | 443    | 629    | 495    | -134      | 24     |
| NIE: Salary & Benefits                        | 2,621  | 2,683  | 2,868  | 3,218     | 2,749   | 3,132  | 4,569  | 3,732  | -837      | 514    |
| NIE: Premises & Fixed Assets                  | 499    | 567    | 568    | 605       | 552     | 568    | 964    | 782    | -182      | 177    |
| NIE: Amort of Intang & Goodwill Impairment    | 0      | 0      | 0      | 0         | 0       | 0      | 198    | 68     | -130      | 68     |
| NIE:Other Noninterest Expense                 | 1,082  | 1,309  | 1,027  | 749       | 1,302   | 1,165  | 2,991  | 1,352  | -1,639    | 603    |
| Total Noninterest Expense                     | 4,202  | 4,559  | 4,463  | 4,572     | 4,603   | 4,865  | 8,722  | 5,934  | -2,788    | 1,362  |
| Net Income before Tax & Extra                 | 3,210  | 2,140  | 2,080  | 1,952     | 1,306   | 981    | 2,179  | 1,013  | -1,166    | -939   |
| Income Taxes                                  | 0      | 0      | 0      | 0         | 0       | 0      | 893    | 0      | -893      | 0      |
| Net Income before Extra                       | 3,210  | 2,140  | 2,080  | 1,952     | 1,306   | 981    | 1,286  | 1,013  | -273      | -939   |
| Extraordinary Items-Net                       | 0      | 0      | 0      | 0         | 0       | 0      | 0      | 0      | 0         | 0      |
| Net Income                                    | 3,210  | 2,140  | 2,080  | 1,952     | 1,306   | 981    | 1,286  | 1,013  | -273      | -939   |

### **Income Statement Comparison**

This shows a detailed comparison of each item in the income statement compared to both median groups. The Diff to Bank column allows you to identify the amount of change to reach the median group levels.

|                                               |              | F                  | inPro Global        | Analytics       |              |                     |                 |              |
|-----------------------------------------------|--------------|--------------------|---------------------|-----------------|--------------|---------------------|-----------------|--------------|
|                                               |              | Incor              | ne Statement        | Comparison      |              |                     |                 |              |
| Income Statement to Avg Assets - 2023Q4       | Bar          | nk                 |                     | Midwest         |              |                     | \$500M-\$1B     |              |
| HIGHLAND BANK - MN                            | % Avg Assets | Annualized Inc/Exp | Median % Avg Assets | Imputed Inc/Exp | Diff to Bank | Median % Avg Assets | Imputed Inc/Exp | Diff to Bank |
| Interest Income: Loans & Leases               | 4.39%        | \$35,380           | 3.83%               | \$30,803        | (\$4,577)    | 3.99%               | \$32,151        | (\$3,229)    |
| Interest Income: Investments & Other          | 1.06%        | \$8,504            | 0.82%               | \$6,565         | (\$1,939)    | 0.76%               | \$6,125         | (\$2,379)    |
| Total Interest Income                         | 5.45%        | \$43,884           | 4.73%               | \$38,077        | (\$5,807)    | 4.86%               | \$39,125        | (\$4,759)    |
| Interest Expense: Deposits                    | 1.62%        | \$13,028           | 1.37%               | \$11,039        | (\$1,989)    | 1.53%               | \$12,331        | (\$697)      |
| Interest Expense: Borrowings & Other          | 0.43%        | \$3,472            | 0.15%               | \$1,246         | (\$2,226)    | 0.15%               | \$1,237         | (\$2,235)    |
| Total Interest Expense                        | 2.05%        | \$16,500           | 1.60%               | \$12,907        | (\$3,593)    | 1.77%               | \$14,289        | (\$2,211)    |
| Net Interest Income                           | 3.40%        | \$27,384           | 3.08%               | \$24,805        | (\$2,579)    | 3.12%               | \$25,094        | (\$2,290)    |
| Provisions for Credit Losses                  | 0.00%        | \$0                | 0.02%               | \$181           | \$181        | 0.05%               | \$418           | \$418        |
| NII Noninterest Income: Fiduciary Activities  | 0.00%        | \$0                | 0.00%               | \$0             | \$0          | 0.00%               | \$0             | \$0          |
| NII Service Charges on Deposit Accounts       | 0.09%        | \$736              | 0.08%               | \$682           | (\$54)       | 0.08%               | \$663           | (\$73)       |
| NII Net Servicing Fees                        | 0.02%        | \$192              | 0.00%               | \$0             | (\$192)      | 0.00%               | \$0             | (\$192)      |
| NII Net Securitization Income                 | 0.00%        | \$0                | 0.00%               | \$0             | \$0          | 0.00%               | \$0             | \$0          |
| NII Inv Banking, Advisory & Underwriting Fees | 0.00%        | \$4                | 0.00%               | \$0             | (\$4)        | 0.00%               | \$0             | (\$4)        |
| NII Insurance Related                         | 0.00%        | \$0                | 0.00%               | \$0             | \$0          | 0.00%               | \$0             | \$0          |
| NII Net Gain on Sale of Loans and Leases      | 0.01%        | \$52               | 0.00%               | \$0             | (\$52)       | 0.00%               | \$20            | (\$32)       |
| NII Net Gain on Sale Other                    | -0.01%       | (\$108)            | 0.00%               | \$0             | \$108        | 0.00%               | \$0             | \$108        |
| NII Other Noninterest Income                  | 0.14%        | \$1,104            | 0.19%               | \$1,548         | \$444        | 0.23%               | \$1,862         | \$758        |
| Realized Gain on Securities                   | -0.20%       | (\$1,576)          | 0.00%               | \$0             | \$1,576      | 0.00%               | \$0             | \$1,576      |
| Total Noninterest Income                      | 0.05%        | \$404              | 0.39%               | \$3,104         | \$2,700      | 0.48%               | \$3,847         | \$3,443      |
| NIE: Salary & Benefits                        | 1.85%        | \$14,928           | 1.40%               | \$11,245        | (\$3,683)    | 1.40%               | \$11,288        | (\$3,640)    |
| NIE: Premises & Fixed Assets                  | 0.39%        | \$3,128            | 0.24%               | \$1,923         | (\$1,205)    | 0.25%               | \$1,993         | (\$1,135)    |
| NIE: Amort of Intang & Goodwill Impairment    | 0.03%        | \$272              | 0.00%               | \$0             | (\$272)      | 0.00%               | \$0             | (\$272)      |
| NIE:Other Noninterest Expense                 | 0.67%        | \$5,408            | 0.78%               | \$6,246         | \$838        | 0.75%               | \$6,056         | \$648        |
| Total Noninterest Expense                     | 2.95%        | \$23,736           | 2.46%               | \$19,845        | (\$3,891)    | 2.46%               | \$19,844        | (\$3,892)    |
| Net Income before Tax & Extra                 | 0.50%        | \$4,052            | 0.98%               | \$7,862         | \$3,810      | 1.05%               | \$8,476         | \$4,424      |
| Income Taxes                                  | 0.00%        | \$0                | 0.06%               | \$470           | \$470        | 0.11%               | \$900           | \$900        |
| Net Income before Extra                       | 0.50%        | \$4,052            | 0.86%               | \$6,897         | \$2,845      | 0.90%               | \$7,249         | \$3,197      |
| Extraordinary Items-Net                       | 0.00%        | \$0                | 0.00%               | \$0             | \$0          | 0.00%               | \$0             | \$0          |
| Net Income                                    | 0.50%        | \$4.052            | 0.86%               | \$6.894         | \$2,842      | 0.90%               | \$7,246         | \$3,194      |

#### **Generate Model**

Let's use Highland Bank as an example to run the Scoring Model Excel report.

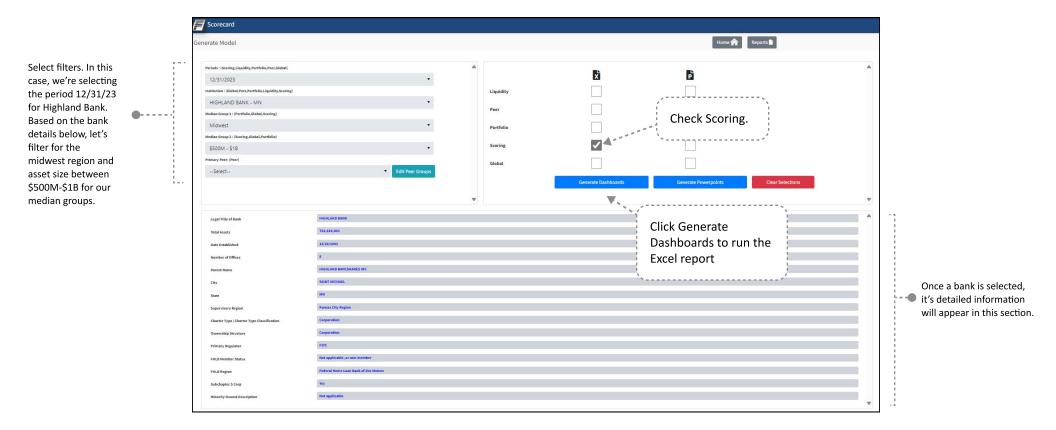

### Pop-Up Message

After you click Generate Dashboards, this message will pop-up. It shares our most recent trouble shooting tips. Once you read through the message, click OK.

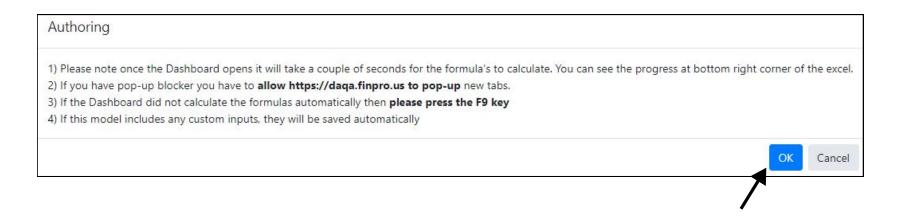

#### **Tab Generation**

The Scoring Excel model will appear on your browser and you will be taken directly into the Excel report.

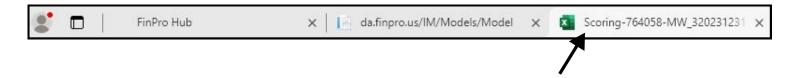

#### **Client Information**

On the left side of this tab, there are instructions on how to generate a PowerPoint report for this model and a summary of the filters you selected to run the report. On the right side of this tab, there is a more detailed information about the bank.

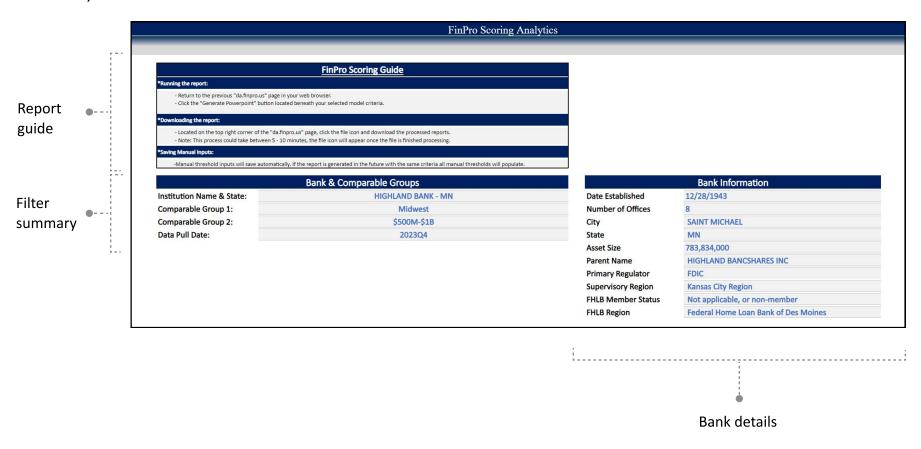

# **Scoring Output**

This tab summarizes the bank's weighted and worst CAMELS scores for each of the key areas identified.

| FinPro S                   | FinPro Scoring Analytics |       |  |  |  |  |  |  |
|----------------------------|--------------------------|-------|--|--|--|--|--|--|
| HIGHLAND BANK -            | MN - Scoring Model Resu  | ults  |  |  |  |  |  |  |
| CAMELS Factors : 2023Q4    | Weighted                 | Worst |  |  |  |  |  |  |
| Capital                    | 3.1                      | 5.0   |  |  |  |  |  |  |
| Asset Quality              | 1.1                      | 1.5   |  |  |  |  |  |  |
| Earnings                   | 3.5                      | 5.0   |  |  |  |  |  |  |
| Liquidity                  | 1.9                      | 4.5   |  |  |  |  |  |  |
| Sensitivity                | 1.7                      | 2.5   |  |  |  |  |  |  |
| Loan Concentration         | 2.2                      | 5.0   |  |  |  |  |  |  |
| Deposit Concentration      | 2.2                      | 2.5   |  |  |  |  |  |  |
| Wholesale Concentration    | 1.0                      | 2.5   |  |  |  |  |  |  |
| Investment Concentration   | 2.1                      | 5.0   |  |  |  |  |  |  |
| Growth Rates               | 1.8                      | 2.5   |  |  |  |  |  |  |
| AOCI and Investment Losses | 2.6                      | 3.0   |  |  |  |  |  |  |
| Uninsured Deposits         | 2.5                      | 2.5   |  |  |  |  |  |  |
| Liquidity - Time Series    | 3.6                      | 4.0   |  |  |  |  |  |  |

# **Scoring**

This tab shows the detailed ratios that make up each of the CAMELS key areas in the previous Scoring Output tab.

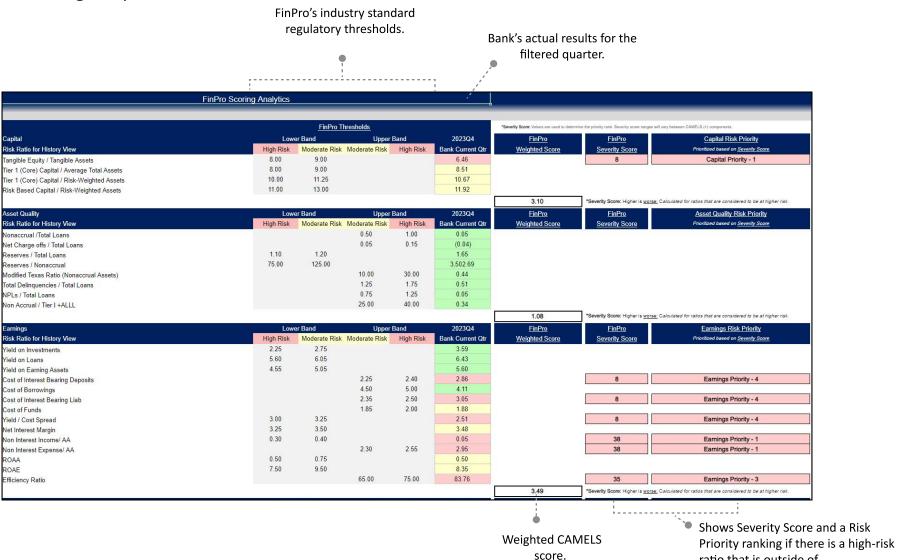

ratio that is outside of

thresholds.

FinPro's industry standard regulatory

### Threshold Inputs- FinPro

This tab was built so that you have the option to enter your own CAMELS ratios and concentrations. When the report is run, it uses FinPro recommended thresholds by default.

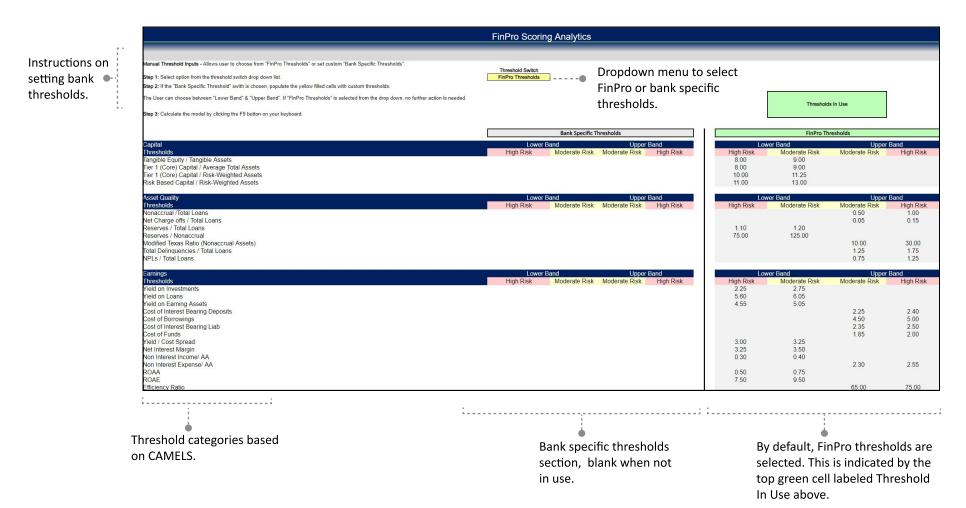

# **Threshold Inputs- Bank Specific**

To enter your own bank specific thresholds, go to the Threshold Switch dropdown menu and select Bank Specific Thresholds, then type in your thresholds. For our example, we'll stick with using FinPro recommended thresholds.

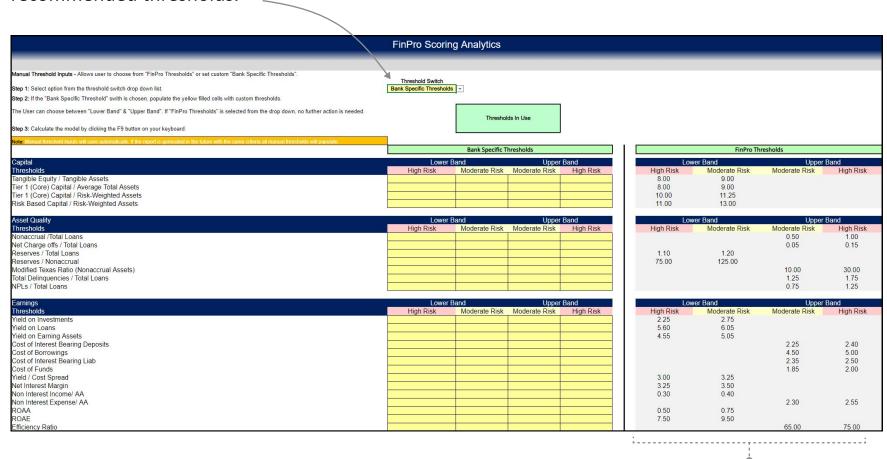

Bank Specific thresholds section shows up in yellow, make sure to fill every row for accurate results.

# **Risk Ratio Summary**

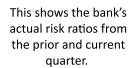

FinPro's industry standard regulatory thresholds or bank specific thresholds, depending on which you chose in the Threshold Inputs tab.

Median groups you filtered for when you ran the report.

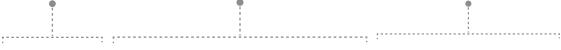

|                                              |                | FinPro Sc        | oring Analyt | ics           |                  |           |                     |                         |
|----------------------------------------------|----------------|------------------|--------------|---------------|------------------|-----------|---------------------|-------------------------|
|                                              |                |                  |              |               |                  |           |                     |                         |
|                                              |                |                  |              | FinPro T      | <u>hresholds</u> |           |                     |                         |
| Capital                                      |                |                  | Lov          | ver Band      | Upper Band       |           | 2023Q4              | 2023Q4                  |
| Risk Ratio for Midwest View                  | Bank Prior Qtr | Bank Current Qtr | High Risk    | Moderate Risk | Moderate Risk    | High Risk | Midwest Current Qtr | \$500M-\$1B Current Qtr |
| Tangible Equity / Tangible Assets            | 5.26           | 6.46             | 8.00         | 9.00          |                  |           | 8.80                | 8.85                    |
| Fier 1 (Core) Capital / Average Total Assets | 8.27           | 8.51             | 8.00         | 9.00          |                  |           | 10.36               | 10.12                   |
| Fier 1 (Core) Capital / Risk-Weighted Assets | 10.27          | 10.67            | 10.00        | 11.25         |                  |           | 13.50               | 13.37                   |
| Risk Based Capital / Risk-Weighted Assets    | 11.53          | 11.92            | 11.00        | 13.00         |                  |           | 14.56               | 14.44                   |
| Asset Quality                                |                |                  | Lov          | ver Band      | Upper B          | and       | 2023Q4              | 2023Q4                  |
| Risk Ratio for Midwest View                  | Bank Prior Qtr | Bank Current Qtr | High Risk    | Moderate Risk | Moderate Risk    | High Risk | Midwest Current Qtr | \$500M-\$1B Current Qtr |
| Nonaccrual /Total Loans                      | 0.02           | 0.05             |              |               | 0.50             | 1.00      | 0.16                | 0.20                    |
| Net Charge offs / Total Loans                | 0.02           | (0.04)           |              |               | 0.05             | 0.15      | 0.00                | 0.01                    |
| Reserves / Total Loans                       | 1.63           | 1.65             | 1.10         | 1.20          |                  |           | 1.21                | 1.19                    |
| Reserves / Nonaccrual                        | 8,705.77       | 3,502.69         | 75.00        | 125.00        |                  |           | 417.02              | 443.82                  |
| Modified Texas Ratio (Nonaccrual Assets)     | 0.88           | 0.44             |              |               | 10.00            | 30.00     | 1.75                | 1.94                    |
| Total Delinquencies / Total Loans            | 0.28           | 0.51             |              |               | 1.25             | 1.75      | 0.65                | 0.62                    |
| NPLs / Total Loans                           | 0.02           | 0.05             |              |               | 0.75             | 1.25      | 0.28                | 0.32                    |
| Earnings                                     |                |                  | Lower Band   |               | Upper Band       |           | 2023Q4              | 2023Q4                  |
| Risk Ratio for Midwest View                  | Bank Prior Qtr | Bank Current Qtr | High Risk    | Moderate Risk | Moderate Risk    | High Risk | Midwest Current Qtr | \$500M-\$1B Current Qtr |
| field on Investments                         | 3.86           | 3.59             | 2.25         | 2.75          |                  |           | 2.72                | 3.03                    |
| field on Loans                               | 8.92           | 6.43             | 5.60         | 6.05          |                  |           | 5.94                | 5.96                    |
| rield on Earning Assets                      | 7.39           | 5.60             | 4.55         | 5.05          |                  |           | 4.94                | 5.09                    |
| Cost of Interest Bearing Deposits            | 3.20           | 2.86             |              |               | 2.25             | 2.40      | 2.13                | 2.41                    |
| Cost of Borrowings                           | 3.90           | 4.11             |              |               | 4.50             | 5.00      | 3.99                | 4.15                    |
| Cost of Interest Bearing Liab                | 3.33           | 3.05             |              |               | 2.35             | 2.50      | 2.29                | 2.57                    |
| Cost of Funds                                | 1.93           | 1.88             |              |               | 1.85             | 2.00      | 1.82                | 1.98                    |
| field / Cost Spread                          | 4.02           | 2.51             | 3.00         | 3.25          |                  |           | 2.61                | 2.54                    |
| Net Interest Margin                          | 5.24           | 3.48             | 3.25         | 3.50          |                  |           | 3.20                | 3.25                    |
| Non Interest Income/ AA                      | 0.30           | 0.05             | 0.30         | 0.40          |                  |           | 0.39                | 0.48                    |
| Non Interest Expense/ AA                     | 4.28           | 2.95             |              |               | 2.30             | 2.55      | 2.46                | 2.46                    |
| ROAA                                         | 0.63           | 0.50             | 0.50         | 0.75          |                  |           | 0.86                | 0.90                    |
| ROAE                                         | 12.80          | 8.35             | 7.50         | 9.50          |                  |           | 9.59                | 10.37                   |
| Efficiency Ratio                             | 76.72          | 83.76            |              |               | 65.00            | 75.00     | 68.91               | 67.09                   |

#### **Loan Concentration**

This shows the bank's loan concentration based upon loan mix and as a percentage of Tier 1 Plus reserves.

FinPro's industry standard regulatory Median groups you filtered for when you ran the report. thresholds, depending on which you chose in the Threshold Inputs tab.

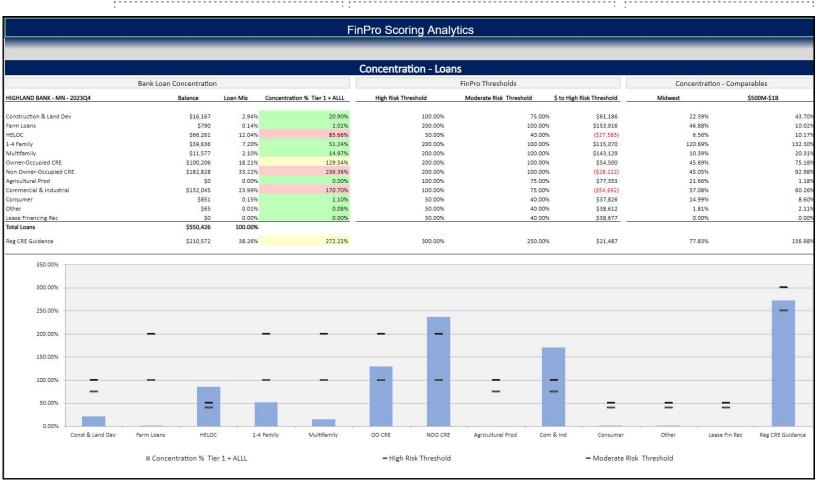

## **Deposit Concentration**

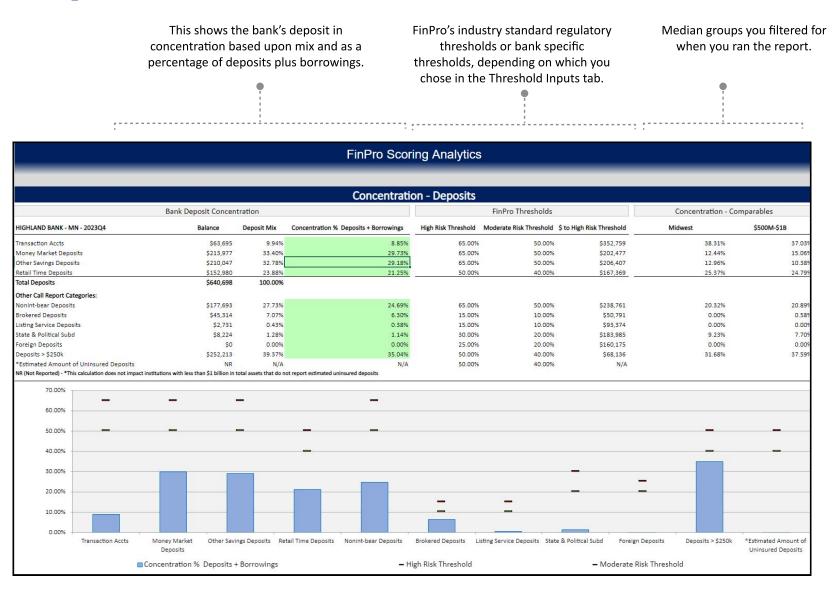

#### **Investment Concentration**

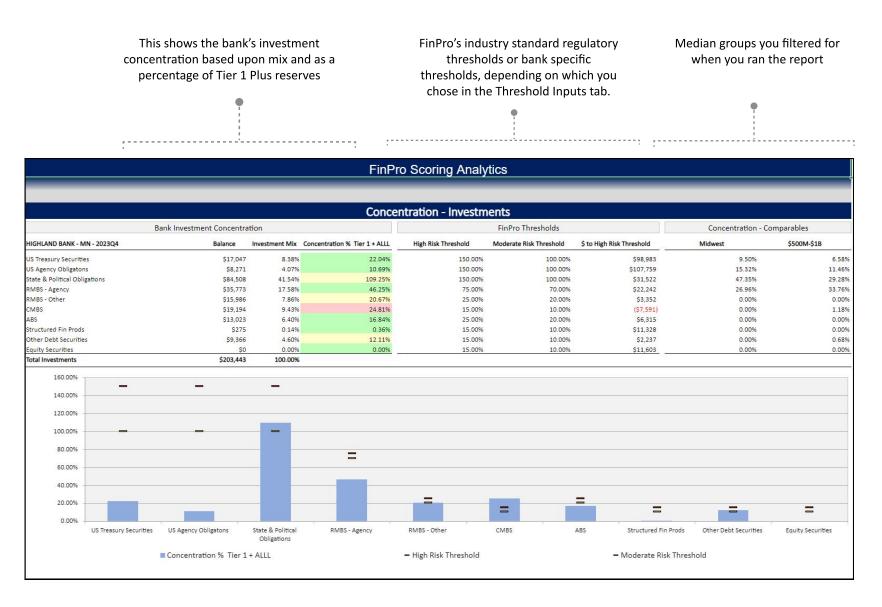

### **Wholesale Concentration**

Bank's wholesale concentration based upon mix and as a percentage of deposits and borrowings FinPro's industry standard regulatory thresholds or bank specific thresholds, depending on which you chose in the Threshold Inputs tab.

Median groups you filtered for when you ran the report

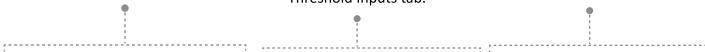

|                           |                           | _       | 7 1111 10 0                           | Scoring Anal        | ytioo                           | _                   |                         | _           |
|---------------------------|---------------------------|---------|---------------------------------------|---------------------|---------------------------------|---------------------|-------------------------|-------------|
|                           |                           |         | Concentratio                          | n - Wholesale       | Funding                         |                     |                         |             |
|                           | Bank Wholesale Concer     | tration |                                       |                     | FinPro Thresholds               |                     | Concentration - Com     | parables    |
| GHLAND BANK - MN - 2023Q4 | Balance                   | Mix     | Concentration % Deposits + Borrowings | High Risk Threshold | Moderate Risk Threshold \$ to H | ligh Risk Threshold | Midwest                 | \$500M-\$1B |
| ed Funds                  | \$0                       | 0.00%   | 0.00%                                 | 25.00%              | 20.00%                          | \$179,960           | 0.00%                   | 0.0         |
| epos                      | \$21,245                  | 26.84%  | 2.95%                                 | 10.00%              | 5.00%                           | \$50,739            | 0.00%                   | 0.          |
| ILB Advances              | \$32,100                  | 40.56%  | 4.46%                                 | 25.00%              | 20.00%                          | \$147,860           | 2.14%                   | 2.:         |
| ther Borrowings           | \$25,797                  | 32.60%  | 3.58%                                 | 10.00%              | 5.00%                           | \$46,187            | 0.00%                   | 0.0         |
| b Debt                    | \$0                       | 0.00%   | 0.00%                                 | 10.00%              | 5.00%                           | \$71,984            | 0.00%                   | 0.0         |
| ading Liabilities         | \$0                       | 0.00%   | 0.00%                                 | 5.00%               | 2.50%                           | \$35,992            | 0.00%                   | 0.0         |
| stal Borrowings           | \$79,142                  | 100.00% | 10.99%                                | 30.00%              | 20.00%                          | \$136,810           | 4.59%                   | 4.3         |
| okered Deposits           | \$45,314                  | 35.63%  | 6.30%                                 | 10.00%              | 7.50%                           | \$26,670            | 0.00%                   | 0.          |
| sting Service Deposits    | \$2,731                   | 2.15%   | 0.38%                                 | 10.00%              | 7.50%                           | \$69,253            | 0.00%                   | 0.0         |
| tal Wholesale Funding     | \$127,187                 | 100.00% | 17.67%                                | 30.00%              | 25.00%                          | \$88,765            | 0.00%                   | 0.          |
| 30.00%                    |                           |         |                                       |                     |                                 |                     |                         |             |
| 20.00%                    |                           |         |                                       |                     |                                 |                     |                         |             |
| 15.00%                    |                           |         |                                       |                     |                                 |                     |                         |             |
| 10.00%                    | =                         |         |                                       |                     |                                 |                     |                         |             |
| 5.00%                     |                           |         |                                       |                     |                                 |                     |                         |             |
| 0.00%                     | <b>W</b>                  |         |                                       |                     |                                 |                     |                         |             |
| were executiv             | Brokered Deposits         |         |                                       | Listing Service De  | posits                          |                     | Total Wholesale Funding |             |
|                           | ■ Concentration % Deposit |         |                                       | - High Risk Thres   |                                 |                     | ate Risk Threshold      |             |

### **Individual Ratios**

This tab shows a graphical summary of the previous Risk Ratio Summary tab.

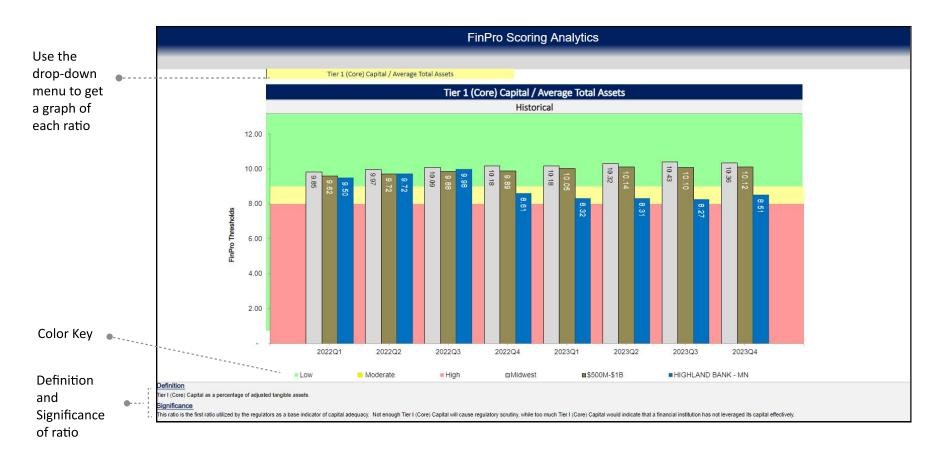

## **Liquidity Ratios- Time Series**

This tab shows the latest times series liquidity ratios based upon the industry standard policy limits.

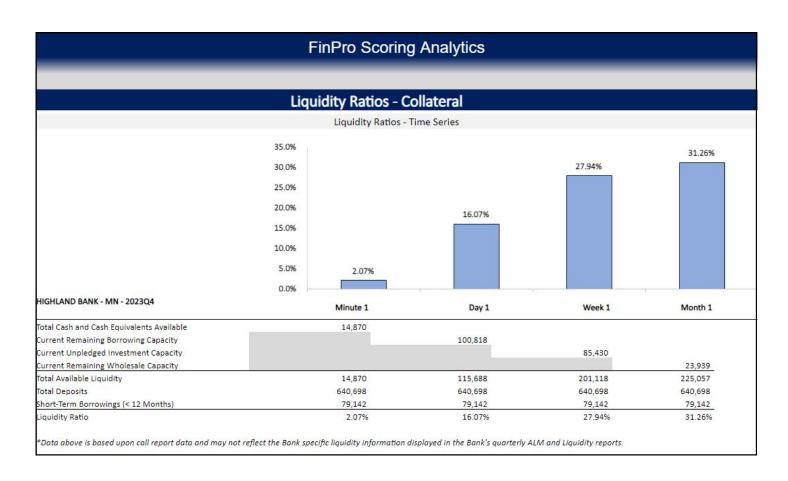

## **ST Capital**

On the ST (Stress Test) Capital tab, you will find a point in time stress test of capital based upon loss, growth, and charge-offs. Each result then calculates the resulting capital ratios and overlays FinPro's industry standard regulatory thresholds.

|                                               |                                             | Fi                              | nPro Scoring Ana    | alytics                      |                     |         |         |  |
|-----------------------------------------------|---------------------------------------------|---------------------------------|---------------------|------------------------------|---------------------|---------|---------|--|
|                                               |                                             | Single                          | Variable Stress Tes | st - Capital                 |                     |         |         |  |
| HIGHLAND BANK - MN                            | Actual                                      |                                 |                     | Net Loss Stress Test         |                     |         |         |  |
| IIGHDAND BANK - WIN                           | Weighted                                    | 2,000                           | 4,000               | 6,000                        | 8,000               | 10,000  | 12,000  |  |
| quity capital                                 | 53,225                                      | 51,225                          | 49,225              | 47,225                       | 45,225              | 43,225  | 41,22   |  |
| otal core capital                             | 68,246                                      | 66,246                          | 64,246              | 62,246                       | 60,246              | 58,246  | 56,24   |  |
| otal risk based capital                       | 76,266                                      | 74,266                          | 72,266              | 70,266                       | 68,266              | 66,266  | 64,26   |  |
| otal Assets for Leverage Ratio                | 802,378                                     | 800,378                         | 798,378             | 796,378                      | 794,378             | 792,378 | 790,37  |  |
| otal risk-weighted assets                     | 639,787                                     | 641,787                         | 643,787             | 645,787                      | 647,787             | 649,787 | 651,787 |  |
| Fier 1 leverage capital                       | 8.51%                                       | 8.28%                           | 8.05%               | 7.82%                        | 7.58%               | 7.35%   | 7.129   |  |
| Total Risk-based                              | 11.92%                                      | 11.57%                          | 11.23%              | 10.88%                       | 10.54%              | 10.20%  | 9.869   |  |
| Reduction in risk-weighted assets assumes 100 | % risk weighting                            |                                 |                     |                              |                     |         |         |  |
|                                               | Actual Net Balance Sheet Growth Stress Test |                                 |                     |                              |                     |         |         |  |
| HIGHLAND BANK - MN                            | Weighted                                    | 13,000                          | 26,000              | 39,000                       | 52,000              | 65,000  | 78,00   |  |
| quity capital                                 | 53,225                                      | 53,225                          | 53,225              | 53,225                       | 53,225              | 53,225  | 53,225  |  |
| otal core capital                             | 68,246                                      | 68,246                          | 68,246              | 68,246                       | 68,246              | 68,246  | 68,246  |  |
| otal risk based capital                       | 76,266                                      | 76,266                          | 76,266              | 76,266                       | 76,266              | 76,266  | 76,266  |  |
| otal Assets for Leverage Ratio                | 802,378                                     | 815,378                         | 828,378             | 841,378                      | 854,378             | 867,378 | 880,37  |  |
| Total risk-weighted assets                    | 639,787                                     | 652,787                         | 665,787             | 678,787                      | 691,787             | 704,787 | 717,787 |  |
| Fier 1 leverage capital                       | 8.51%                                       | 8.37%                           | 8.24%               | 8.11%                        | 7.99%               | 7.87%   | 7.759   |  |
| Total Risk-based                              | 11.92%                                      | 11.68%                          | 11.46%              | 11.24%                       | 11.02%              | 10.82%  | 10.639  |  |
| increase in risk-weighted assets assumes 100% | risk weighting and capital was assur        | ned to be flat in each scenario |                     |                              |                     |         |         |  |
|                                               | Annualized                                  |                                 | Higher              | Charge-Offs Stress on Provis | ion Expense/Capital |         |         |  |
| HIGHLAND BANK - MN                            | Weighted                                    | 1,010                           | 2,021               | 3,031                        | 4,041               | 5,052   | 6,06    |  |
| quity capital                                 | 53,225                                      | 52,231                          | 51,238              | 50,244                       | 49,251              | 48,257  | 47,263  |  |
| Total core capital                            | 68,246                                      | 67,252                          | 66,259              | 65,265                       | 64,272              | 63,278  | 62,284  |  |
| otal risk based capital                       | 76,266                                      | 75,272                          | 74,279              | 73,285                       | 72,292              | 71,298  | 70,304  |  |
| otal Assets for Leverage Ratio                | 802,378                                     | 801,368                         | 800,357             | 799,347                      | 798,337             | 797,326 | 796,316 |  |
| otal risk-weighted assets                     | 639,787                                     | 638,777                         | 637,766             | 636,756                      | 635,746             | 634,735 | 633,72  |  |
| LLL at 1.65% of Total Loans                   | 9,107                                       | 9,090                           | 9,074               | 9,057                        | 9,040               | 9,023   | 9,00    |  |
| otal Loans (net of C/O)                       | 550,426                                     | 549,416                         | 548,405             | 547,395                      | 546,385             | 545,374 | 544,36  |  |
| rov Exp to maintain ALLL at 1.65%             |                                             | 994                             | 1,987               | 2,981                        | 3,974               | 4,968   | 5,96    |  |
| retax Net Income                              | 4,052                                       | 3,058                           | 2,065               | 1,071                        | 78                  | (916)   | (1,910  |  |
| ncome Taxes                                   | 343                                         |                                 | -                   | -                            |                     |         | many 7  |  |
| let Income After Tax                          | 4,052                                       | 3,058                           | 2,065               | 1,071                        | 78                  | (916)   | (1,910  |  |
| LLL/ Total Loans                              | 1.65%                                       | 1.65%                           | 1.65%               | 1.65%                        | 1.65%               | 1.65%   | 1.659   |  |
|                                               | 8.51%                                       | 8.39%                           | 8.28%               | 8.16%                        | 8.05%               | 7.94%   | 7.829   |  |
| Tier 1 leverage capital                       |                                             |                                 |                     |                              |                     |         |         |  |

The analysis allows you to determine how much loss, growth or charge-offs the Bank can absorb before breaching key thresholds.

## **ST Earnings**

On the ST (Stress Test) Earnings tab, you will find a point in time stress test of earnings based upon spread compression, non-interest income declines, and non-interest expense increases. Each result then calculates the resultant earnings ratios and overlays FinPro's industry standard regulatory thresholds.

|                          |               | Fir        | Pro Scoring Anal     | ytics                     |           |           |          |
|--------------------------|---------------|------------|----------------------|---------------------------|-----------|-----------|----------|
|                          |               | Single \   | ariable Stress Test  | Farnings                  |           |           |          |
|                          | Actual        | Single v   | ariable stress lest. | Spread Compression Stre   | cs Test   |           |          |
| HIGHLAND BANK - MN       | Weighted      | -0.09%     | -0.17%               | -0.26%                    | -0.34%    | -0.43%    | -0.51    |
| Average Earning Assets   | 787,979       | 787,979    | 787,979              | 787,979                   | 787,979   | 787,979   | 787,97   |
| let Interest Margin      | 3.48%         | 3.39%      | 3.30%                | 3.22%                     | 3.13%     | 3.05%     | 2.96     |
| let Interest Income      | 27,384        | 26,709     | 26,033               | 25,358                    | 24,683    | 24,007    | 23,33    |
| re-tax Net Income        | 4,052         | 3,377      | 2,701                | 2,026                     | 1,351     | 675       |          |
| let Income After Tax     | 4,052         | 3,377      | 2,701                | 2,026                     | 1,351     | 675       |          |
| OAA                      | 0.50%         | 0.42%      | 0.34%                | 0.25%                     | 0.17%     | 0.08%     | 0.00     |
| ROAE                     | 8.35%         | 6.96%      | 5.57%                | 4.17%                     | 2.78%     | 1.39%     | 0.00     |
| Average Assets           | 805,106       | 805,106    | 805,106              | 805,106                   | 805,106   | 805,106   | 805,10   |
| verage Equity            | 48,533        | 48,533     | 48.533               | 48,533                    | 48,533    | 48,533    | 48,53    |
| Tax Rate                 | 0.00%         | 0.00%      | 0.00%                | 0.00%                     | 0.00%     | 0.00%     | 0.00     |
|                          | Actual        | 9-30 NO.45 | \$50.4420            | Non-Interest Expense Stre | ess Test  |           |          |
| HIGHLAND BANK - MN       | Weighted      | \$675      | \$1.351              | \$2.026                   | \$2,701   | \$3.377   | \$4.05   |
| verage Earning Assets    | 787,979       | 787,979    | 787,979              | 787,979                   | 787,979   | 787,979   | 787,97   |
| Ion-Interest Expense     | 23,736        | 24,411     | 25,087               | 25,762                    | 26,437    | 27,113    | 27,78    |
| re-tax Net Income        | 4,052         | 3,377      | 2,701                | 2,026                     | 1,351     | 675       | 1000000  |
| ncome Tax Expense        |               |            |                      |                           |           |           | 9        |
| Net Income After Tax     | 4,052         | 3,377      | 2,701                | 2,026                     | 1,351     | 675       |          |
| Ion Interest Expense/ AA | 2.95%         | 3.03%      | 3.12%                | 3.20%                     | 3.28%     | 3.37%     | 3.45     |
| IOAA                     | 0.50%         | 0.42%      | 0.34%                | 0.25%                     | 0.17%     | 0.08%     | 0.00     |
| IOAE                     | 8.35%         | 6.96%      | 5.57%                | 4.17%                     | 2.78%     | 1.39%     | 0.00     |
| Average Assets           | 805,106       | 805,106    | 805,106              | 805,106                   | 805,106   | 805,106   | 805,10   |
| Average Equity           | 48,533        | 48,533     | 48,533               | 48,533                    | 48,533    | 48,533    | 48,53    |
| Tax Rate                 | 0.00%         | 0.00%      | 0.00%                | 0.00%                     | 0.00%     | 0.00%     | 0.00     |
|                          | Actual        |            |                      | Non-Interest Income Stre  | ss Test   |           |          |
| HIGHLAND BANK - MN       | Weighted      | (\$330)    | (\$660)              | (\$990)                   | (\$1,320) | (\$1,650) | (\$1,980 |
| verage Earning Assets    | 787,979       | 787,979    | 787,979              | 787,979                   | 787,979   | 787,979   | 787,97   |
| ion-Interest Income      | 1,980         | 1,650      | 1,320                | 990                       | 660       | 330       |          |
| Pre-tax Net Income       | 4,052         | 3,722      | 3,392                | 3,062                     | 2,732     | 2,402     | 2,07     |
| ncome Tax Expense        | 8 <del></del> |            | 2                    | -                         |           | g.        | - 5      |
| let Income               | 4,052         | 3,722      | 3,392                | 3,062                     | 2,732     | 2,402     | 2,07     |
| Ion Interest Income/ AA  | 0.05%         | 0.20%      | 0.16%                | 0.12%                     | 0.08%     | 0.04%     | 0.00     |
| OAA                      | 0.50%         | 0.46%      | 0.42%                | 0.38%                     | 0.34%     | 0.30%     | 0.26     |
| OAE                      | 8.35%         | 7.67%      | 6.99%                | 6.31%                     | 5.63%     | 4.95%     | 4.27     |
| verage Assets            | 805,106       | 805,106    | 805,106              | 805,106                   | 805,106   | 805,106   | 805,10   |
| kverage Equity           | 48,533        | 48,533     | 48,533               | 48,533                    | 48,533    | 48,533    | 48,53    |
| ax Rate                  | 0.00%         | 0.00%      | 0.00%                | 0.00%                     | 0.00%     | 0.00%     | 0.00     |

The analysis allows the user to determine how much spread compression, non-interest expense increase or non-interest income decline the Bank can absorb before breaching key thresholds.

## Risk Ratio Summary Bank

This shows the bank's risk ratio in the current quarter and prior quarter.

FinPro's industry standard regulatory thresholds or bank specific thresholds, depending on what you chose in the Threshold Inputs tab.

Bank's historic performance This information will allow you to evaluate both the level and trend of risk at the bank.

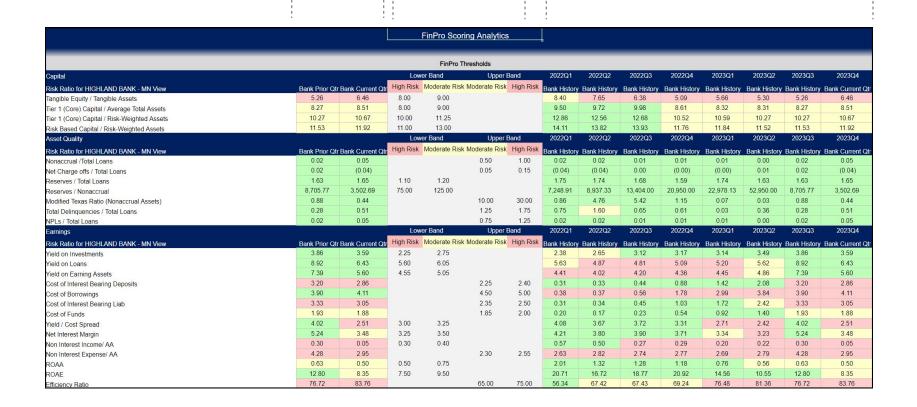

## **Risk Ratio Summary Comp 1**

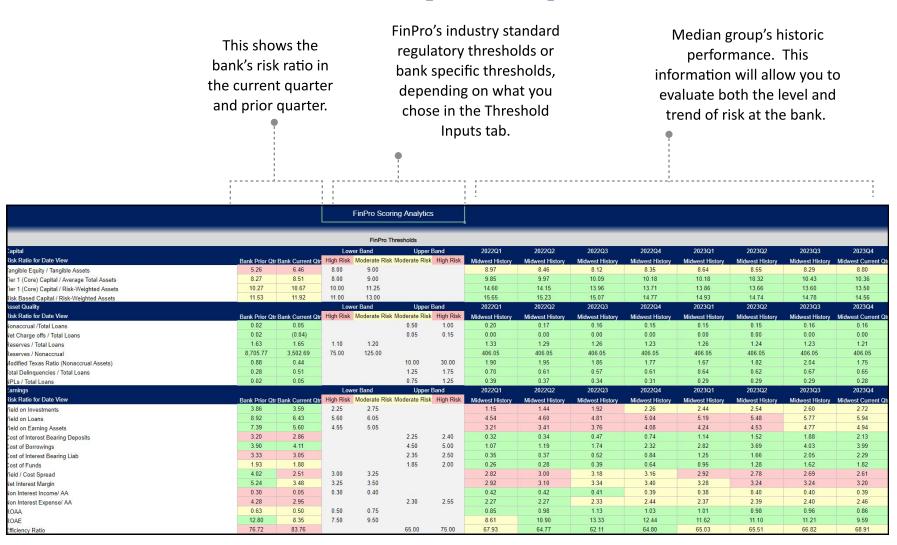

## **Risk Ratio Summary Comp 2**

This shows the bank's risk ratio in the current quarter and prior quarter.

FinPro's industry standard regulatory thresholds or bank specific thresholds, depending on what you chose in the Threshold Inputs tab.

Median group's historic performance. This information will allow you to evaluate both the level and trend of risk at the bank.

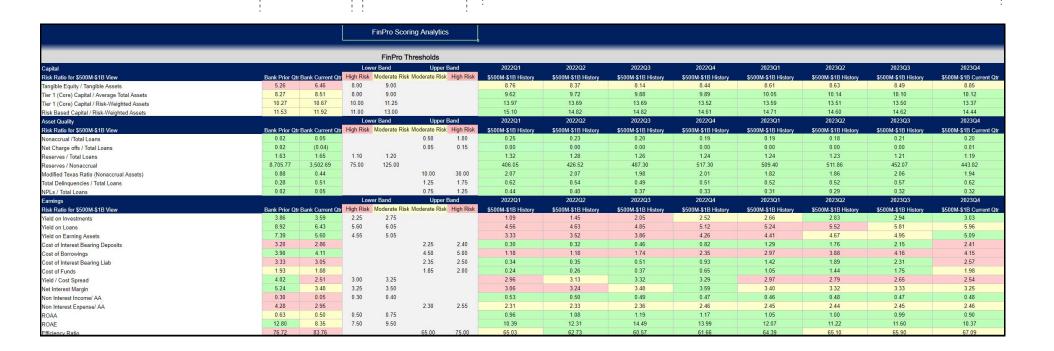

#### **Generate Model**

Let's use Highland Bank as an example to run the Liquidity Model Excel report.

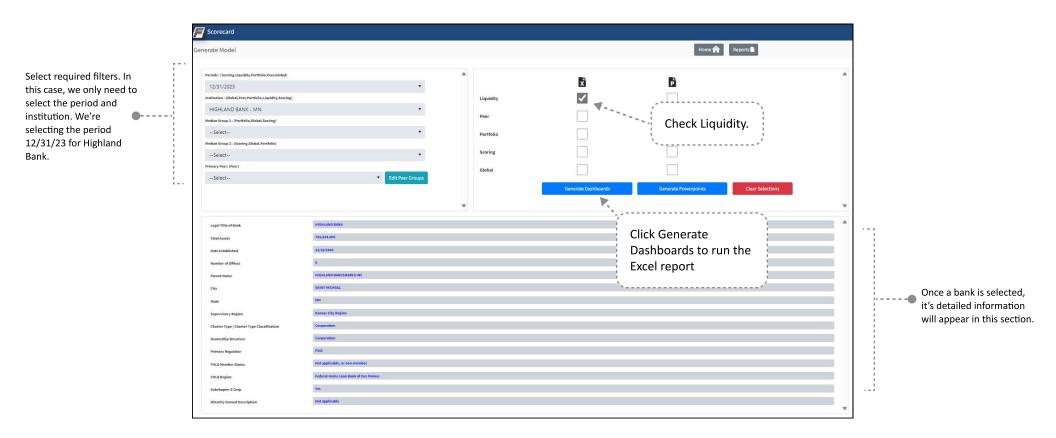

## Pop-Up Message

After you click Generate Dashboards, this message will pop-up. It shares our most recent trouble shooting tips. Once you read through the message, click OK.

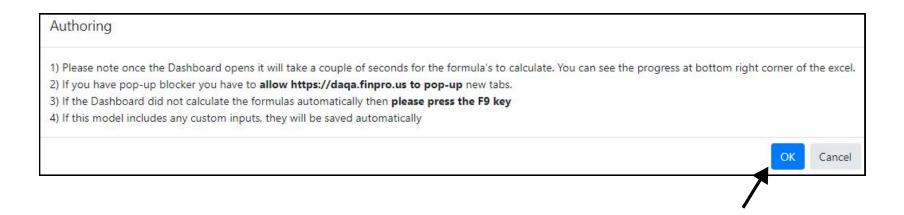

### **Tab Generation**

The Liquidity Excel model will appear on your browser and you will be taken directly into the Excel report.

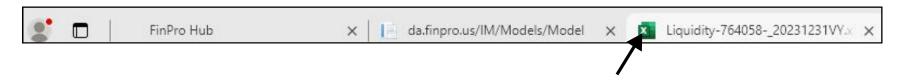

### **Client Information**

This shows the summary of the bank name and period date selected.

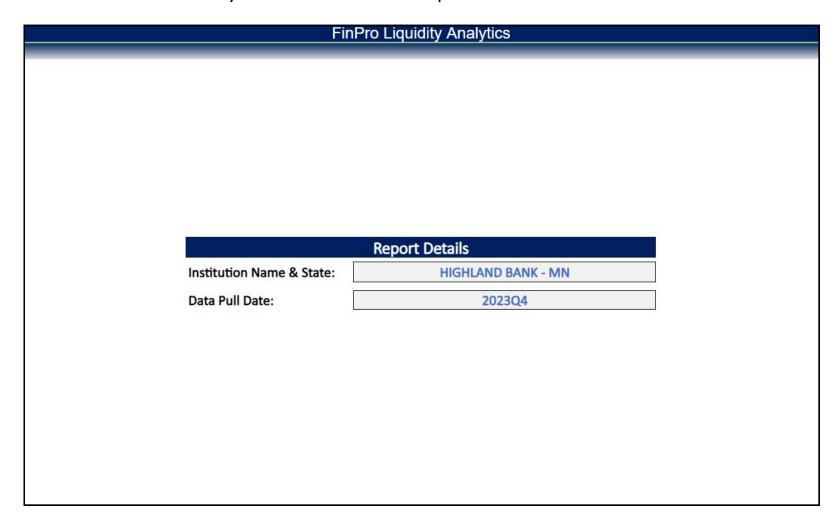

### Data Input- FinPro Thresholds

This is where we use FinPro recommended thresholds for time series metrics and other pertinent liquidity metrics. Section 1 is filled for you, you will need to enter inputs for section 2 through 5.

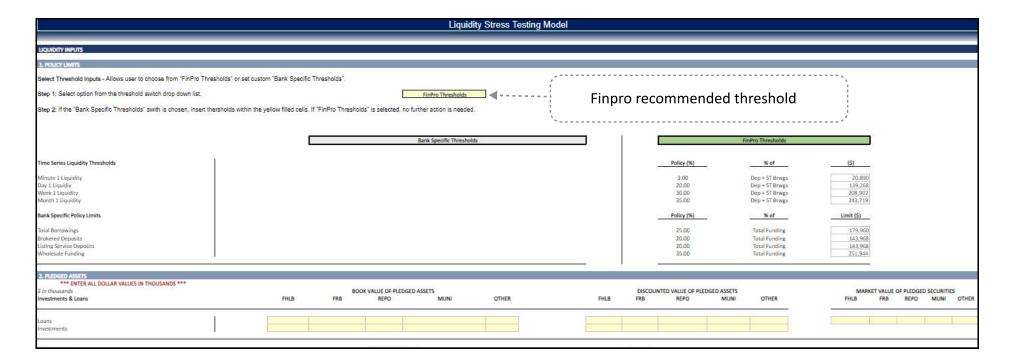

## Data Input- Bank Specific

You can choose to enter your own bank specific thresholds for policy limits, pledged assets, pledgeable assets/secured borrowings, other liquidity related assumptions, and top 20 deposit relationships. For our example, we'll use stick with using FinPro recommended thresholds.

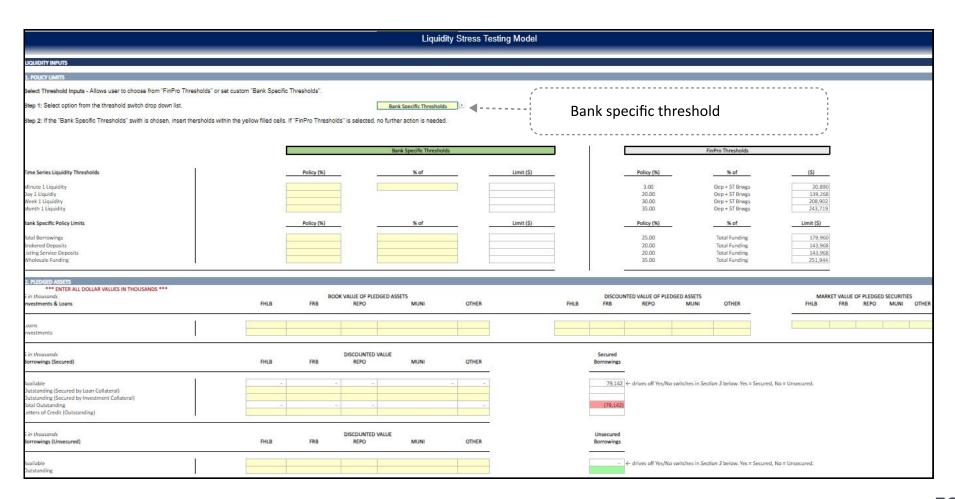

# **Liquidity Sources**

This shows all your bank's availability liquidity sources. These are based on a combination of what you entered in the Data Input tab and your Call Report data.

|        | Liquidity Stress Testing Mo              | odel           |
|--------|------------------------------------------|----------------|
| ı      |                                          |                |
| FUND   | ING SOURCES (ASSETS)                     |                |
|        |                                          | Base           |
|        |                                          | 2023Q4         |
| Cash:  |                                          |                |
|        | Non-Interest Bearing Cash                | 14,870         |
| (+)    | Interest Bearing Cash                    | 5 <del>-</del> |
| =      | Total Cash & Cash Equivalents            | 14,870         |
| (-)    | Reserve Requirement                      |                |
| =      | Total Cash & Cash Equivalents (Capacity) | 14,870         |
| Invest | ments:                                   |                |
|        | Total Investments                        | 203,443        |
| (-)    | Total Investments (Non-Pledgeable)       | 2              |
| =      | Total Investments (Pledgeable)           | 203,443        |
| (-)    | Total Investments (Pledged)              | -              |
| S.=    | Total Investments (Unpledged)            | 203,443        |
| Loans: |                                          |                |
|        | Unfunded Loan Commitments                | 1,720          |
|        | Total Loans (Gross)                      | 550,426        |
| (-)    | Total Loans (Gross) (Nonaccrual)         |                |
| (-)    | Total Loans (Gross) (Non-Pledgeable)     | 2              |
| =      | Total Loans (Gross) (Pledgeable)         | 12             |
| (-)    | Total Loans (Gross) (Pledged)            |                |
| =      | Total Loans (Gross) (Unpledged)          | 15             |

# **Liquidity Build Up- Collateral**

This shows your ability to meet funding obligations under different time horizons (Minute 1, Day 1, Week 1). This is the time series liquidity build up based on actual collateral pledged.

Borrowing capacity is derived from your inputs in the Data Input sheet.

| Liquidity Stress Testing Model                                      |            |
|---------------------------------------------------------------------|------------|
| HOLINDER BUILD LID. COLLATED AL                                     | _          |
| LIQUIDITY BUILD UP: COLLATERAL                                      |            |
| Calculations                                                        |            |
| HIGHLAND BANK - MN - 2023Q4                                         | Data       |
| Cash:                                                               |            |
| Cash - Currency and Coin <sup>1</sup>                               | \$0        |
| Due from Bank and Interest Bearing Balances                         | \$14,870   |
| Fed Funds & Reverse Repos                                           | \$0        |
| Reserve Requirement                                                 | \$0        |
| Total Cash and Cash Equivalents Available                           | \$14,870   |
| Minute 1 Liquidity                                                  | \$14,87    |
| Borrowing Capacity:                                                 |            |
| Securities Currently Pledged                                        | \$107,841  |
| Borrowing Capacity - Securities                                     | \$102,449  |
| Loans Currently Pledged                                             | \$168,562  |
| Borrowing Capacity - Loans                                          | \$109,565  |
| Borrowing Capacity (Based on Collateral from Securities and Loans)  | \$212,014  |
| Outstanding Borrowings                                              | -\$79,142  |
| MULOCs                                                              | \$0        |
| Remaining Borrowing Capacity (Based on Collateral)                  | \$132,872  |
| Day 1 Liquidity (Minute 1 Liquidity + Remaining Borrowing Capacity) | \$147,74   |
| Securities:                                                         |            |
| Total Securities (Fair Value)                                       | \$203,443  |
| Total Non-Pledgeable or Illiquid                                    | \$0        |
| Total Pledgeable                                                    | \$203,443  |
| Currently Pledged                                                   | -\$107,841 |
| Total Unpledged Security Capacity                                   | \$95,602   |
| Week 1 Liquidity (Day 1 Liquidity + Unpledged Investment Capacity)  | \$243,34   |
| The call report does not break out currency and coin                |            |

## **Liquidity Ratios- Collateral**

This is a bar chart representation of time series liquidity build up based on actual collateral pledged, refer to the previous page for more details. The time series ratio numerator is based on liquidity sources and the denominator is based on policy limits entered in the Data Input tab.

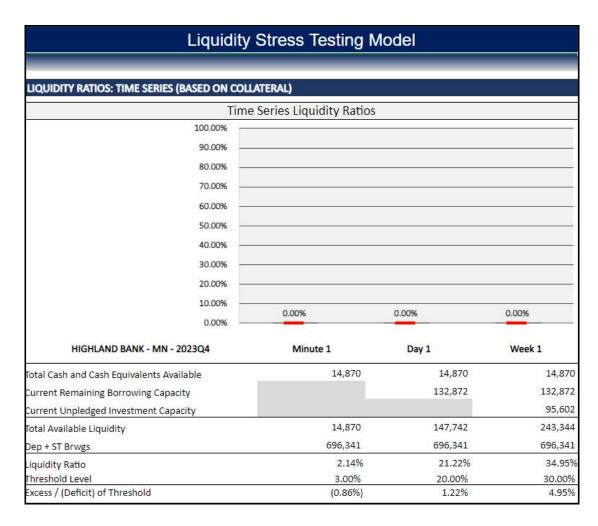

# **Liquidity Build Up- Policy**

This shows the time series liquidity build up constrained by the lesser of policy limits or actual collateral pledged. The policy limits and actual collateral pledged are from the Data Input Sheet

| Liquidity Stress Testing Model                                                                                  |            |
|----------------------------------------------------------------------------------------------------|------------|
|                                                                                                    |            |
| LIQUIDITY BUILD UP: POLICY                                                                                      |            |
| Calculations                                                                                                    |            |
| HIGHLAND BANK - MN - 2023Q4                                                                                     | Data       |
| Cash:                                                                                                    |            |
| Cash - Currency and Coin <sup>1</sup>                                                                           | \$0        |
| Due from Bank and Interest Bearing Balances                                                                     | \$14,870   |
| Fed Funds & Reverse Repos                                                                                       | \$0        |
| Reserve Requirement                                                                                             | \$0        |
| Total Cash and Cash Equivalents Available                                                                       | \$14,870   |
| Minute 1 Liquidity                                                                                              | \$14,8     |
| Borrowing Capacity: (Limited by A. Collateral Pledged, B. Wholesale Policy Limit, or C. Borrowing Policy Limit) |            |
| Securities Currently Pledged                                                                                    | \$107,841  |
| Borrowing Capacity - Securities                                                                                 | \$102,449  |
| Loans Currently Pledged                                                                                         | \$168,562  |
| Borrowing Capacity - Loans                                                                                      | \$109,565  |
| Borrowing Capacity (Based on Collateral from Securities and Loans)                                              | \$212,014  |
| Outstanding Borrowings                                                                                          | -\$79,142  |
| MULOCs                                                                                                    | \$0        |
| A. Remaining Borrowing Capacity (Based on Collateral)                                                           | \$132,872  |
| Wholesale Capacity (Based on Policy)                                                                            | \$251,944  |
| Total Wholesale Funding (sum of borrowings, listing service and brokered deposits outstanding)                  | -\$127,187 |
| B. Remaining Wholesale Capacity (Based on Policy)                                                               | \$124,757  |
| Borrowing Capacity (Based on Policy)                                                                            | \$179,960  |
| Outstanding Borrowings                                                                                          | -\$79,142  |
| C. Remaining Borrowing Capacity (Based on Policy)                                                               | \$100,818  |
| Remaining Borrowing Capacity (Lesser of A, B, C)                                                                | \$100,818  |
| Day 1 Liquidity (Minute 1 Liquidity + Remaining Borrowing Capacity)                                             | \$115,60   |

# **Liquidity Ratios- Policy**

This is a bar chart representation of time series liquidity build up based on the Liquidity Buildup Policy tab, refer to the previous page for more details. The time series ratio numerator is based on liquidity sources and the denominator is based on policy limits entered in the Data Input tab.

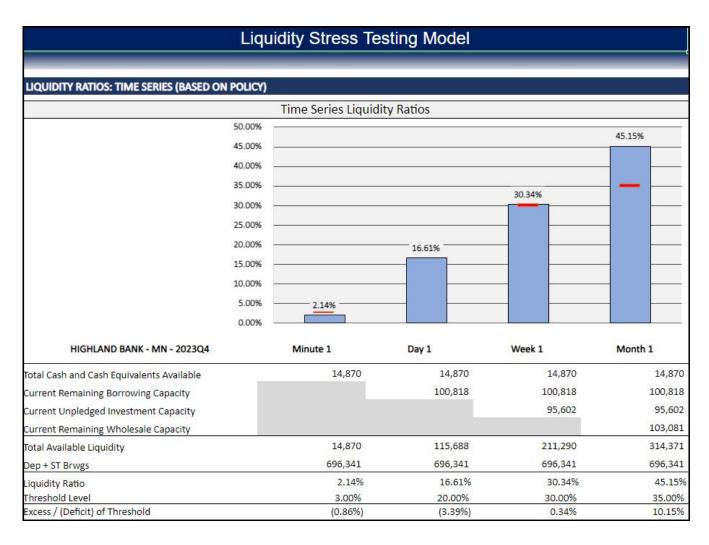

## **Liquidity Coverage**

This shows your level of time series liquidity (Minute 1, Day 1, and Week 1) relative to key metrics, such as unfunded loan commitments, uninsured deposits, deposits greater than \$250k, top deposit relationships, and month 1 cash outflow.

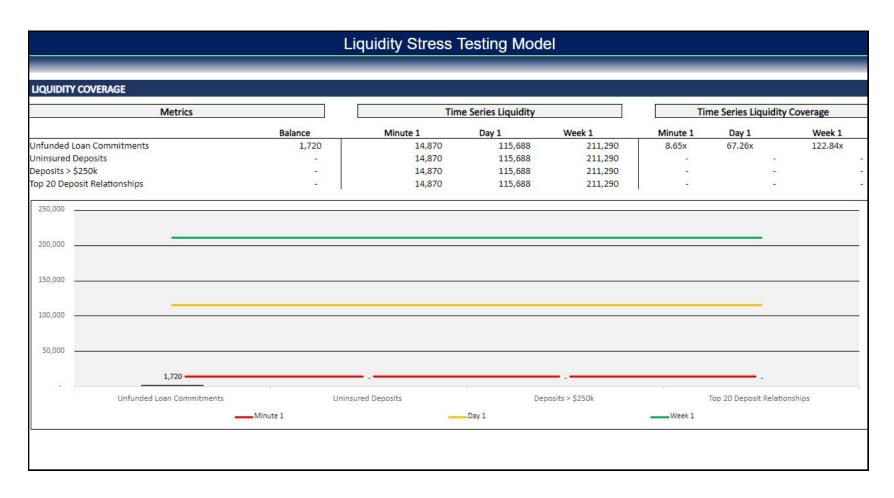

# Multi Variable ST Assumptions

This shows stress test variables for the three stress tests. You have the ability to adjust these assumptions as you see fit.

| Liquidity Stress Testing Model          |               |               |               |  |  |  |  |  |
|-----------------------------------------|---------------|---------------|---------------|--|--|--|--|--|
| MULTI VARIABLE STRESS TEST: ASSUMPTIONS |               |               |               |  |  |  |  |  |
| HIGHLAND BANK - MN - 2023Q4             | Stress Test 1 | Stress Test 2 | Stress Test 3 |  |  |  |  |  |
| Stress Test Variables:                  |               |               |               |  |  |  |  |  |
| Deposit Runoff                          | 5%            | 10%           | 20%           |  |  |  |  |  |
| Infunded Commitments Utilization        | 10%           | 20%           | 50%           |  |  |  |  |  |
| otal Borrowings Capacity Reduction      | 10%           | 20%           | 30%           |  |  |  |  |  |
| isting Service and Brokered Available?  | Yes           | Yes           | No            |  |  |  |  |  |

#### **Multi Variable Stress Test 1**

This shows the results from stress test 1 and remediation strategies. You need to input remediation strategies for week 1 and month 1 time horizons.

| ļi.                                                                                                    | Liquidity Stress Testi          | ng Model          |                                          |                                 |
|----------------------------------------------------------------------------------------------------|---------------------------------|-------------------|------------------------------------------|---------------------------------|
|                                                                                                    |                                 |                   |                                          |                                 |
| MULTI VARIABLE STRESS TEST: LEVEL 1                                                                                 |                                 |                   |                                          |                                 |
|                                                                                                    | Liquidity Stress Test - L       | evel 1            |                                          |                                 |
| HIGHLAND BANK - MN - 2023Q4                                                                                         |                                 | Actual<br>2023Q4  | 12                                       | Pro-Forma Stress Test<br>2023Q4 |
| Deposit Runoff<br>Unfunded Commitments Utilization<br>Total Stress Test Impact                                      |                                 | 1,720             |                                          | (32,035)<br>(172)<br>(32,207)   |
| Total Cash and Cash Equivalents                                                                                     | _                               | 14,870            | _                                        | (17,337)                        |
| Minute 1 Liquidity                                                                                                  |                                 | 14,870            |                                          | (17,337)                        |
| Current Available Borrowing Capacity<br>Total Borrowings Capacity Reduction<br>Current Remaining Borrowing Capacity |                                 | 132,872           |                                          | -10%<br>119,585                 |
| Day 1 Liquidity                                                                                                    |                                 | 147,742           | -                                        | 102,248                         |
| Current Unpledged Investment Capacity                                                                               |                                 | 95,602            |                                          | 95,602                          |
| Week 1 Liquidity                                                                                                    |                                 | 243,344           |                                          | 197,850                         |
| Current Remaining Additional Wholesale Capacity                                                                     |                                 | 103,081           |                                          | 103,081                         |
| Month 1 Liquidity                                                                                                   |                                 | 346,425           |                                          | 300,931                         |
| Post Stress Liquidity Ratios                                                                                        | <u>u</u>                        |                   |                                          |                                 |
| Minute 1 Liquidity / Dep + ST Brwgs                                                                                 |                                 | 2.14%             |                                          | -2.49%                          |
| Day 1 Liquidiy / Dep + ST Brwgs                                                                                     |                                 | 21.22%            |                                          | 14.68%                          |
| Week 1 Liquidity / Dep + ST Brwgs<br>Month 1 Liquidity / Dep + ST Brwgs                                             |                                 | 34.95%<br>49.75%  |                                          | 28.41%<br>43.22%                |
|                                                                                                    |                                 | 43.7370           |                                          | 45.22.4                         |
| MULTI VARIABLE STRESS TEST: LEVEL 1                                                                                 |                                 |                   |                                          |                                 |
|                                                                                                    | Liquidity Stress Test - Level 1 | Remediation       |                                          |                                 |
| Cash Shortfall                                                                                                    |                                 | Day 1             | Week 1                                   | Month 1                         |
| Cash Liquidity Ratio Policy Limit<br>Cash Excess (Shortfall) to Policy Limit                                        |                                 | 0.02%<br>(17,476) | 0.02%<br>(17,476)                        | 0.02%<br>(17,476)               |
|                                                                                                    |                                 |                   | - 12 12 12 12 12 12 12 12 12 12 12 12 12 |                                 |
| Liquidity Remediation Waterfall                                                                                     | Available Capacity<br>141.237   | Utilization -     | Utilization                              | Utilization                     |
| Listing Service<br>Brokered Deposits                                                                                |                                 |                   |                                          |                                 |
| Borrowings                                                                                                    | 98,654<br>119,585               | 17,476            | -                                        | 원.<br>보                         |
| Sell Investments                                                                                                    | 193,271                         | 17,476            |                                          | <u> </u>                        |
| Slow Loan originations                                                                                              | 193,271                         | -                 | -                                        |                                 |
| Sell Loans                                                                                                    | -                               | -                 | -                                        | -                               |
| Total                                                                                                    | 552,747                         | 17,476            | -                                        |                                 |
| Total Cash and Cash Equivalents                                                                                     |                                 | 139               | (17,337)                                 | (17,337                         |
| Remaining Unpledged Investments                                                                                     |                                 | 95,602            | 95,602                                   | 95,602                          |
| Remaining Borrowing Capacity                                                                                        |                                 | 102,109           | 119,585                                  | 119,585                         |
| Remaining Additional Wholesale Capacity                                                                             |                                 | 103,081           | 103,081                                  | 103,081                         |

The red cells in the liquidity remediation waterfall section are highlighted to caution you that the bank may not have access to these funding types in Week 1.

#### **Multi Variable Stress Test 2**

This shows the results from stress test 2 and remediation strategies. You need to input remediation strategies for week 1 and month 1 time horizons.

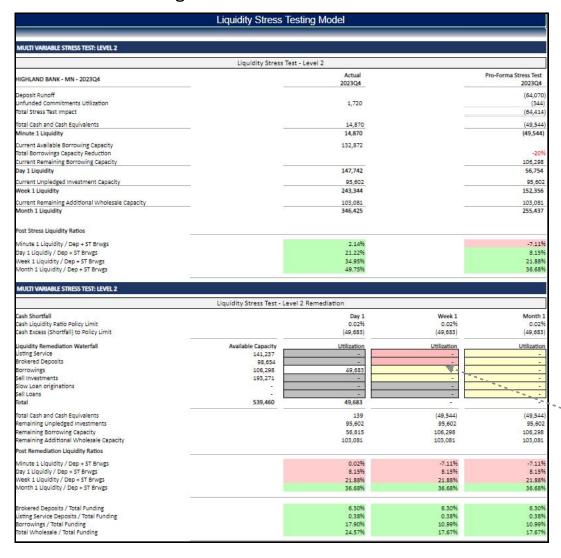

The red cells in the liquidity remediation waterfall section are highlighted to caution you that the bank may not have access to these funding types in Week 1.

### **Multi Variable Stress Test 3**

This shows the results from stress test 3 and remediation strategies. You need to input remediation strategies for week 1 and month 1 time horizons.

|                                                                                                    | Liquidity Stress Testi                              | ng Model                                                               |                                       |                                                                                              |
|----------------------------------------------------------------------------------------------------|-----------------------------------------------------|------------------------------------------------------------------------|---------------------------------------|----------------------------------------------------------------------------------------------|
|                                                                                                    |                                                     | -                                                                      |                                       |                                                                                              |
| MULTI VARIABLE STRESS TEST: LEVEL 3                                                                                                    |                                                     |                                                                        |                                       |                                                                                              |
|                                                                                                    | Liquidity Stress Test - L                           | 421100000                                                              |                                       |                                                                                              |
| IIGHLAND BANK - MN - 2023Q4                                                                                                    |                                                     | Actual<br>2023Q4                                                       | _                                     | Pro-Forma Stress Tes<br>2023Q                                                                |
| eposit Runoff                                                                                                    |                                                     |                                                                        |                                       | (128,1                                                                                       |
| Infunded Commitments Utilization<br>btal Stress Test Impact                                                                                                    |                                                     | 1,720                                                                  |                                       | (Be                                                                                          |
|                                                                                                    |                                                     | P 400 (640 D                                                           |                                       |                                                                                              |
| otal Cash and Cash Equivalents  Minute 1 Liquidity                                                                                                    | 5 5                                                 | 14,870<br>14,870                                                       | _                                     | (114,1                                                                                       |
| current Available Borrowing Capacity                                                                                                    |                                                     | 132,872                                                                |                                       | (114,11                                                                                      |
| orient Available Borrowing Capacity  btal Borrowings Capacity Reduction                                                                                                    |                                                     | 132,072                                                                |                                       | -3                                                                                           |
| urrent Remaining Borrowing Capacity                                                                                                    |                                                     |                                                                        |                                       | 93,0                                                                                         |
| lay 1 Liquidity                                                                                                    |                                                     | 147,742                                                                |                                       | (21,11                                                                                       |
| urrent Unpledged Investment Capacity                                                                                                    | -                                                   | 95,602                                                                 | _                                     | 95,6                                                                                         |
| Veek 1 Liquidity                                                                                                    |                                                     | 243,344                                                                |                                       | 74,48                                                                                        |
| urrent Remaining Additional Wholesale Capacity  Month 1 Liquidity                                                                                                    | -                                                   | 103,081<br>346,425                                                     | _                                     | 103,08<br>177,56                                                                             |
| nonth I Equialty                                                                                                    |                                                     | 340,423                                                                |                                       | 177,30                                                                                       |
| ost Stress Liquidity Ratios                                                                                                    | 15-                                                 |                                                                        |                                       |                                                                                              |
| /linute 1 Liquidity / Dep + ST Brwgs                                                                                                    |                                                     | 2.14%                                                                  |                                       | -16.39                                                                                       |
| ay 1 Liquidiy / Dep + ST Brwgs                                                                                                    |                                                     | 21.22%                                                                 |                                       | -3.03                                                                                        |
| Veek 1 Liquidity / Dep + ST Brwgs<br>Aonth 1 Liquidity / Dep + ST Brwgs                                                                                                    |                                                     | 34.95%<br>49.75%                                                       |                                       | 10.70<br>25.50                                                                               |
|                                                                                                    |                                                     |                                                                        |                                       |                                                                                              |
| MULTI VARIABLE STRESS TEST: LEVEL 3                                                                                                    |                                                     | 45.73/0                                                                |                                       |                                                                                              |
|                                                                                                    | Liquidity Stress Test - Level 3                     | Remediation                                                            | Week 1                                |                                                                                              |
| MULTI VARIABLE STRESS TEST: LEVEL 3  ash Shortfall ash Liquidity Ratio Policy Limit                                                                                                    | Liquidity Stress Test - Level 3                     | Remediation  Day 1 0.02%                                               | 0.02%                                 | Month<br>0.02                                                                                |
| MULTI VARIABLE STRESS TEST: LEVEL 3                                                                                                    | Liquidity Stress Test - Level 3                     | Remediation  Day 1                                                     |                                       | Month<br>0.02                                                                                |
| MULTI VARIABLE STRESS TEST: LEVEL 3  ash Shortfall ash Liquidity Ratio Policy Limit                                                                                                    | Liquidity Stress Test - Level 3  Available Capacity | Remediation  Day 1 0.02%                                               | 0.02%                                 | Month<br>0.02<br>(114,26                                                                     |
| ash Shortfall ash Liquidity Ratio Policy Limit ash Liquidity Ratio Policy Limit asquidity Remediation Waterfall sting Service                                                                                                    | Available Capacity                                  | Remediation  Day 1  0.02% (114,259)  Utilization                       | 0.02%<br>(114,269)<br>Utilization     | Month<br>0.02<br>(114,26                                                                     |
| ash Shortfall ash Liquidity Ratio Policy Limit ash Excess (Shortfall) to Policy Limit iquidity Remediation Waterfall string Service rokered Deposits                                                                                                    | Available Capacity                                  | Remediation  Day 1 0.02% (114,269)  Utilization                        | 0.02%<br>(114,269)<br>Utilization     | Month<br>0.02<br>(114,26                                                                     |
| ash Shortfall ash Liquidity Ratio Policy Limit ash Liquidity Ratio Policy Limit asquidity Remediation Waterfall sting Service                                                                                                    | Available Capacity                                  | Remediation  Day 1  0.02% (114,259)  Utilization                       | 0.0296<br>(114,269)<br>Utilization    | Month<br>0.02<br>(114,26                                                                     |
| ash Shortfall ash Liquidity Ratio Policy Limit ash Liquidity Ratio Policy Limit ash Excess (Shortfall) to Policy Limit iquidity Remediation Waterfall string Service rokered Deposits orrowings all investments low Loan originations                                                                                                    | Available Capacity                                  | Remediation  Day 1 0.02% (114,269)  Utilization 93,011                 | 0.02%<br>(114,259)<br>Utilization     | Month<br>0.02<br>(114,26                                                                     |
| ash Shortfall ash Liquidity Ratio Policy Limit ash Liquidity Remediation Waterfall sixing Service rokered Deposits orrowings eli lines linestrants out and originations eli Loans                                                                                                    | Available Capacity 93,011 193,271                   | Remediation  Day 1 0.02% (114,269)  Utilization                        | 0.02%<br>(114,269)<br>Utilization     | Month<br>0.02<br>{114,26<br>Utilizatio                                                       |
| AULITI VARIABLE STRESS TEST: LEVEL 3  ash Shortfall ash Liquidity Ratio Policy Limit ash Excess (Shortfall) to Policy Limit iquidity Remediation Waterfall string Service rokered Deposits orrovings ell Investments low Loan originations ell Loans otal                                                                                                    | Available Capacity                                  | Remediation  Day 1 0.02% (114,269)  Utilization 93,011                 | 0.02%<br>(114,269)<br>Utilization     | Montt<br>0.00<br>(114,28<br>Utilizati                                                        |
| ash Shortfall ash Liquidity Ratio Policy Limit ash Excess (Shortfall) to Policy Limit iquidity Remediation Waterfall string Service rokered Deposits orrowings ell Investments low Loan originations ell Loans btal Cash and Cash Equivalents                                                                                                    | Available Capacity 93,011 193,271                   | Remediation  Day 1 0.02% (114,269)  Utilization                        | 0.02%<br>(114,269)<br>Utilization<br> | Month 0,0; (114,26 Utilizati                                                                 |
| ash Shortfall ash Liquidity Ratio Policy Limit ash Liquidity Ratio Policy Limit ash Excess (Shortfall) to Policy Limit iquidity Remediation Waterfall isting Service rokered Deposits orrowings all investments low Loan originations all Loans otal total Cash and Cash Equivalents emaining Unpledged Investments                                                                                                    | Available Capacity 93,011 193,271                   | Remediation  Day 1 0.02% (114,269)  Utilization 93,011                 | 0.02% (114,269) Utilization           | Month 0.02 {114,26 Utilization (114,13 95,60                                                 |
| ash Shortfall ash Liquidity Ratio Policy Limit ash Excess (Shortfall) to Policy Limit iquidity Remediation Waterfall string Service rokered Deposits orrowings ell Investments low Loan originations ell Loans btal Cash and Cash Equivalents                                                                                                    | Available Capacity 93,011 193,271                   | Remediation  Day 1 0.02% (114,269)  Utilization                        | 0.02%<br>(114,269)<br>Utilization<br> | Month 0,0; (114,26 Utilizati                                                                 |
| ash Shortfall ash Liquidity Ratio Policy Limit ash Excess (Shortfall) to Policy Limit quidity Remediation Waterfall sixting Service rokered Deposits orrowings all Investments low Loan originations all Loans otal otal Cash and Cash Equivalents emairing Unpledged Investments emairing unpledged investments emairing borrowing Capacity                                                                                                    | Available Capacity 93,011 193,271                   | Remediation  Day 1 0.02% (114,269)  Utilization 93,011 (21,119) 95,602 | 0.02%<br>(114,269)<br>Utilization<br> | Month 0.00 (114,26 Utilizati  (114,13 95,60 93,00                                            |
| AULITI VARIABLE STRESS TEST: LEVEL 3  ash Shortfall ash Liquidity Ratio Policy Limit ash Excess (Shortfall) to Policy Limit iquidity Remediation Waterfall string Service rokered Deposits orrovvings all investments low Loan originations all towns originations all total Cash and Cash Equivalents emaining Unpledged investments emaining Borrovving Capacity emairing Additional Wholesale Capacity sost Remediation Liquidity Ratios finute 1 Liquidity / Dep + ST Brugs                                                                                                    | Available Capacity 93,011 193,271                   | Remediation  Day 1 0.02% (114,269)  Utilization                        | 0.02% (114,269) Utilization           | Month 0.00 (114,28 Utilization (114,13 95,66 93,01 103,08                                    |
| ash Shortfall ash Liquidity Ratio Policy Limit ash Excess (Shortfall) to Policy Limit ash Excess (Shortfall) to Policy Limit quidity Remediation Waterfall issing Service rokered Deposits orrowings ell Investments low Loan originations ell Loans otal Cash and Cash Equivalents emaining Unpledged Investments emaining Unpledged Investments emaining Additional Wholesale Capacity emaining Additional Wholesale Capacity ost Remediation Liquidity Ratios injunte 1 Liquidity / Dep + 5T Brwgs ay 1 Liquidity / Dep + 5T Brwgs ay 1 Liquidity / Dep + 5T Brwgs                                                                                                    | Available Capacity 93,011 193,271                   | Remediation  Day 1 0.02% (114,269)  Utilization                        | 0.02%<br>(114,269)<br>Utilization<br> | Month 0.00 (114,26 Utilizati  (114,13 95,60 93,00 103,08                                     |
| AULITI VARIABLE STRESS TEST: LEVEL 3  ash Shortfall ash Liquidity Ratio Policy Limit ash Excess (Shortfall) to Policy Limit iquidity Remediation Waterfall string Service rokered Deposits orrovvings all investments low Loan originations all towns originations all total Cash and Cash Equivalents emaining Unpledged investments emaining Borrovving Capacity emairing Additional Wholesale Capacity sost Remediation Liquidity Ratios finute 1 Liquidity / Dep + ST Brugs                                                                                                    | Available Capacity 93,011 193,271                   | Remediation  Day 1 0.02% (114,269)  Utilization                        | 0.02% (114,269)  Utilization          | Month 0,0; (114,26 Utilizati  (114,13 95,60 93,0; 103,06 -16,36 -3,01                        |
| ash Shortfall ash Liquidity Ratio Policy Limit ash Excess (Shortfall) to Policy Limit ash Excess (Shortfall) to Policy Limit quidity Remediation Waterfall issing Service crokered Deposits orrowings ell Investments low Loan originations ell Loans otal btal Cash and Cash Equivalents emaining borrowing Capacity emaining dorrowing Capacity emaining Additional Wholesale Capacity sost Remediation Liquidity Ratios finute 1 Liquidity / Dep + ST Brwgs ay 1 Liquidity / Dep + ST Brwgs leek 1 Liquidity / Dep + ST Brwgs lonth 1 Liquidity / Dep + ST Brwgs lonth 1 Liquidity / Dep + ST Brwgs lonth 1 Liquidity / Dep + ST Brwgs lonth 1 Liquidity / Dep + ST Brwgs lonth 1 Liquidity / Dep + ST Brwgs lonth 1 Liquidity / Dep + ST Brwgs lonth 1 Liquidity / Dep + ST Brwgs lonth 1 Liquidity / Dep + ST Brwgs | Available Capacity 93,011 193,271                   | Remediation  Day 1 0.02% (114,269)  Utilization                        | 0.02% (114,269) Utilization           | Montification (114,24) Utilization (114,24) (114,11) 95,61 93,0 103,01 -16,3 -3.0 10.7 25,56 |
| ash Shortfall ash Liquidity Ratio Policy Limit ash Liquidity Ratio Policy Limit ash Excess (Shortfall) to Policy Limit iquidity Remediation Waterfall siting Service rokered Deposits orrowings ell Loans for Loan originations ell Loans total total Cash and Cash Equivalents emaining dorional Wholesale Capacity emaining additional Wholesale Capacity ost Remediation Liquidity Ratios finute 1 Liquidity / Dep + ST Brwgs y 1 Liquidity / Dep + ST Brwgs levek 1 Liquidity / Dep + ST Brwgs                                                                                                    | Available Capacity 93,011 193,271                   | Remediation  Day 1 0.02% (114,269)  Utilization                        | 0.02% (114,269) Utilization           | Month 0,02 (114,26 Utilizati                                                                 |
| ash Shortfall ash Liquidity Ratio Policy Limit ash Excess (Shortfall) to Policy Limit iquidity Remediation Waterfall string Service rokered Deposits orrowings all Loans all Loans all Loans all Loans and Cash Equivalents emaining Unpledged Investments emaining Unpledged Investments emaining Borrowing Capacity emaining Borrowing Capacity emaining Additional Wholessie Capacity ost Remediation Liquidity / Dep + ST Brwgs leek 1 Liquidity / Dep + ST Brwgs leek 1 Liquidity / Dep + ST Brwgs leek 1 Liquidity / Dep + ST Brwgs leek 1 Liquidity / Dep + ST Brwgs leek 1 Liquidity / Dep + ST Brwgs rokered Deposits / Total Funding                                                                                                    | Available Capacity 93,011 193,271                   | Remediation  Day 1 0.02% (114,269)  Utilization                        | 0.02% (114,269) Utilization           | Month 0.00 (114,26 Utilizati  (114,13 95,60 93,00                                            |

### **Generate Model**

Scorecard

Subchapter S Corp

Let's use Highland Bank as an example to run the Portfolio Model Excel report.

Home 🏫 Reports 🗎 enerate Model P Select filters. In this case, 12/31/2023 we're selecting the period 12/31/23 for Highland Bank. Check Portfolio. Based on the bank details \_\_\_\_ below, let's filter for the midwest region and asset \$500M - \$1B size between \$500M-\$1B for our median groups. --Select--Click Generate Dashboards to run the Excel report Once a bank is selected, it's detailed information will appear in this section.

## Pop-Up Message

After you click Generate Dashboards, this message will pop-up. It shares our most recent trouble shooting tips. Once you read through the message, click OK.

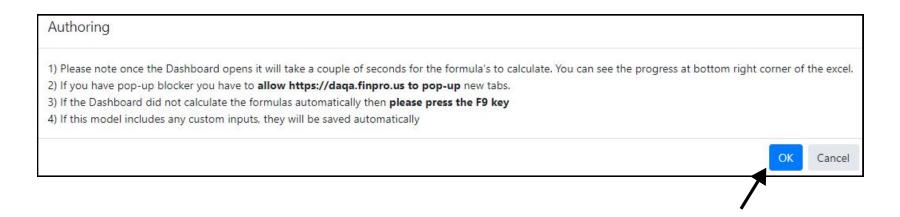

### **Tab Generation**

The Portfolio Excel model will appear on your browser and you will be taken directly into the Excel report.

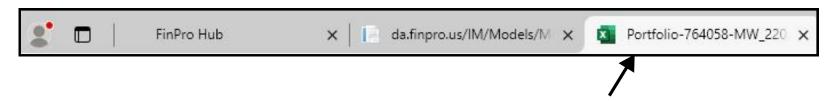

### **Client Information**

This shows a summary of the bank, median groups, and period date you selected.

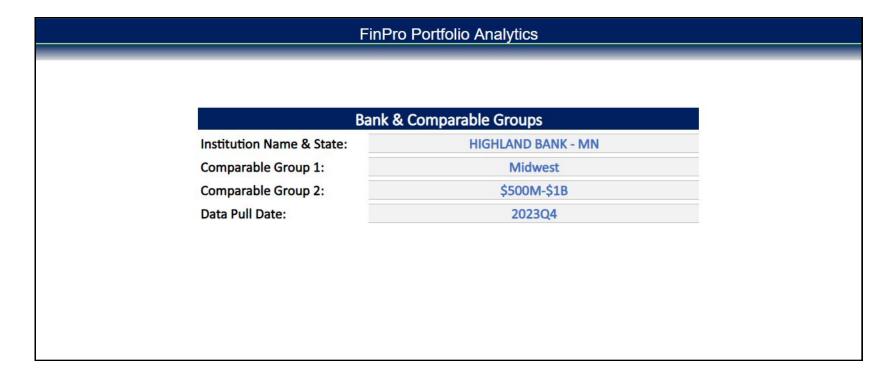

# **Asset Quality Analytics**

This shows 20 of the most used asset quality metrics compared to the chosen comparable groups.

|                                          |                    | Portfolio Analytics        |                                   |                                    |          |                                    |        |
|------------------------------------------|--------------------|----------------------------|-----------------------------------|------------------------------------|----------|------------------------------------|--------|
|                                          | Key Ra             |                            |                                   |                                    | D. J. T. |                                    |        |
|                                          |                    | 7,20,000,000,000           | resholds                          |                                    |          |                                    |        |
|                                          | HIGHLAND BANK - MN | Comparable Group 1 Midwest | Comparable Group 2<br>\$500M-\$1B | Lower Band High Risk Moderate Risk |          | Upper Band<br>Moderate Risk High F |        |
| Portfolio Analytics                      | 2023Q4             | 2023Q4                     | 2023Q4                            |                                    |          |                                    |        |
| Nonaccrual/Total Loans                   | 0.05               | 0.16                       | 0.20                              |                                    |          | 0.50                               | 1.00   |
| Net Charge offs/ Total Loans             | (0.04)             | 0.00                       | 0.01                              |                                    |          | 0.05                               | 0.15   |
| Reserves/ Total Loans                    | 1.65               | 1.21                       | 1.19                              | 1.10                               | 1.20     |                                    |        |
| Reserves/ Nonaccrual                     | 3,502.69           | 417.02                     | 443.82                            | 75.00                              | 125.00   |                                    |        |
| Modified Texas Ratio (Nonaccrual Assets) | 0.44               | 1.75                       | 1.94                              |                                    |          | 10.00                              | 30.00  |
| Total Delinquencies / Total Loans        | 0.51               | 0.65                       | 0.62                              |                                    |          | 1.25                               | 1.75   |
| NPLs/Total Loans                         | 0.05               | 0.28                       | 0.32                              |                                    |          | 0.75                               | 1.25   |
| Construction & Land Dev / Total RBC      | 20.90              | 22.39                      | 43.70                             |                                    |          | 75.00                              | 100.00 |
| Farm Loans / Total RBC                   | 1.02               | 46.88                      | 10.02                             |                                    |          | 100.00                             | 200.00 |
| HELOC / Total RBC                        | 85.66              | 6.56                       | 10.17                             |                                    |          | 40.00                              | 50.00  |
| 1-4 Family / Total RBC                   | 51.24              | 120.69                     | 132.30                            |                                    |          | 200.00                             | 300.00 |
| Multifamily / Total RBC                  | 14.97              | 10.39                      | 20.31                             |                                    |          | 100.00                             | 200.00 |
| Owner-Occupied CRE / Total RBC           | 129.54             | 45.69                      | 75.18                             |                                    |          | 100.00                             | 200.00 |
| Non Owner-Occupied CRE / Total RBC       | 236.36             | 45.05                      | 92.98                             |                                    |          | 100.00                             | 200.00 |
| Agricultural Prod / Total RBC            | 0.00               | 21.66                      | 1.18                              |                                    |          | 75.00                              | 100.00 |
| Commercial & Industrial / Total RBC      | 170.70             | 57.08                      | 60.26                             |                                    |          | 75.00                              | 100.00 |
| Consumer / Total RBC                     | 1.10               | 14.99                      | 8.60                              |                                    |          | 40.00                              | 50.00  |
| Other / Total RBC                        | 0.08               | 1.81                       | 2.11                              |                                    |          | 40.00                              | 50.00  |
| ease Financing Rec / Total RBC           | 0.00               | 0.00                       | 0.00                              |                                    |          | 40.00                              | 50.00  |
| Reg CRE Guidance                         | 272.22             | 77.83                      | 156.98                            |                                    |          | 250.00                             | 300.00 |

#### **Concentrations**

This shows the loan portfolio breakdown as well as non-accruals, charge-offs, recoveries, and past due loan concentrations as compared to the comparable groups.

|                                  |                    |          | FinPro Portfolio              | Analytics       |                 |              |                 |                 |              |
|----------------------------------|--------------------|----------|-------------------------------|-----------------|-----------------|--------------|-----------------|-----------------|--------------|
|                                  |                    | Loar     | Concentrations -              | Current Q       | uarter          |              |                 |                 |              |
|                                  | HIGHLAND BANK - MN |          |                               |                 | Midwest         |              |                 | \$500M-\$1B     |              |
| 2023Q4                           | Balance            | Loan Mix | Concentration % Tier 1 + ALLL | Median Loan Mix | Imputed Balance | Diff to Bank | Median Loan Mix | Imputed Balance | Diff to Bank |
| Construction & Land Dev          | 16,167             | 2.94%    | 20.90%                        | 5.65%           | 31,103          | 14,936       | 9.76%           | 53,729          | 37,562       |
| Farm Loans                       | 790                | 0.14%    | 1.02%                         | 9.67%           | 53,233          | 52,443       | 2.36%           | 12,994          | 12,204       |
| HELOC                            | 66,261             | 12.04%   | 85.66%                        | 1.89%           | 10,426          | -55,835      | 2.15%           | 11,825          | -54,436      |
| 1-4 Family                       | 39,636             | 7.20%    | 51.24%                        | 33.54%          | 184,625         | 144,989      | 29.01%          | 159,684         | 120,048      |
| Multifamily                      | 11,577             | 2.10%    | 14.97%                        | 2.46%           | 13,565          | 1,988        | 4.50%           | 24,761          | 13,184       |
| Owner-Occupied CRE               | 100,206            | 18.21%   | 129.54%                       | 12.36%          | 68,035          | -32,171      | 16.41%          | 90,323          | -9,883       |
| Non Owner-Occupied CRE           | 182,828            | 33.22%   | 236.36%                       | 11.37%          | 62,558          | -120,270     | 20.35%          | 112,015         | -70,813      |
| Agric <mark>u</mark> ltural Prod | 0                  | 0.00%    | 0.00%                         | 4.84%           | 26,667          | 26,667       | 0.27%           | 1,475           | 1,475        |
| Commercial & Industrial          | 132,045            | 23.99%   | 170.70%                       | 14.17%          | 77,989          | -54,056      | 12.98%          | 71,462          | -60,583      |
| Consumer                         | 851                | 0.15%    | 1.10%                         | 3.62%           | 19,927          | 19,076       | 1.86%           | 10,228          | 9,377        |
| Other                            | 65                 | 0.01%    | 0.08%                         | 0.42%           | 2,299           | 2,234        | 0.35%           | 1,929           | 1,864        |
| Lease Financing Rec              | 0                  | 0.00%    | 0.00%                         | 0.00%           | 0               | 0            | 0.00%           | 0               | 0            |
| Total                            | 550,426            | 100.00%  |                               | 100.00%         | 550,426         |              | 100.00%         | 550,426         |              |
| Reg CRE Guidance                 | 210,572            | 38.26%   | 272.22%                       | 19.48%          | 107,225         | -103,347     | 34.61%          | 190,506         | -20,066      |

#### **Concentrations-Trend**

This shows the loan portfolio breakdown as well as non-accruals, charge-offs, recoveries, and past due loan concentrations quarter over quarter trends.

|                                                                                                    |                                                  |                                                               | 1                                                                            | oan Tre                                     | ends                                        |                                       |                                                 |                                           |                                         |                                    |
|----------------------------------------------------------------------------------------------------|--------------------------------------------------|---------------------------------------------------------------|------------------------------------------------------------------------------|---------------------------------------------|---------------------------------------------|---------------------------------------|-------------------------------------------------|-------------------------------------------|-----------------------------------------|------------------------------------|
|                                                                                                    |                                                  | HIG                                                           | HLAND BAN                                                                    | K - MN                                      |                                             |                                       |                                                 |                                           | Grow                                    | th                                 |
|                                                                                                    | 2022Q1                                           | 2022Q2                                                        | 2022Q3                                                                       | 2022Q4                                      | 2023Q1                                      | 2023Q2                                | 2023Q3                                          | 2023Q4                                    | Quarterly                               | Annual                             |
| Construction & Land Dev                                                                                                    | 20,409                                           | 12,277                                                        | 13,114                                                                       | 12,837                                      | 11,869                                      | 12,404                                | 15,508                                          | 16,167                                    | 659                                     | 3,330                              |
| Farm Loans                                                                                                    | 1,054                                            | 1,025                                                         | 995                                                                          | 965                                         | 885                                         | 854                                   | 822                                             | 790                                       | -32                                     | -175                               |
| HELOC                                                                                                    | 6,785                                            | 8,092                                                         | 7,182                                                                        | 7,643                                       | 7,753                                       | 7,151                                 | 65,014                                          | 66,261                                    | 1,247                                   | 58,618                             |
| 1-4 Family                                                                                                    | 30,439                                           | 30,632                                                        | 28,780                                                                       | 30,596                                      | 29,316                                      | 28,304                                | 40,566                                          | 39,636                                    | -930                                    | 9,040                              |
| Multifamily                                                                                                    | 7,782                                            | 8,177                                                         | 8,401                                                                        | 7,950                                       | 7,728                                       | 7,871                                 | 11,720                                          | 11,577                                    | -143                                    | 3,627                              |
| Owner-Occupied CRE                                                                                                    | 81,851                                           | 91,781                                                        | 87,567                                                                       | 82,250                                      | 83,169                                      | 85,112                                | 95,445                                          | 100,206                                   | 4,761                                   | 17,956                             |
| Non Owner-Occupied CRE                                                                                                    | 124,611                                          | 131,352                                                       | 149,635                                                                      | 158,262                                     | 160,464                                     | 177,437                               | 183,638                                         | 182,828                                   | -810                                    | 24,566                             |
| Agricultural Prod                                                                                                    | 0                                                | 0                                                             | 0                                                                            | 0                                           | 0                                           | 0                                     | 0                                               | 0                                         | 0                                       | 0                                  |
| Commercial & Industrial                                                                                                    | 106,748                                          | 100,878                                                       | 102,654                                                                      | 119,719                                     | 119,817                                     | 134,025                               | 141,640                                         | 132,045                                   | -9,595                                  | 12,326                             |
| Consumer                                                                                                    | 1,499                                            | 1,356                                                         | 1,193                                                                        | 1,030                                       | 914                                         | 818                                   | 765                                             | 851                                       | 86                                      | -179                               |
| Other                                                                                                    | 17                                               | 23                                                            | 33                                                                           | 26                                          | 69                                          | 64                                    | 102                                             | 65                                        | -37                                     | 39                                 |
| Lease Financing Rec                                                                                                    | 0                                                | 0                                                             | 0                                                                            | 0                                           | 0                                           | 0                                     | 0                                               | 0                                         | 0                                       | 0                                  |
| Total                                                                                                    | 381,195                                          | 385,593                                                       | 399,554                                                                      | 421,278                                     | 421,984                                     | 454,040                               | 555,220                                         | 550,426                                   | -4,794                                  | 129,148                            |
| Total                                                                                                    | 381,195                                          | 3000.3000.004.00                                              |                                                                              | W. 200                                      | **************************************      |                                       | 555,220                                         | 550,426                                   | -4,794                                  | 129,148                            |
| Total                                                                                                    | 381,195                                          | 3000.3000.004.00                                              |                                                                              | 421,278<br>crual Lo                         | **************************************      |                                       | 555,220                                         | 550,426                                   | -4,794                                  | 129,148                            |
| Total                                                                                                    | 381,195                                          |                                                               |                                                                              | crual Lo                                    | **************************************      |                                       | 555,220                                         | 550,426                                   | -4,794<br>Growl                         |                                    |
| Total                                                                                                    | 381,195<br>2022Q1                                |                                                               | Nonaco                                                                       | crual Lo                                    | **************************************      |                                       | 555,220                                         | 550,426<br>2023Q4                         |                                         |                                    |
| Construction & Land Dev                                                                                                    | <u>2022Q1</u><br>0                               | HIG<br>2022Q2<br>0                                            | Nonaco<br>HLAND BAN<br>202203                                                | crual Lo<br>NK - MN<br>2022Q4<br>0          | 2023Q1<br>0                                 | nds<br>2023Q2<br>0                    | <b>2023Q3</b>                                   | <b>2023Q4</b><br>0                        | Growl<br>Quarterly<br>0                 | th<br>Annual<br>0                  |
| Construction & Land Dev<br>Farm Loans                                                                                                    | 2022Q1<br>0<br>0                                 | HIG<br>2022Q2<br>0<br>0                                       | Nonaco<br>HLAND BAN<br>2022Q3<br>0<br>0                                      | 2022Q4                                      | 2023Q1                                      | 2023Q2                                | 2023Q3<br>0<br>0                                | 2023Q4<br>0<br>0                          | Growl<br>Quarterly<br>0<br>0            | th Annual 0                        |
| Construction & Land Dev<br>Farm Loans<br>HELOC                                                                                                    | 2022Q1<br>0<br>0                                 | HIG<br>2022Q2<br>0<br>0<br>40                                 | Nonaco<br>HLAND BAN<br>2022Q3<br>0<br>0                                      | ONK - MN  2022Q4                            | 2023Q1                                      | 2023Q2<br>0<br>0                      | 2023Q3<br>0<br>0                                | 2023Q4<br>0<br>0<br>115                   | Growl<br>Quarterly<br>0<br>0<br>115     | th                                 |
| Construction & Land Dev<br>Farm Loans<br>HELOC<br>1-4 Family                                                                                                    | 2022Q1<br>0<br>0<br>0<br>0<br>75                 | HIG<br>2022Q2<br>0<br>0<br>40<br>17                           | Nonaco<br>HLAND BAN<br>2022Q3<br>0<br>0<br>0<br>0                            | 0<br>0<br>0<br>0<br>15                      | 2023Q1<br>0<br>0<br>0<br>0                  | 2023Q2<br>0<br>0<br>0<br>0            | 2023Q3<br>0<br>0<br>0<br>88                     | 2023Q4<br>0<br>0<br>115<br>145            | Growl Quarterly 0 0 115 57              | th Annual 0 0 115 130              |
| Construction & Land Dev<br>Farm Loans<br>HELOC<br>1-4 Family<br>Multifamily                                                                                                    | 2022Q1<br>0<br>0<br>0<br>0<br>75                 | HIG<br>2022Q2<br>0<br>0<br>40<br>17<br>0                      | Nonaco                                                                       | 0 0 15 0                                    | 2023Q1 0 0 0 15                             | 2023Q2<br>0<br>0<br>0<br>14           | 2023Q3<br>0<br>0<br>0<br>88<br>0                | 2023Q4<br>0<br>0<br>115<br>145<br>0       | Growl Quarterly 0 0 115 57 0            | th 0 0 115 130 0 0                 |
| Construction & Land Dev<br>Farm Loans<br>HELOC<br>1-4 Family<br>Multifamily<br>Owner-Occupied CRE                                                                                       | 2022Q1<br>0<br>0<br>0<br>75<br>0                 | HIG<br>2022Q2<br>0<br>0<br>40<br>17<br>0<br>0                 | Nonaco<br>HLAND BAI<br>2022Q3                                                | 0 0 0 15 0 0 0 0 0 0 0 0 0 0 0 0 0 0 0 0    | 2023Q1 0 0 15                               | 2023Q2<br>0<br>0<br>0<br>14           | 2023Q3<br>0<br>0<br>0<br>88<br>80               | 2023Q4<br>0<br>0<br>115<br>145<br>0       | Growl Quarterly  0 0 115 57 0 0         | Annual 0 0 115 130 0 0             |
| Construction & Land Dev<br>Farm Loans<br>HELOC<br>1-4 Family<br>Multifamily<br>Owner-Occupied CRE<br>Non Owner-Occupied CRE                                                             | 2022Q1<br>0<br>0<br>0<br>75<br>0<br>0            | HIG<br>2022Q2<br>0<br>0<br>40<br>17<br>0<br>0                 | Nonaco<br>HLAND BAI<br>2022Q3<br>0<br>0<br>0<br>0<br>33<br>0<br>0            | 2022Q4 0 0 15 0 17                          | 2023Q1<br>0<br>0<br>0<br>15<br>0<br>0       | 2023Q2<br>0<br>0<br>0<br>14           | 2023Q3<br>0<br>0<br>0<br>88<br>0                | 2023Q4<br>0<br>0<br>115<br>145<br>0       | Growl Quarterly 0 0 115 57 0 0          | th Annual 0 0 115 130 0 0 -17      |
| Construction & Land Dev<br>Farm Loans<br>HELOC<br>1-4 Family<br>Multifamily<br>Owner-Occupied CRE<br>Non Owner-Occupied CRE<br>Agricultural Prod                                        | 2022Q1<br>0<br>0<br>0<br>75<br>0<br>0<br>17      | HIG<br>2022Q2<br>0<br>0<br>40<br>17<br>0<br>0<br>18           | Nonaco<br>HLAND BAN<br>2022Q3<br>0<br>0<br>0<br>333<br>0<br>0<br>17          | 2022Q4  0 0 15 0 17                         | 2023Q1<br>0<br>0<br>0<br>15<br>0<br>0       | 2023Q2<br>0<br>0<br>0<br>14<br>0      | 2023Q3<br>0<br>0<br>0<br>0<br>88<br>0<br>0<br>0 | 2023Q4<br>0<br>0<br>115<br>145<br>0<br>0  | Grow/ Quarterly 0 0 115 57 0 0 0        | th  Annual  0  115  130  0  -17  0 |
| Construction & Land Dev<br>Farm Loans<br>HELOC<br>1-4 Family<br>Multifamily<br>Owner-Occupied CRE<br>Non Owner-Occupied CRE<br>Agricultural Prod<br>Commercial & Industrial             | 2022Q1<br>0<br>0<br>0<br>0<br>75<br>0<br>0<br>17 | HIG<br>2022Q2<br>0<br>0<br>40<br>17<br>0<br>0<br>18<br>0<br>0 | Nonaco<br>HLAND BAN<br>2022Q3<br>0<br>0<br>0<br>33<br>0<br>0<br>17<br>0      | 0 0 0 15 0 0 0 0 0 0 0 0 0 0 0 0 0 0 0 0    | 2023Q1<br>0<br>0<br>0<br>15<br>0<br>0<br>17 | 2023Q2<br>0<br>0<br>0<br>14           | 2023Q3<br>0<br>0<br>0<br>88<br>0<br>0<br>0      | 2023Q4<br>0 0<br>115<br>145<br>0 0        | Growl Quarterly 0 0 115 57 0 0 0 -16    | th Annual 0 0 115 130 0 0 -17 0 0  |
| Construction & Land Dev<br>Farm Loans<br>HELOC<br>1-4 Family<br>Multifamily<br>Owner-Occupied CRE<br>Non Owner-Occupied CRE<br>Agricultural Prod<br>Commercial & Industrial<br>Consumer | 2022Q1<br>0<br>0<br>0<br>75<br>0<br>0<br>17<br>0 | HIG<br>2022Q2<br>0<br>0<br>40<br>17<br>0<br>0<br>18<br>0      | Nonacc<br>HLAND BAR<br>2022Q3<br>0<br>0<br>0<br>33<br>0<br>0<br>17<br>0<br>0 | 0<br>0<br>0<br>0<br>15<br>0<br>0<br>17<br>0 | 2023Q1 0 0 0 15 0 0 17 0 0                  | 2023Q2<br>0<br>0<br>0<br>14<br>0<br>0 | 2023Q3<br>0<br>0<br>0<br>88<br>0<br>0<br>0      | 2023Q4<br>0 0<br>115<br>145<br>0 0<br>0 0 | Grown Quarterly  0 0 115 57 0 0 0 -16 0 | Annual  0 0 115 130 0 -17 0 0 0 0  |
| Construction & Land Dev<br>Farm Loans<br>HELOC<br>1-4 Family<br>Multifamily<br>Owner-Occupied CRE<br>Non Owner-Occupied CRE<br>Agricultural Prod<br>Commercial & Industrial             | 2022Q1<br>0<br>0<br>0<br>0<br>75<br>0<br>0<br>17 | HIG<br>2022Q2<br>0<br>0<br>40<br>17<br>0<br>0<br>18<br>0<br>0 | Nonaco<br>HLAND BAN<br>2022Q3<br>0<br>0<br>0<br>33<br>0<br>0<br>17<br>0      | 0 0 0 15 0 0 0 0 0 0 0 0 0 0 0 0 0 0 0 0    | 2023Q1<br>0<br>0<br>0<br>15<br>0<br>0<br>17 | 2023Q2<br>0<br>0<br>0<br>14           | 2023Q3<br>0<br>0<br>0<br>88<br>0<br>0<br>0      | 2023Q4<br>0 0<br>115<br>145<br>0 0        | Growl Quarterly 0 0 115 57 0 0 0 -16    | th Annual 0 0 115 130 0 0 -17 0 0  |

### ST Charge Off

This shows the singe variable stress test across each loan category. This is taking the current quarter balance and multiplying it by the industry loss rate for the specific loan category. This allows you to find the stress test dollar value for each loan portfolio concentration. You have the ability to input your own assumptions in the yellow fields.

|                                                 | FinPro Portfolio A                    | Analytics            |                     |                 |
|-------------------------------------------------|---------------------------------------|----------------------|---------------------|-----------------|
| Single Variable                                 | Stress Test - Asset Quality           | Historic Loan Losses |                     |                 |
|                                                 | Estimated Loan Portfolio Stress Losse | 25                   |                     | Assumption Inpu |
| HIGHLAND BANK - MN                              | Balance 2023Q4                        | Loss Rate            | Stress Test \$ Loss | Input:          |
| Construction & Land Dev                         | 16,167                                | 0.02%                | 2                   | 0.02%           |
| Farm Loans                                      | 790                                   | 0.01%                | 0                   | 0.01%           |
| HELOC                                           | 66,261                                | 0.00%                | 2                   | 0.00%           |
| 1-4 Family                                      | 39,636                                | 0.00%                |                     | 0.00%           |
| Multifamily                                     | 11,577                                | 0.03%                | 3                   | 0.03%           |
| Owner-Occupied CRE                              | 100,206                               | 0.01%                | 8                   | 0.01%           |
| Non Owner-Occupied CRE                          | 182,828                               | 0.18%                | 322                 | 0.18%           |
| Agricultural Prod                               | -                                     | 0.05%                |                     | 0.05%           |
| Commercial & Industrial                         | 132,045                               | 0.26%                | 347                 | 0.26%           |
| Consumer                                        | 851                                   | 0.11%                | 1                   | 0.11%           |
| Other                                           | 65                                    | 0.15%                | 0                   | 0.15%           |
| Lease Financing Rec                             |                                       | 0.14%                |                     | 0.14%           |
| Total Loans                                     | 550,426                               | 0.12%                | 683                 |                 |
|                                                 | Impact of Stress on Earnings          |                      |                     |                 |
| 3                                               | LTM                                   |                      | Stress Test Adj     |                 |
| Provision                                       | 264                                   |                      | (683)               |                 |
| Pretax net income                               | 5,479                                 |                      |                     |                 |
| Income tax                                      | 893                                   |                      | 111                 |                 |
| Net Income                                      | 4,586                                 |                      | (572)               |                 |
|                                                 | Impact of Stress on Capital           |                      |                     |                 |
|                                                 | 2023Q4                                |                      | Post Stress Test    |                 |
| Tier 1 Capital \$                               | 68,246                                |                      | 68,246              |                 |
| Net change in Tier 1 Capital from stress period |                                       |                      | (572)               |                 |
| Adjusted Tier 1 Capital \$                      | 68,246                                |                      | 67,674              |                 |
| Quarterly Average Assets \$                     | 802,378                               |                      | 801,695             |                 |
| Tier 1 Leverage Ratio %                         | 8.51%                                 |                      | 8.44%               |                 |

You can enter assumption inputs in these vellow fields.

#### **ST Non Accrual**

This tab shows the single variable stress test for asset quality using current loan portfolio concentration for non-accruals.

| t e                         |                        |                               | FinPro Portfoli                   | o Analytics                   |                               |                               |                               |
|-----------------------------|------------------------|-------------------------------|-----------------------------------|-------------------------------|-------------------------------|-------------------------------|-------------------------------|
|                             |                        | Single                        | Variable Stress Test - A          | Asset Quality Non Acci        | rual                          |                               |                               |
|                             |                        |                               | Stressed Nonaccru                 | al Loan Levels                |                               |                               |                               |
| HIGHLAND BANK - MN          | Loan Balance<br>2023Q4 | Non Accrual Balance<br>2023Q4 | Nonaccrual Loans Target 1.00%     | Nonaccrual Loans Target 2.00% | Nonaccrual Loans Target 3.00% | Nonaccrual Loans Target 4.00% | Nonaccrual Loans Target 5.005 |
| Construction & Land Dev     | \$16,167               | \$0                           | \$162                             | \$323                         | \$485                         | \$647                         | \$808                         |
| Farm Loans                  | \$790                  | \$0                           | \$8                               | \$16                          | \$24                          | \$32                          | \$40                          |
| HELOC                       | \$66,261               | \$115                         | \$663                             | \$1,325                       | \$1,988                       | \$2,650                       | \$3,31                        |
| 1-4 Family                  | \$39,636               | \$145                         | \$396                             | \$793                         | \$1,189                       | \$1,585                       | \$1,982                       |
| Multifamily                 | \$11,577               | \$0                           | \$116                             | \$232                         | \$347                         | \$463                         | \$579                         |
| Owner-Occupied CRE          | \$100,206              | \$0                           | \$1,002                           | \$2,004                       | \$3,006                       | \$4,008                       | \$5,010                       |
| Non Owner-Occupied CRE      | \$182,828              | \$0                           | \$1,828                           | \$3,657                       | \$5,485                       | \$7,313                       | \$9,141                       |
| Agricultural Prod           | \$0                    | \$0                           | so                                | SO                            | \$D                           | \$0                           | SI                            |
| Commercial & Industrial     | \$132,045              | \$0                           | \$1,320                           | \$2,641                       | \$3,961                       | \$5,282                       | \$6,600                       |
| Consumer                    | \$851                  | 50                            | \$9                               | \$17                          | \$26                          | \$34                          | \$43                          |
| Other                       | \$65                   | \$0                           | Si                                | \$1                           | \$2                           | \$3                           | Ś                             |
| Lease Financing Rec         | Sp                     | \$0                           | \$0                               | 50                            | SO                            | \$0                           | SI                            |
| Total Nonaccrual Loans      | \$550,426              | \$260                         | \$5,504                           | \$11,009                      | \$16,513                      | \$22,017                      | \$27,521                      |
| Nonaccrual Rate             |                        | 0.05%                         | 1.00%                             | 2.00%                         | 3.00%                         | 4.00%                         | 5.009                         |
|                             |                        |                               | Stressed Net Charge Offs (% of No | n Accrual Loans Charged Off)  |                               |                               |                               |
| HIGHLAND BANK - MN          | Loan Balance<br>2023Q4 | Nonaccrual Loans Target 0.05% | Nonaccrual Loans Target 1.00%     | Nonaccrual Loans Target 2.00% | Nonaccrual Loans Target 3.00% | Nonaccrual Loans Target 4.00% | Nonaccrual Loans Target 5.009 |
| Construction & Land Dev     | \$16,167               | \$0                           | \$32                              | \$65                          | \$97                          | \$129                         | \$162                         |
| Farm Loans                  | \$790                  | \$0                           | \$2                               | \$3                           | \$5                           | \$6                           | SE                            |
| HELOC                       | \$66,261               | \$23                          | \$133                             | \$265                         | \$398                         | \$530                         | \$663                         |
| 1-4 Family                  | \$39,636               | \$29                          | \$79                              | \$159                         | \$238                         | \$317                         | \$390                         |
| Multifamily                 | \$11,577               | \$0                           | \$23                              | \$46                          | \$69                          | \$93                          | \$110                         |
| Owner-Occupied CRE          | \$100,206              | \$0                           | \$200                             | \$401                         | \$601                         | \$802                         | \$1,000                       |
| Non Owner-Occupied CRE      | \$182,828              | \$0                           | \$366                             | \$731                         | \$1,097                       | \$1,463                       | 51,828                        |
| Agricultural Prod           | \$0                    | \$0                           | so                                | SO                            | SD                            | \$0                           | SC                            |
| Commercial & Industrial     | \$132,045              | \$0                           | \$264                             | \$528                         | \$792                         | \$1,056                       | \$1,320                       |
| Consumer                    | \$851                  | \$0                           | \$2                               | \$3                           | \$5                           | \$7                           | S                             |
| Other                       | \$65                   | \$0                           | \$0                               | SO                            | \$D                           | \$1                           | Si                            |
| Lease Financing Rec         | \$0                    | \$0                           | SO                                | SO                            | SO                            | \$0                           | SI                            |
| Charge Offs Per Stress Test | \$550,426              | \$52                          | \$1,101                           | \$2,202                       | \$3,303                       | \$4,403                       | \$5,504                       |
| Charge Off Rate             |                        | 20.00%                        | 20.00%                            | 20.00%                        | 20.00%                        | 20.00%                        | 20.00                         |

# **Projected Charge Offs**

This illustrates the projected charge offs for each loan category.

| i e                       |                       | Fin               | Pro Por                  | tfolio Analy                          | /tics                               |                                |                                    |                      |  |  |  |  |  |  |
|---------------------------|-----------------------|-------------------|--------------------------|---------------------------------------|-------------------------------------|--------------------------------|------------------------------------|----------------------|--|--|--|--|--|--|
|                           | Projected Charge Offs |                   |                          |                                       |                                     |                                |                                    |                      |  |  |  |  |  |  |
| Projected Charge Offs     |                       |                   |                          |                                       |                                     |                                |                                    |                      |  |  |  |  |  |  |
| 2023Q4                    | Balance               | Guaranteed Amount | Balance Net of Guarantee | Assumed Historical<br>Charge Off Rate | Calculated Historical<br>Charge Off | Actual QTLY Net<br>Charge Offs | Calculated Projected<br>Charge Off | Charge Off Multiplie |  |  |  |  |  |  |
| Construction & Land Dev   | \$16,167              | \$0               | \$16,167                 | 0.02%                                 | \$2                                 | \$0                            | \$2                                | 0                    |  |  |  |  |  |  |
| Farm Loans                | \$790                 | \$0               | \$790                    | 0.01%                                 | \$0                                 | \$0                            | \$0                                | 0                    |  |  |  |  |  |  |
| HELOC                     | \$66,261              | \$0               | \$66,261                 | 0.00%                                 | \$0                                 | \$0                            | \$0                                | 0                    |  |  |  |  |  |  |
| 1-4 Fami <mark>l</mark> y | \$39,636              | \$0               | \$39,636                 | 0.00%                                 | \$0                                 | \$0                            | \$0                                | 0                    |  |  |  |  |  |  |
| Multifamily               | \$11,577              | \$0               | \$11,577                 | 0.03%                                 | \$3                                 | \$0                            | \$3                                | 0                    |  |  |  |  |  |  |
| Owner-Occupied CRE        | \$100,206             | \$0               | \$100,206                | 0.01%                                 | \$8                                 | \$0                            | \$8                                | 0                    |  |  |  |  |  |  |
| Non Owner-Occupied CRE    | \$182,828             | \$0               | \$182,828                | 0.18%                                 | \$322                               | \$0                            | \$322                              | 0                    |  |  |  |  |  |  |
| Agricultural Prod         | \$0                   | \$0               | \$0                      | 0.05%                                 | \$0                                 | \$0                            | \$0                                | 0                    |  |  |  |  |  |  |
| Commercial & Industrial   | \$132,045             | \$0               | \$132,045                | 0.26%                                 | \$347                               | ŞO                             | \$347                              | 0                    |  |  |  |  |  |  |
| Consumer                  | \$851                 | \$0               | \$851                    | 0.11%                                 | \$1                                 | \$0                            | \$1                                | 0                    |  |  |  |  |  |  |
| Other                     | \$65                  | \$0               | \$65                     | 0.15%                                 | \$0                                 | \$0                            | \$0                                | 0                    |  |  |  |  |  |  |
| Lease Financing Rec       | \$0                   | \$0               | \$0                      | 0.14%                                 | \$0                                 | \$0                            | \$0                                | 0                    |  |  |  |  |  |  |
| Total                     |                       |                   | 100 a                    |                                       |                                     | V.                             |                                    |                      |  |  |  |  |  |  |

#### **Generate Model**

Let's use Highland Bank as an example to run the Peer Model Excel report.

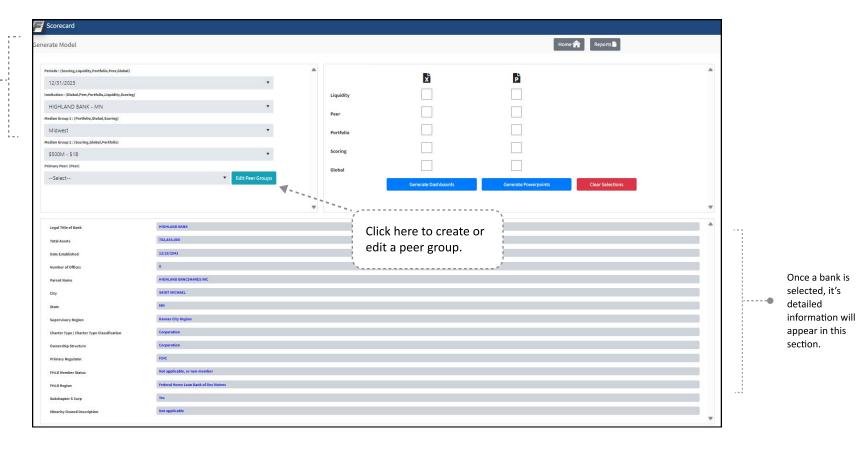

### **Peer Groups**

This is the peer group page, which shows the list of saved peer groups.

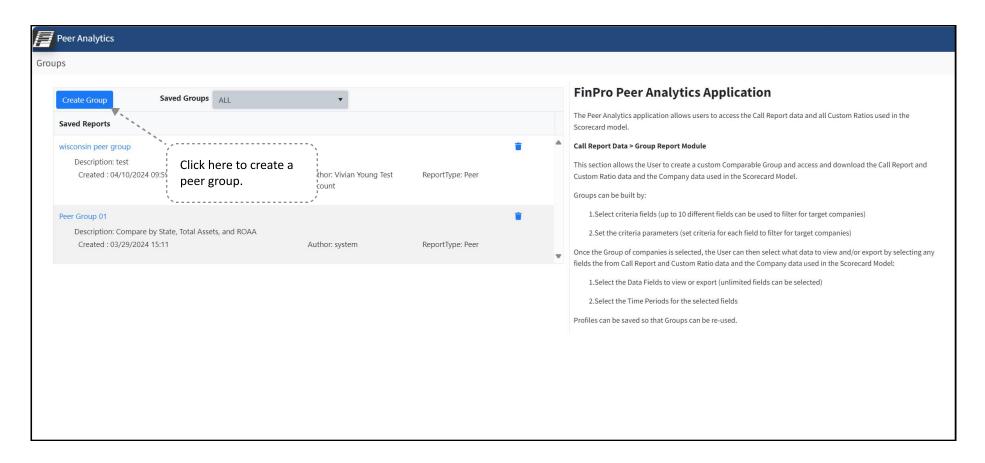

This is the Select Companies page, where you can determine the number of banks that match your selected custom criteria. To create a peer group, make sure the number of matched banks is between 5 to 20.

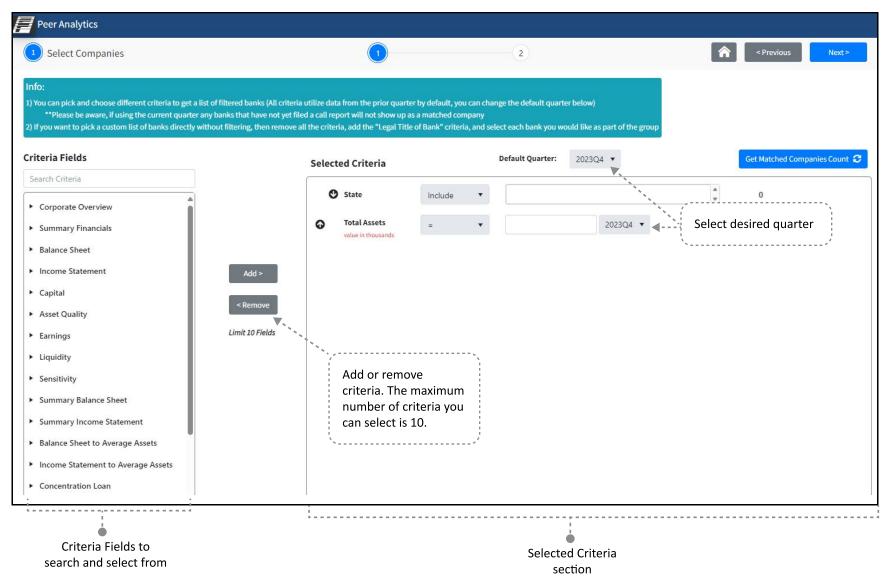

For our Highland Bank example, we want to find banks in neighboring states. Type in the states in the field shown below, and they will show up in the dropdown for you to select. In our case, we're typing in and selecting North Dakota, South Dakota, and Iowa.

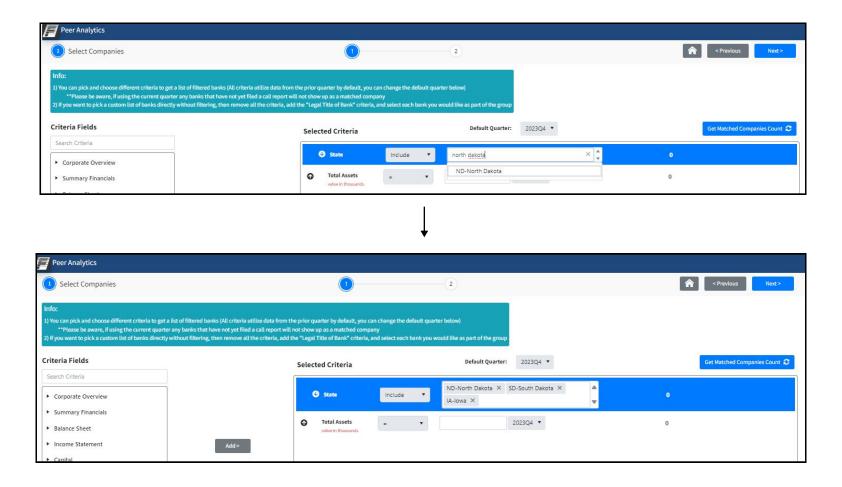

We also want to find banks in these states that have total assets less than \$1 billion. Go to the Total Assets criteria and select the less than symbol "<" in the comparison field shown below. Then type in 1,000,000 in the value field, since the value is in thousands.

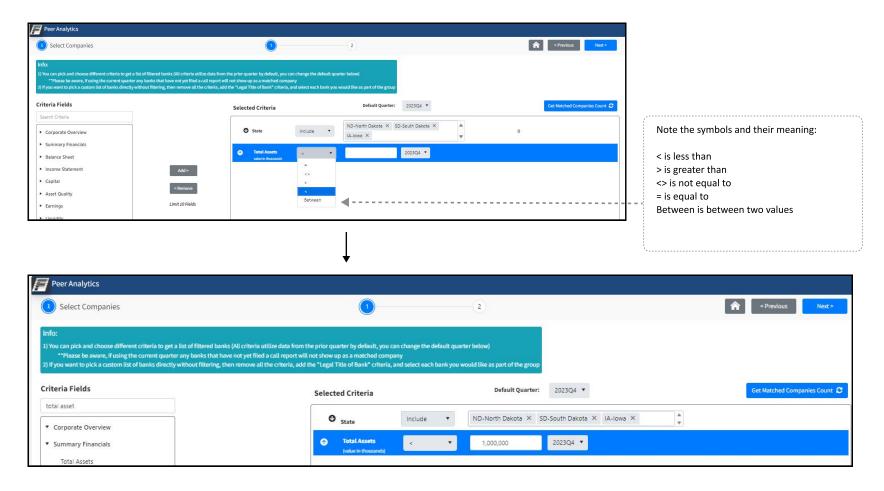

Lastly in our example, we want to find banks in these states with this asset size that also have return on average assets (ROAA) greater than 2%. To do this, we can type in ROAA in the search bar under the Criteria Fields section on the left, as shown below.

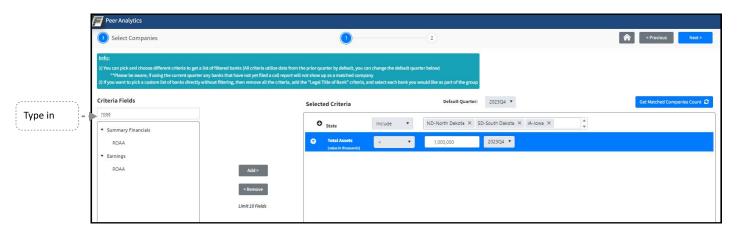

Add this criteria to the selected criteria list.

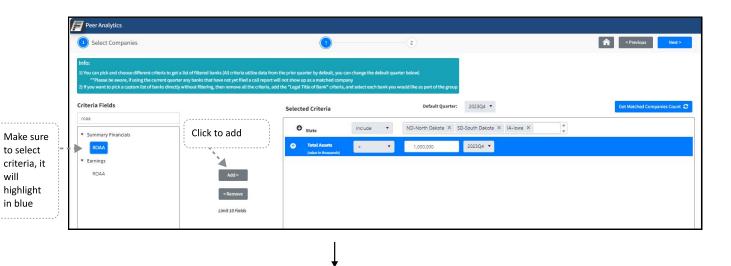

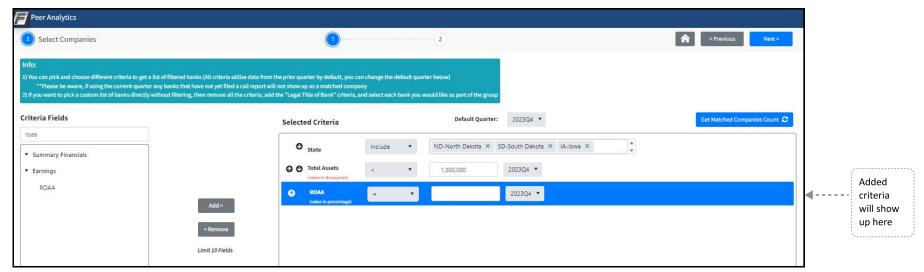

Select greater than symbol ">" in the dropdown menu and type in 2 in the value field since the value is in percentages.

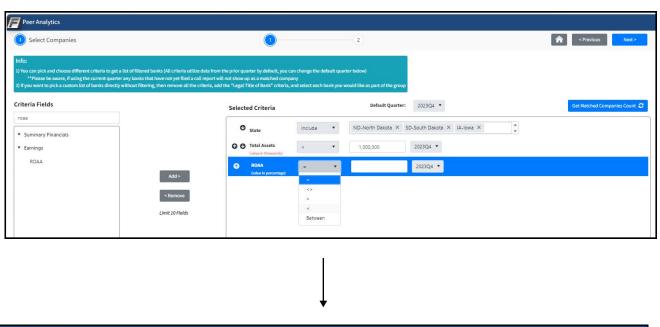

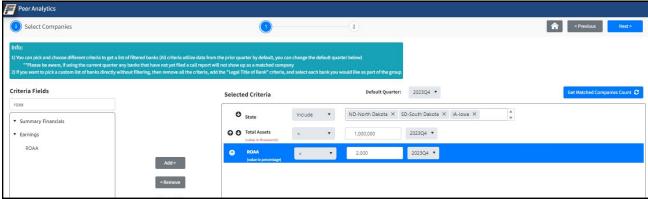

Click the Get Matched Companies Count button to see how many banks match your criteria. For our example, there are 9 matches. We can create a peer group because our match is between 5 and 20 banks. Click the Next button on the top right to continue.

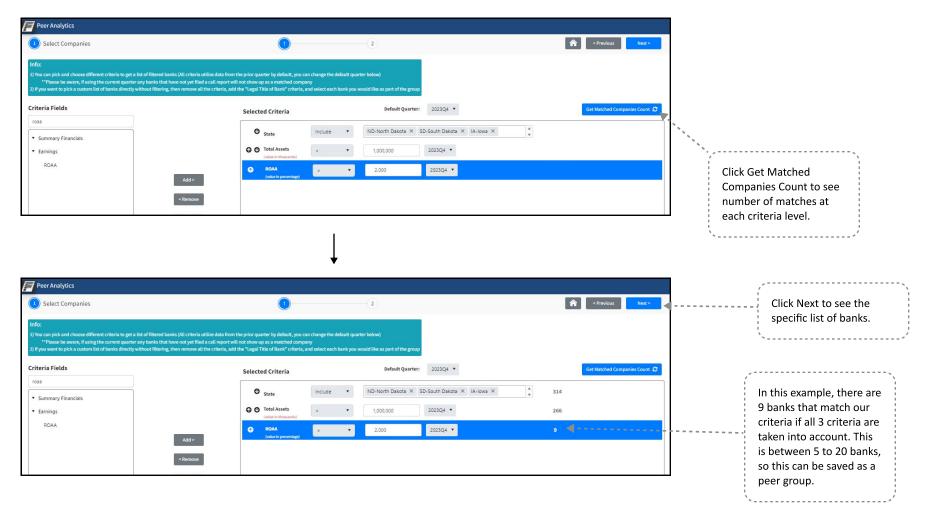

This page shows you the list of companies that match your custom criteria. Make sure to check that your own bank isn't included on this list.

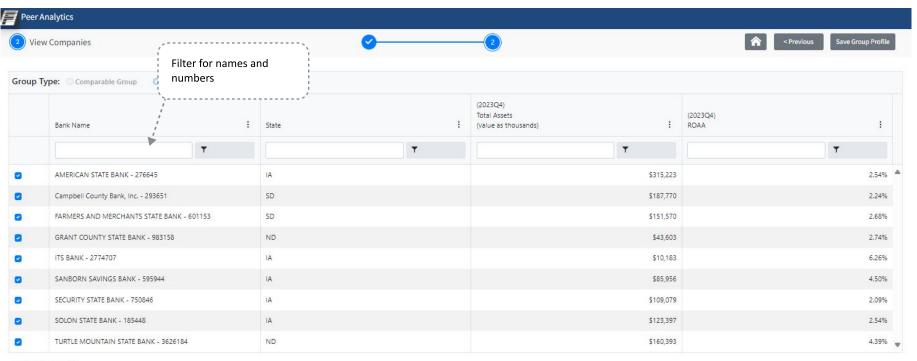

9 Companies Selected

If you wanted to remove a company from this list, uncheck the box next to the company you want to remove. A pop-up will appear asking you to document the reason, see below. Type in the reason and save. See our example below.

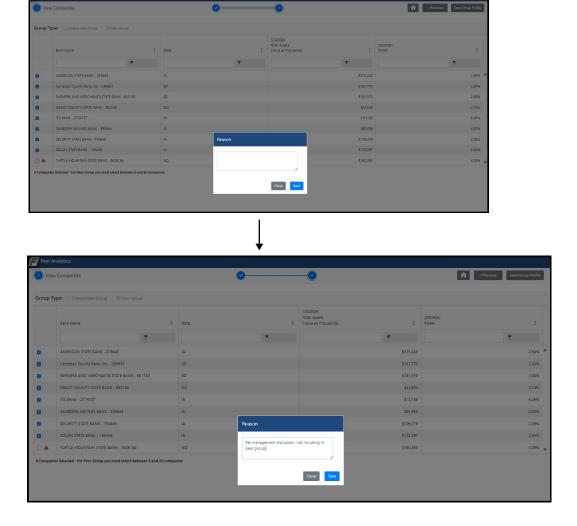

The company you removed will have a red triangle symbol next to it. This indicates the company has been removed. If you click on the red triangle, you'll see window from the previous page pop-up, showing the reason why it was removed.

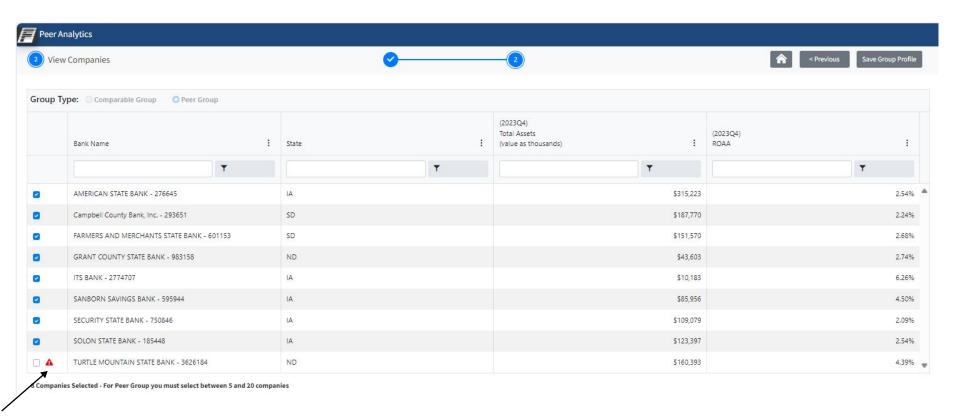

For our Highland Bank example, we'll keep all our banks on this list and not remove any of them. Click "Save Group Profile" to save your peer group.

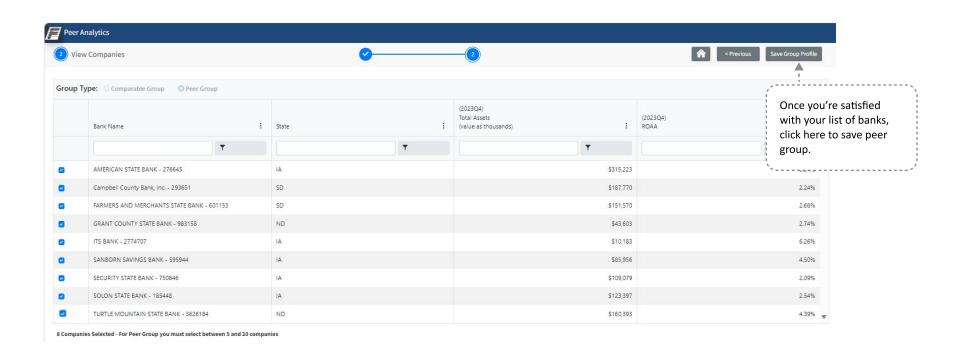

### **Save Peer Group**

A pop-up will appear asking you to type in the name and description of the peer group. Type these in, then click Save.

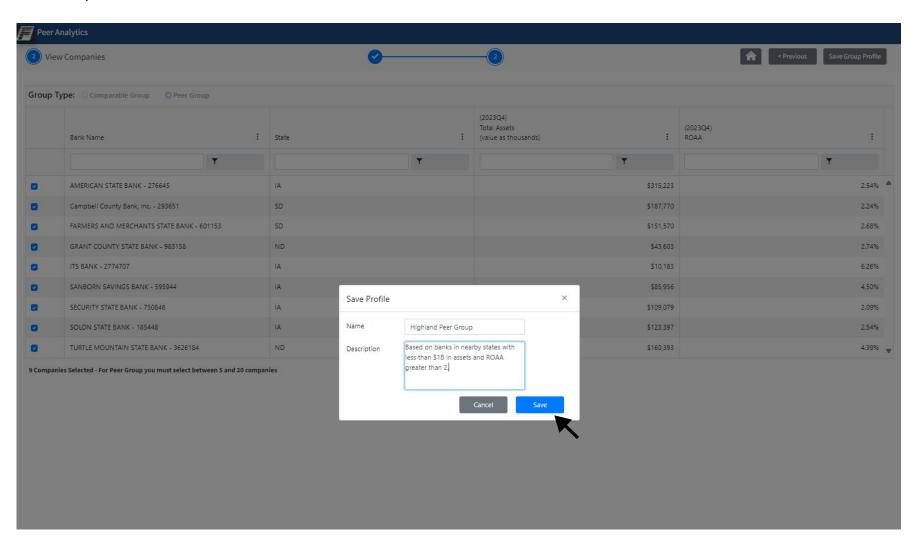

#### Refresh

This will take you back to the Generate Model page, click the Refresh button.

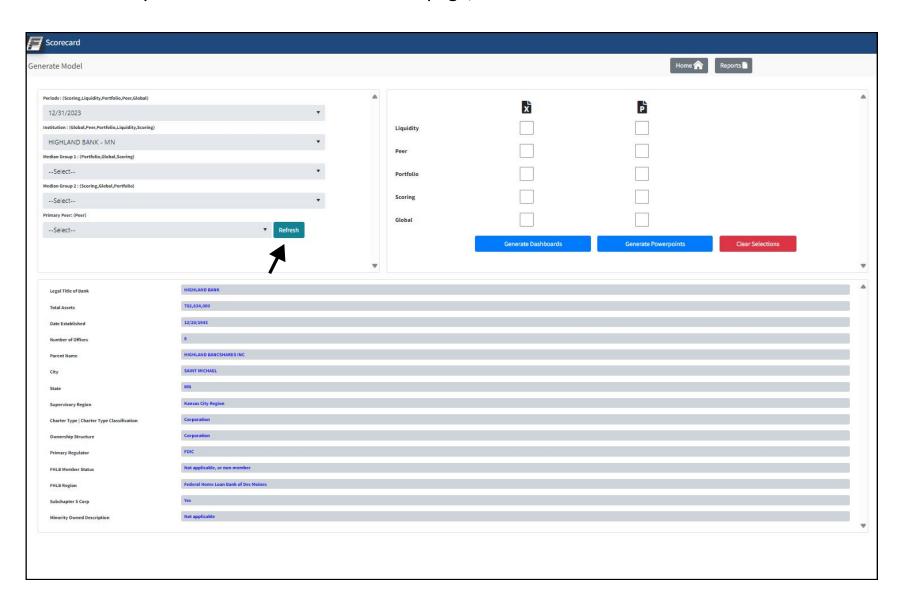

# **Select Peer Group**

After you hit Refresh, the newly created peer group shows up in your filter dropdown.

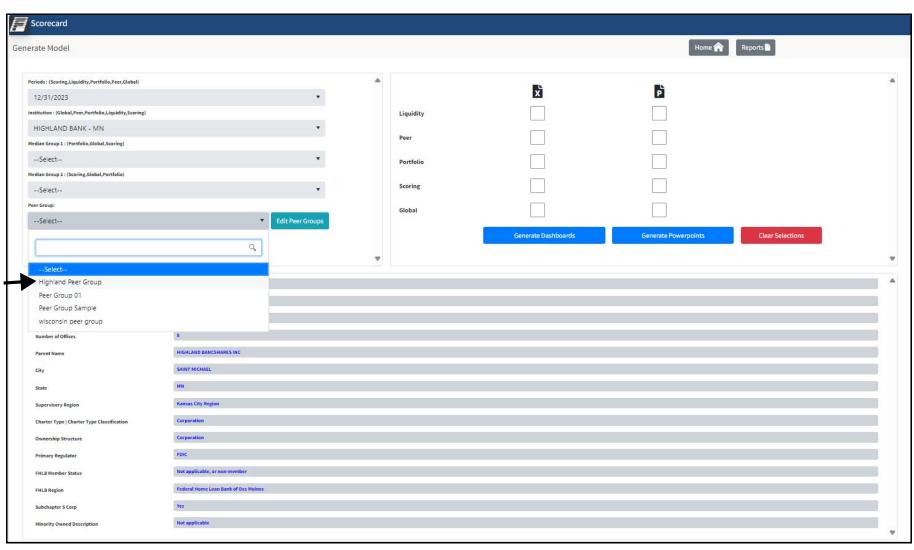

## **Select Peer Group**

Select your newly added peer group. In our example, we selected Highland Peer Group.

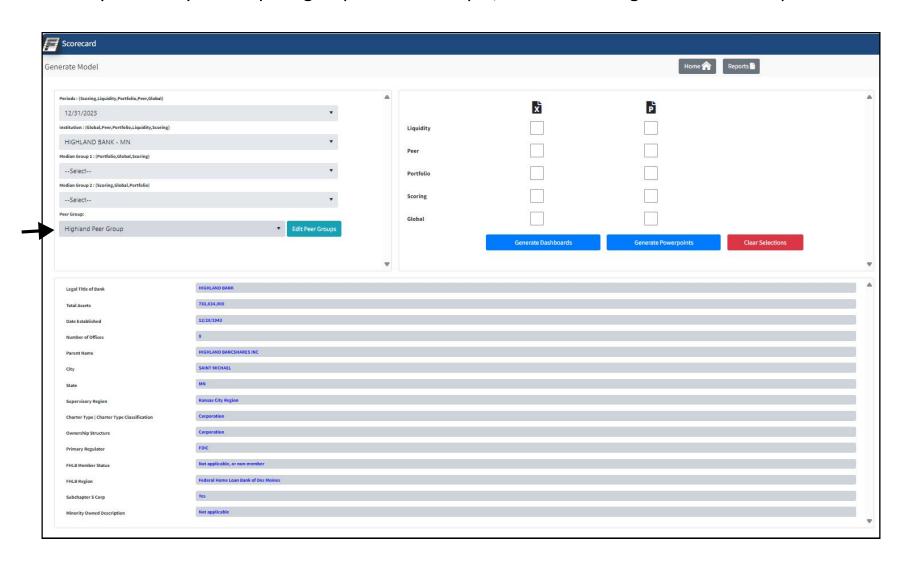

#### **Generate Dashboard**

Now we have everything we need to run the report. For the peer model, you only need to select the period, institution, and peer group filters to run the report.

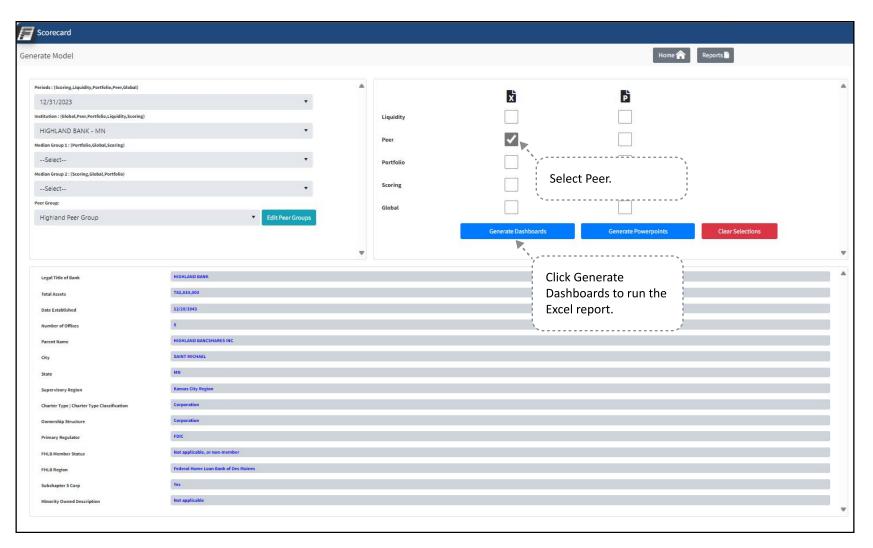

### Pop-Up Message

After you click Generate Dashboards, this message will pop-up. It shares our most recent trouble shooting tips. Once you read through the message, click OK.

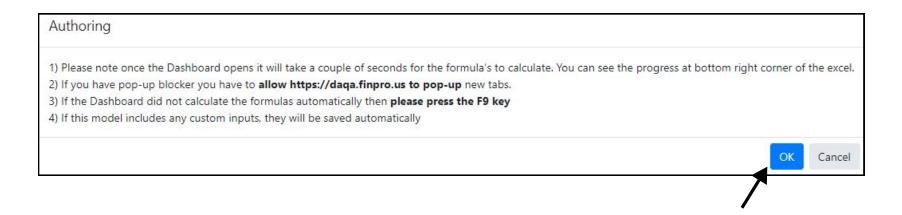

#### **Tab Generation**

The Peer Excel model will appear on your browser and you will be taken directly into the Excel report.

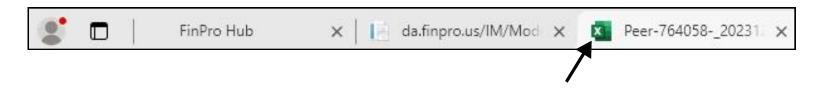

#### **Client Information**

On the first half of this tab, there are instructions on how to generate a PowerPoint report for this model. On the second half of this tab, there is a summary of the bank and period date you selected.

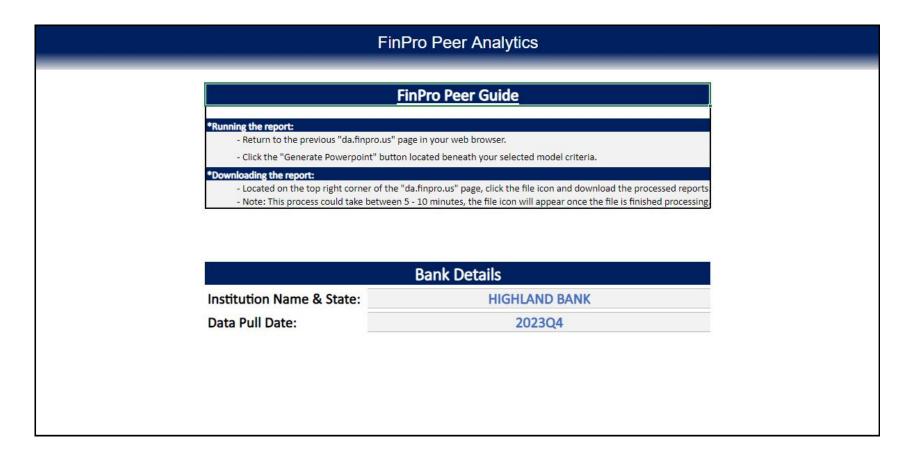

# **Corporate Overview**

This shows your bank compared to the banks in your peer group

|                                                         |              |                     |                      |     |               |       |                        |                         |                    | FinPro             | Peer Ana                         | lytics               |                       |              |  |  |
|---------------------------------------------------------|--------------|---------------------|----------------------|-----|---------------|-------|------------------------|-------------------------|--------------------|--------------------|----------------------------------|----------------------|-----------------------|--------------|--|--|
|                                                         |              |                     |                      |     |               |       |                        |                         |                    |                    | Corporate Overview               |                      |                       |              |  |  |
| Company Name                                            | Total Assets | Date<br>Established | Number<br>of Offices | FTE | City          | State | Ownership<br>Structure | Parent Name             | Top Tier<br>Ticker | Subchapt<br>S Corp | er Minority Owned<br>Description | Primary<br>Regulator | Supervisory<br>Region | Company Type |  |  |
| HIGHLAND BANK                                           | 783,834      | 12/28/1943          | 8                    | 114 | SAINT MICHAEL | MN    | Corporation            | HIGHLAND BANCSHARES INC | NA NA              | Yes                | Not applicable                   | FDIC                 | Kansas City Region    | Corporation  |  |  |
| Median                                                  | 123,397      |                     | 2                    | 14  |               |       |                        |                         |                    |                    |                                  |                      |                       |              |  |  |
| Min                                                     | 10,183       |                     | 1                    | 0   |               |       |                        |                         |                    |                    |                                  |                      |                       |              |  |  |
| Max                                                     | 315,223      |                     | 4                    | 36  |               |       |                        |                         |                    |                    |                                  |                      |                       |              |  |  |
| Average                                                 | 131,908      |                     | 2                    | 14  |               |       |                        |                         |                    |                    |                                  |                      |                       |              |  |  |
|                                                         |              | Date                | Number               |     |               |       | Ownership              |                         | Top Tier           | Subabant           | er Minority Owned                | Driman               | Supervisory           |              |  |  |
| Peers                                                   | Total Assets |                     | of Offices           | FTE | City          | State | Structure              | Parent Name             | Ticker             | S Corp             | Description                      | Regulator            | Region                | Company Type |  |  |
| SOLON STATE BANK                                        | 123,397      | 03/17/1932          | 3                    | 16  | SOLON         | IA    | Corporation            | SOLON FINANCIAL INC     | NA                 | Yes                |                                  | FDIC                 | Kansas City Region    | Corporation  |  |  |
| AMERICAN STATE BANK                                     | 315,223      | 04/23/1987          | 4                    | 36  | OSCEOLA       | IA    | Corporation            | OSCEOLA BCORP           | NA                 | Yes                | Not applicable                   | FED                  | Kansas City Region    | Corporation  |  |  |
| ITS BANK                                                | 10,183       | 01/01/2000          | 1                    | 0   | JOHNSTON      | IA    | Corporation            |                         | NA                 | No                 | Not applicable                   | FDIC                 | Kansas City Region    | Corporation  |  |  |
| CAMPBELL COUNTY BANK                                    | 187,770      | 06/13/1944          | 3                    | 19  | HERREID       | SD    | Corporation            |                         | NA                 | Yes                | Not applicable                   | FDIC                 | Kansas City Region    | Corporation  |  |  |
| TURTLE MOUNTAIN STATE BANK                              | 160,393      | 12/03/2007          | 1                    | 12  | BELCOURT      | ND    | Corporation            |                         | NA                 | Yes                | Native American                  | FDIC                 | Kansas City Region    | Corporation  |  |  |
| SANBORN SAVINGS BANK                                    | 85,956       | 02/01/1899          | 1                    | 10  | SANBORN       | IA    | Corporation            | SAN BCORP               | NA:                | Yes                | Not applicable                   | FDIC                 | Kansas City Region    | Corporation  |  |  |
|                                                         | 151,570      | 04/06/1910          | 2                    | 15  | PLANKINTON    | SD    | Corporation            | PAGE HOLDING CO         | NA .               | Yes                | Not applicable                   | FDIC                 | Kansas City Region    | Corporation  |  |  |
| FARMERS AND MERCHANTS STATE BANK                        |              |                     | 7.6                  | 14  | ALGONA        | IA    | Corporation            | BURT BANCSHARES INC     | NA                 | No                 | Not applicable                   | EDIC                 | Kansas City Region    | Corporation  |  |  |
| FARMERS AND MERCHANTS STATE BANK<br>SECURITY STATE BANK | 109,079      | 03/01/1931          | 4                    | 14  | ALGUNA        | EH.   | curpuration            | DON'S BANKES INC.       |                    |                    | san abburean                     | FDIC                 | Aminana cirk McRigin  | carparation  |  |  |

### **Summary Financials**

This shows your bank compared to the banks in your peer group based on summary of financial ratios. Some key ratios include ROAA, ROAE, and Net Interest Margin. This shows a broad overview of balance sheet and income statement metrics.

|                                  |              |              |                       |       |      | FinPro       | Peer Ana     | alytics                 |              |                      |                                       |                                      |
|----------------------------------|--------------|--------------|-----------------------|-------|------|--------------|--------------|-------------------------|--------------|----------------------|---------------------------------------|--------------------------------------|
|                                  |              |              |                       |       |      | Sumn         | nary Financ  | ials                    |              |                      |                                       |                                      |
|                                  |              | Net Loans /  | Net Loans /           |       |      | Net Interest | Non Interest | Tier 1 (Core) Capital / | Nonaccrual / | Modified Texas Ratio | Borrowing Capacity / Total Deposits + | Total Wholesale Funding / Deposits 8 |
| Company Name                     | Total Assets | Total Assets | <b>Total Deposits</b> | ROAE  | ROAA | Margin       | Income/ AA   | Average Total Assets    | Total Loans  | (Nonaccrual Assets)  | Short Term Borrowings                 | Borrowing                            |
| HIGHLAND BANK - MN               | 783,834      | 69.06        | 84.49                 | 8.35  | 0.50 | 3.48         | 0.05         | 8.51                    | 0.05         | 0.44                 | 32.87                                 | 17.67                                |
| Median                           | 123,397      | 64.78        | 83.04                 | 19.11 | 2.68 | 4.71         | 0.51         | 14.40                   | 0.16         | 0.87                 | 39.65                                 | 12.01                                |
| Min                              | 10,183       | 19           | -                     | 6.61  | 2.09 | 2.70         | 0.18         | 9.02                    | -            | _ 8                  | 4.52                                  | ×                                    |
| Max                              | 315,223      | 74.85        | 112.75                | 64.20 | 6.25 | 7.47         | 4.34         | 96.56                   | 6.83         | 40.62                | 1,903.74                              | 27.09                                |
| Average                          | 131,908      | 54.00        | 70.31                 | 27.25 | 3.33 | 4.95         | 1.32         | 23.52                   | 1.09         | 6.15                 | 247.37                                | 10.48                                |
|                                  |              | Net Loans /  | Net Loans /           |       |      | Net Interest | Non Interest | Tier 1 (Core) Capital / | Nonaccrual / | Modified Texas Ratio | Borrowing Capacity / Total Deposits + | Total Wholesale Funding / Deposits 8 |
| Peers                            | Total Assets | Total Assets | Total Deposits        | ROAE  | ROAA | Margin       | Income/ AA   | Average Total Assets    | Total Loans  | (Nonaccrual Assets)  | Short Term Borrowings                 | Borrowing                            |
| SOLON STATE BANK                 | 123,397      | 56.20        | 79.87                 | 13.13 | 2.54 | 4.71         | 0.27         | 22.48                   | 6.83         | 40.62                | 40.13                                 | 12.01                                |
| AMERICAN STATE BANK              | 315,223      | 67.68        | 85.67                 | 31.84 | 2.54 | 3.74         | 1.58         | 10.58                   | 0.06         | 0.41                 | 23.12                                 | 15.50                                |
| ITS BANK                         | 10,183       | -            | -                     | 6.61  | 6.26 | 7.47         | 3.69         | 96.56                   | 0.40         | ±3                   | 1,903.74                              |                                      |
| CAMPBELL COUNTY BANK             | 187,770      | 74.85        | 112.75                | 16.07 | 2.24 | 5.24         | 0.71         | 14.40                   | 0.16         | 0.87                 | 4.52                                  | 22.48                                |
| TURTLE MOUNTAIN STATE BANK       | 160,393      | 19.86        | 21.47                 | 64.20 | 4.39 | 5.55         | 0.34         | 12.04                   | 0.92         | 2.41                 | 85.79                                 | =                                    |
| SANBORN SAVINGS BANK             | 85,956       | 65.94        | 88.25                 | 53.57 | 4.50 | 2.70         | 4.34         | 9.02                    | 0.01         | 0.04                 | 32.04                                 | 17.24                                |
| FARMERS AND MERCHANTS STATE BANK | 151,570      | 74.29        | 88.89                 | 30.48 | 2.68 | 4.54         | 0.51         | 10.75                   | 0.62         | 4.63                 | 39.65                                 | 27.09                                |
| SECURITY STATE BANK              | 109,079      | 64.78        | 83.04                 | 10.26 | 2.09 | 4.48         | 0.18         | 21.39                   | 1.23         | 6.34                 | 38.93                                 | 2                                    |
| GRANT COUNTY STATE BANK          | 43,603       | 62.40        | 72.85                 | 19.11 | 2.74 | 6.08         | 0.27         | 14.44                   | 540          | 20                   | 58.40                                 | 2                                    |

#### **Balance Sheet**

This shows your bank compared to the banks in your peer group based on the balance sheet.

|                                  | FinPro Peer Analytics |                  |             |                |              |                |                           |                                                   |  |  |  |  |  |
|----------------------------------|-----------------------|------------------|-------------|----------------|--------------|----------------|---------------------------|---------------------------------------------------|--|--|--|--|--|
|                                  |                       |                  |             | Balance Shee   | t            |                |                           |                                                   |  |  |  |  |  |
| Company Name                     | Total Cash            | Total Securities | Total Loans | Total Reserves | Total Assets | Total Deposits | Total Borrowings          | <b>Equity Capital Including Minority Interest</b> |  |  |  |  |  |
| HIGHLAND BANK - MN               | \$14,870              | \$203,443        | \$550,426   | \$9,107        | \$783,834    | \$640,698      | \$79,142                  | \$53,225                                          |  |  |  |  |  |
| Median                           | \$8,483               | \$25,235         | \$69,692    | \$767          | \$123,397    | \$86,829       | \$10,065                  | \$13,609                                          |  |  |  |  |  |
| Min                              | \$2,227               | \$0              | \$0         | \$0            | \$10,183     | \$500          | SO                        | \$6,221                                           |  |  |  |  |  |
| Max                              | \$123,184             | \$75,213         | \$215,607   | \$2,269        | \$315,223    | \$249,025      | \$36,558                  | \$27,511                                          |  |  |  |  |  |
| Average                          | \$20,914              | \$25,227         | \$81,316    | \$1,069        | \$131,908    | \$102,516      | \$11,964                  | \$16,702                                          |  |  |  |  |  |
| Peers                            | Total Cash            | Total Securities | Total Loans | Total Reserves | Total Assets | Total Deposits | Total Adjusted Borrowings | Equity Capital Including Minority Interest        |  |  |  |  |  |
| SOLON STATE BANK                 | \$2,227               | \$46,399         | \$69,692    | \$346          | \$123,397    | \$86,829       | \$11,850                  | \$24,284                                          |  |  |  |  |  |
| AMERICAN STATE BANK              | \$12,431              | \$75,213         | \$215,607   | \$2,269        | \$315,223    | \$249,025      | \$36,558                  | \$27,511                                          |  |  |  |  |  |
| ITS BANK                         | \$4,249               | \$5,839          | \$0         | \$0            | \$10,183     | \$500          | \$0                       | \$9,594                                           |  |  |  |  |  |
| CAMPBELL COUNTY BANK             | \$9,103               | \$25,235         | \$142,669   | \$2,117        | \$187,770    | \$124,654      | \$35,824                  | \$25,773                                          |  |  |  |  |  |
| FURTLE MOUNTAIN STATE BANK       | \$123,184             | \$4,498          | \$32,229    | \$380          | \$160,393    | \$148,317      | \$0                       | \$11,962                                          |  |  |  |  |  |
| SANBORN SAVINGS BANK             | \$8,483               | \$17,164         | \$57,443    | \$767          | \$85,956     | \$64,223       | \$13,378                  | \$7,615                                           |  |  |  |  |  |
| FARMERS AND MERCHANTS STATE BANK | \$6,135               | \$25,273         | \$114,277   | \$1,680        | \$151,570    | \$126,666      | \$10,065                  | \$13,609                                          |  |  |  |  |  |
| SECURITY STATE BANK              | \$7,168               | \$27,419         | \$72,494    | \$1,838        | \$109,079    | \$85,084       | \$0                       | \$23,749                                          |  |  |  |  |  |
| GRANT COUNTY STATE BANK          | \$15,248              | \$0              | \$27,429    | \$220          | \$43,603     | \$37,348       | \$0                       | \$6,221                                           |  |  |  |  |  |

#### **Income Statement**

This shows your bank compared to the banks in your peer group based on the income statement.

|                                  | Income Statement |                |              |                |                   |                   |                   |              |            |  |  |  |  |  |
|----------------------------------|------------------|----------------|--------------|----------------|-------------------|-------------------|-------------------|--------------|------------|--|--|--|--|--|
|                                  | Total Interest   | Total Interest | Net Interest | Provisions for | Total Noninterest | Total Noninterest | Net Income before |              |            |  |  |  |  |  |
| Company Name                     | Income           | Expense        | Income       | Credit Losses  | Income            | Expense           | Tax & Extra       | Income Taxes | Net Income |  |  |  |  |  |
| HIGHLAND BANK - MN               | \$10,971         | \$4,125        | \$6,846      | \$0            | \$495             | \$5,934           | \$1,013           | \$0          | \$1,013    |  |  |  |  |  |
| Median                           | \$1,673          | \$287          | \$1,386      | \$0            | \$136             | \$590             | \$1,002           | \$42         | \$963      |  |  |  |  |  |
| Min                              | \$183            | \$5            | \$178        | \$0            | \$29              | \$61              | \$209             | \$0          | \$156      |  |  |  |  |  |
| Max                              | \$4,078          | \$1,272        | \$2,806      | \$150          | \$1,222           | \$1,928           | \$2,055           | \$120        | \$1,959    |  |  |  |  |  |
| Average                          | \$1,870          | \$459          | \$1,411      | \$22           | \$369             | \$739             | \$989             | \$48         | \$941      |  |  |  |  |  |
|                                  | Total Interest   | Total Interest | Net Interest | Provisions for | Total Noninterest | Total Noninterest | Net Income before |              |            |  |  |  |  |  |
| Peers                            | Income           | Expense        | Income       | Credit Losses  | Income            | Expense           | Tax & Extra       | Income Taxes | Net Income |  |  |  |  |  |
| SOLON STATE BANK                 | \$1,673          | \$287          | \$1,386      | \$0            | \$81              | \$672             | \$795             | \$34         | \$761      |  |  |  |  |  |
| AMERICAN STATE BANK              | \$4,078          | \$1,272        | \$2,806      | \$45           | \$1,222           | \$1,928           | \$2,055           | \$96         | \$1,959    |  |  |  |  |  |
| ITS BANK                         | \$183            | \$5            | \$178        | \$0            | \$92              | \$61              | \$209             | \$53         | \$156      |  |  |  |  |  |
| CAMPBELL COUNTY BANK             | \$2,927          | \$778          | \$2,149      | \$150          | \$314             | \$1,280           | \$1,033           | \$42         | \$991      |  |  |  |  |  |
| TURTLE MOUNTAIN STATE BANK       | \$2,411          | \$243          | \$2,168      | \$0            | \$136             | \$537             | \$1,767           | \$0          | \$1,767    |  |  |  |  |  |
| SANBORN SAVINGS BANK             | \$973            | \$423          | \$550        | \$0            | \$1,212           | \$477             | \$1,002           | \$39         | \$963      |  |  |  |  |  |
| FARMERS AND MERCHANTS STATE BANK | \$2,295          | \$716          | \$1,579      | \$0            | \$188             | \$742             | \$1,025           | \$45         | \$980      |  |  |  |  |  |
| SECURITY STATE BANK              | \$1,508          | \$253          | \$1,255      | \$0            | \$51              | \$590             | \$716             | \$120        | \$596      |  |  |  |  |  |
| GRANT COUNTY STATE BANK          | 5781             | \$154          | \$627        | ŚO             | \$29              | \$361             | \$295             | SO           | \$295      |  |  |  |  |  |

# **Capital**

This shows the four main capital ratios of your bank compared to the banks in your peer group.

|                                  |                                   | FinPro Peer Analytics                        |                                              |                                          |  |  |  |  |  |  |  |  |  |
|----------------------------------|-----------------------------------|----------------------------------------------|----------------------------------------------|------------------------------------------|--|--|--|--|--|--|--|--|--|
|                                  | Capital                           |                                              |                                              |                                          |  |  |  |  |  |  |  |  |  |
| Company Name                     | Tangible Equity / Tangible Assets | Tier 1 (Core) Capital / Average Total Assets | Tier 1 (Core) Capital / Risk-Weighted Assets | Risk Based Capital / Risk-Weighted Asset |  |  |  |  |  |  |  |  |  |
| HIGHLAND BANK - MN               | 6.46                              | 8.51                                         | 10.67                                        | 11.92                                    |  |  |  |  |  |  |  |  |  |
| Median                           | 13.01                             | 14.40                                        | 20.85                                        | 22.10                                    |  |  |  |  |  |  |  |  |  |
| Min                              | 7.46                              | 9.02                                         | 12.35                                        | 13.60                                    |  |  |  |  |  |  |  |  |  |
| Max                              | 94.22                             | 96.56                                        | 29.34                                        | 30.61                                    |  |  |  |  |  |  |  |  |  |
| Average                          | 21.85                             | 23.52                                        | 20.85                                        | 22.10                                    |  |  |  |  |  |  |  |  |  |
| Peers                            | Tangible Equity / Tangible Assets | Tier 1 (Core) Capital / Average Total Assets | Tier 1 (Core) Capital / Risk-Weighted Assets | Risk Based Capital / Risk-Weighted Asset |  |  |  |  |  |  |  |  |  |
| SOLON STATE BANK                 | 19.68                             | 22.48                                        | N/A                                          | N/A                                      |  |  |  |  |  |  |  |  |  |
| AMERICAN STATE BANK              | 8.67                              | 10.58                                        | N/A                                          | N/A                                      |  |  |  |  |  |  |  |  |  |
| TS BANK                          | 94.22                             | 96.56                                        | N/A                                          | N/A                                      |  |  |  |  |  |  |  |  |  |
| CAMPBELL COUNTY BANK             | 13.01                             | 14.40                                        | N/A                                          | N/A                                      |  |  |  |  |  |  |  |  |  |
| TURTLE MOUNTAIN STATE BANK       | 7.46                              | 12.04                                        | N/A                                          | N/A                                      |  |  |  |  |  |  |  |  |  |
| SANBORN SAVINGS BANK             | 8.57                              | 9.02                                         | N/A                                          | N/A                                      |  |  |  |  |  |  |  |  |  |
| FARMERS AND MERCHANTS STATE BANK | 8.98                              | 10.75                                        | 12.35                                        | 13.60                                    |  |  |  |  |  |  |  |  |  |
| SECURITY STATE BANK              | 21.77                             | 21.39                                        | 29.34                                        | 30.61                                    |  |  |  |  |  |  |  |  |  |
| GRANT COUNTY STATE BANK          | 14.27                             | 14.44                                        | N/A                                          | N/A                                      |  |  |  |  |  |  |  |  |  |

# **Asset Quality**

This shows the asset quality metrics of the bank compared to the banks in your peer group.

|                                  | FinPro Peer Analytics       |                                  |                           |                          |                                          |                                      |                   |  |  |  |  |  |  |  |
|----------------------------------|-----------------------------|----------------------------------|---------------------------|--------------------------|------------------------------------------|--------------------------------------|-------------------|--|--|--|--|--|--|--|
|                                  |                             | As                               | set Quality               |                          |                                          |                                      |                   |  |  |  |  |  |  |  |
| Company Name                     | Nonaccrual /<br>Total Loans | Net Charge offs /<br>Total Loans | Reserves /<br>Total Loans | Reserves /<br>Nonaccrual | Modified Texas Ratio (Nonaccrual Assets) | Total Delinquencies /<br>Total Loans | NPLs / Total Loan |  |  |  |  |  |  |  |
| HIGHLAND BANK - MN               | 0.05                        | (0.01)                           | 1.65                      | 3,502.69                 | 0.44                                     | 0.51                                 | 0.05              |  |  |  |  |  |  |  |
| Median                           | 0.16                        | 12                               | 1.18                      | 205.36                   | 0.87                                     | 0.63                                 | 0.24              |  |  |  |  |  |  |  |
| Min<br>Max                       | 6.83                        | 0.07                             | 2.54                      | 25,566.67                | 40.62                                    | 11.27                                | 6.83              |  |  |  |  |  |  |  |
| Average                          | 1.09                        | 0.01                             | 1.15                      | 3,214.43                 | 6.15                                     | 2.05                                 | 1.12              |  |  |  |  |  |  |  |
|                                  | Nonaccrual /                | Net Charge offs /                | Reserves /                | Reserves /               | Modified Texas Ratio                     | Total Delinquencies /                |                   |  |  |  |  |  |  |  |
| Peers                            | Total Loans                 | Total Loans                      | Total Loans               | Nonaccrual               | (Nonaccrual Assets)                      | Total Loans                          | NPLs / Total Loan |  |  |  |  |  |  |  |
| SOLON STATE BANK                 | 6.83                        | *                                | 0.50                      | 7.27                     | 40.62                                    | 11.27                                | 6.83              |  |  |  |  |  |  |  |
| AMERICAN STATE BANK              | 0.06                        | 0.01                             | 1.05                      | 1,859.84                 | 0.41                                     | 0.57                                 | 0.06              |  |  |  |  |  |  |  |
| ITS BANK                         | -                           | -                                | -                         | -                        | -                                        | 1050                                 | -                 |  |  |  |  |  |  |  |
| CAMPBELL COUNTY BANK             | 0.16                        | -                                | 1.48                      | 924.45                   | 0.87                                     | 0.63                                 | 0.16              |  |  |  |  |  |  |  |
| TURTLE MOUNTAIN STATE BANK       | 0.92                        | 0.07                             | 1.18                      | 127.95                   | 2.41                                     | 1.62                                 | 0.95              |  |  |  |  |  |  |  |
| SANBORN SAVINGS BANK             | 0.01                        | -                                | 1.34                      | 25,566.67                | 0.04                                     | 0.28                                 | 0.24              |  |  |  |  |  |  |  |
| FARMERS AND MERCHANTS STATE BANK | 0.62                        | 0.01                             | 1.47                      | 238.30                   | 4.63                                     | 1.85                                 | 0.62              |  |  |  |  |  |  |  |
| SECURITY STATE BANK              | 1.23                        | 0.03                             | 2.54                      | 205.36                   | 6.34                                     | 2.24                                 | 1.23              |  |  |  |  |  |  |  |
| GRANT COUNTY STATE BANK          |                             | -                                | 0.80                      | -                        | -                                        | -                                    | 19                |  |  |  |  |  |  |  |

# **Earnings**

This shows the bank's earning ratios compared to the banks in your peer group.

|                                  |                            |                                  | Fir           | Pro Peer A             | nalytics               |                            |                             |      |       |                  |
|----------------------------------|----------------------------|----------------------------------|---------------|------------------------|------------------------|----------------------------|-----------------------------|------|-------|------------------|
|                                  |                            |                                  |               | Earning                | S                      |                            |                             |      |       |                  |
| Company Name                     | Yield on<br>Earning Assets | Cost of Interest<br>Bearing Liab | Cost of Funds | Yield /<br>Cost Spread | Net Interest<br>Margin | Non Interest<br>Income/ AA | Non Interest<br>Expense/ AA | ROAA | ROAE  | Efficiency Ratio |
| HIGHLAND BANK - MN               | 5.60                       | 3.05                             | 1.88          | 2.51                   | 3.48                   | 0.05                       | 2.95                        | 0.50 | 8.35  | 83.76            |
| Median                           | 6.18                       | 2.26                             | 1.84          | 3.91                   | 4.71                   | 0.51                       | 2.24                        | 2.68 | 19.11 | 44.39            |
| Min                              | 4.81                       | 1.08                             | 0.67          | 2.38                   | 2.70                   | 0.18                       | 1.33                        | 2.09 | 6.61  | 22.59            |
| Max                              | 7.68                       | 4.00                             | 4.00          | 5.31                   | 7.47                   | 4.34                       | 3.35                        | 6.26 | 64.20 | 55.03            |
| Average                          | 6.29                       | 2.24                             | 1.94          | 4.03                   | 4.95                   | 1.32                       | 2.34                        | 3.33 | 27.25 | 39.94            |
|                                  | Yield on                   | Cost of Interest                 |               | Yield /                | Net Interest           | Non Interest               | Non Interest                |      |       |                  |
| Peers                            | <b>Earning Assets</b>      | Bearing Liab                     | Cost of Funds | Cost Spread            | Margin                 | Income/ AA                 | Expense/ AA                 | ROAA | ROAE  | Efficiency Ratio |
| SOLON STATE BANK                 | 5.70                       | 1.59                             | 1.18          | 4.09                   | 4.71                   | 0.27                       | 2.24                        | 2.54 | 13.13 | 44.39            |
| AMERICAN STATE BANK              | 5.47                       | 2.06                             | 1.84          | 3.37                   | 3.74                   | 1.58                       | 2.50                        | 2.54 | 31.84 | 46.68            |
| TS BANK                          | 7.68                       | 4.00                             | 4.00          | 3.68                   | 7.47                   | 3.69                       | 2.45                        | 6.26 | 6.61  | 22.59            |
| CAMPBELL COUNTY BANK             | 7.21                       | 2.55                             | 2.09          | 4.58                   | 5.24                   | 0.71                       | 2.90                        | 2.24 | 16.07 | 48.63            |
| TURTLE MOUNTAIN STATE BANK       | 6.18                       | 1.08                             | 0.67          | 5.09                   | 5.55                   | 0.34                       | 1.33                        | 4.39 | 64.20 | 23.31            |
| SANBORN SAVINGS BANK             | 4.81                       | 2.39                             | 2.60          | 2.38                   | 2.70                   | 4.34                       | 2.23                        | 4.50 | 53.57 | 31.94            |
| FARMERS AND MERCHANTS STATE BANK | 6.61                       | 2.69                             | 2.22          | 3.91                   | 4.54                   | 0.51                       | 2.03                        | 2.68 | 30.48 | 41.75            |
| SECURITY STATE BANK              | 5.39                       | 1.51                             | 1.14          | 3.87                   | 4.48                   | 0.18                       | 2.07                        | 2.09 | 10.26 | 45.14            |
| GRANT COUNTY STATE BANK          | 7.57                       | 2.26                             | 1.68          | 5.31                   | 6.08                   | 0.27                       | 3.35                        | 2.74 | 19.11 | 55.03            |

# Liquidity

This shows your bank's liquidity ratios compared to the banks in your peer group.

| FinPro Peer Analytics                       |                                                     |                                                                           |                                                                                                |                                                                      |                                                                       |                                          |                                                       |                                          |                                                          |  |
|---------------------------------------------|-----------------------------------------------------|---------------------------------------------------------------------------|------------------------------------------------------------------------------------------------|----------------------------------------------------------------------|-----------------------------------------------------------------------|------------------------------------------|-------------------------------------------------------|------------------------------------------|----------------------------------------------------------|--|
|                                             | Liquidity                                           |                                                                           |                                                                                                |                                                                      |                                                                       |                                          |                                                       |                                          |                                                          |  |
| Company Name                                | Cash / Total<br>Deposits + Short<br>Term Borrowings | Cash + On Balance<br>Sheet / Total<br>Deposits + Short<br>Term Borrowings | Cash + On Balance<br>Sheet + Borrowing<br>Capacity / Total Deposits<br>+ Short Term Borrowings | Total Brokered<br>Deposits / Total<br>Deposits + Total<br>Borrowings | Listing Service<br>Deposits / Total<br>Deposits + Total<br>Borrowings | Total Borrowings / Deposits & Borrowings | Total Wholesale<br>Funding / Deposits<br>& Borrowings | Pledged Securities /<br>Total Securities | Total Liquidity / Total Deposits + Short Term Borrowings |  |
| HIGHLAND BANK - MN                          | 2.14                                                | 13.79                                                                     | 32.87                                                                                          | 6.30                                                                 | 0.38                                                                  | 10.99                                    | 17.67                                                 | 53.01                                    | 45.62                                                    |  |
| Median<br>Min                               | 8.42<br>2.26                                        | 37.43<br>13.09                                                            | 39.65<br>4.52                                                                                  | 1.00<br>100                                                          | -                                                                     | 7.36                                     | 12.01                                                 | 5.20                                     | 58.12<br>12.09                                           |  |
| Max                                         | 849.80                                              | 1.903.74                                                                  | 1.903.74                                                                                       | 19.73                                                                | 1.39                                                                  | 22.32                                    | 27.09                                                 | 46.38                                    | 1.923.74                                                 |  |
| Average                                     | 112.32                                              | 243.17                                                                    | 247.37                                                                                         | 2.35                                                                 | 0.15                                                                  | 7.97                                     | 10.48                                                 | 20.25                                    | 262.33                                                   |  |
|                                             | Cash / Total Deposits + Short Term Borrowings       | Cash + On Balance<br>Sheet / Total<br>Deposits + Short<br>Term Borrowings | Cash + On Balance<br>Sheet + Borrowing<br>Capacity / Total Deposits<br>+ Short Term Borrowings | Total Brokered<br>Deposits / Total<br>Deposits + Total<br>Borrowings | Listing Service<br>Deposits / Total<br>Deposits + Total<br>Borrowings | Total Borrowings / Deposits & Borrowings | Total Wholesale<br>Funding / Deposits<br>& Borrowings | Pledged Securities /                     | Total Liquidity / Total Deposits + Short Term Borrowings |  |
| SOLON STATE BANK                            | 2.26                                                | 44.69                                                                     | 40.13                                                                                          | 1983                                                                 |                                                                       | 12.01                                    | 12.01                                                 | 5                                        | 58.12                                                    |  |
| AMERICAN STATE BANK                         | 4.69                                                | 18.34                                                                     | 23.12                                                                                          | 1.31                                                                 | 1.39                                                                  | 12.80                                    | 15.50                                                 | 44.42                                    | 38.76                                                    |  |
| ITS BANK                                    | 849.80                                              | 1,903.74                                                                  | 1,903.74                                                                                       | 929                                                                  | 27                                                                    |                                          | 2                                                     | *                                        | 1,923.74                                                 |  |
| CAMPBELL COUNTY BANK                        | 5.71                                                | 13.09                                                                     | 4.52                                                                                           | 0.15                                                                 | (5)                                                                   | 22.32                                    | 22.48                                                 | 45.87                                    | 12.09                                                    |  |
| TURTLE MOUNTAIN STATE BANK                  | 83.05                                               | 84.46                                                                     | 85.79                                                                                          |                                                                      | -                                                                     | ¥.                                       |                                                       | 46.38                                    | 105.79                                                   |  |
| SANBORN SAVINGS BANK                        | 11.28                                               | 30.75                                                                     | 32.04                                                                                          | 1/2                                                                  | €                                                                     | 17.24                                    | 17.24                                                 | 5.20                                     | 45.21                                                    |  |
| FARMERS AND MERCHANTS STATE BANK            | 4.84                                                | 15.23                                                                     | 39.65                                                                                          | 19.73                                                                | 55                                                                    | 7.36                                     | 27.09                                                 | 40.18                                    | 39.94                                                    |  |
| SECURITY STATE BANK GRANT COUNTY STATE BANK | 8.42<br>40.83                                       | 37.43<br>40.83                                                            | 38.93<br>58.40                                                                                 | 523<br>1.**                                                          | 2                                                                     |                                          |                                                       | 0.24                                     | 58.93<br>78.40                                           |  |

# Sensitivity

This shows the bank's sensitivity ratios compared to the banks in your peer group.

| FinPro Peer Analytics  Sensitivity |                            |                                      |                                               |                           |                                         |  |  |  |  |  |
|------------------------------------|----------------------------|--------------------------------------|-----------------------------------------------|---------------------------|-----------------------------------------|--|--|--|--|--|
|                                    |                            |                                      |                                               |                           |                                         |  |  |  |  |  |
| HIGHLAND BANK - MN                 | 84.49                      | 140.06                               | 27.73                                         | 31.52                     | 93.47                                   |  |  |  |  |  |
| Median                             | 83.04                      | 148.13                               | 24.57                                         | 19.33                     | 204.13                                  |  |  |  |  |  |
| Min                                | 50 ALCONOMICS              | 114.49                               | and the second                                | 0.13                      | 55.46                                   |  |  |  |  |  |
| Max                                | 112.75                     | 1,905.60                             | 42.28                                         | 46.16                     | 26,548.28                               |  |  |  |  |  |
| Average                            | 70.31                      | 339.95                               | 21.34                                         | 18.60                     | 3,443.77                                |  |  |  |  |  |
| Peers                              | Net Loans / Total Deposits | Earning Assets / Costing Liabilities | Noninterest Bearing Deposits / Total Deposits | Long Term Assets / Assets | Equity + NIB Deposits / Long Term Asset |  |  |  |  |  |
| SOLON STATE BANK                   | 79.87                      | 159.35                               | 29.65                                         | 19.93                     | 203.42                                  |  |  |  |  |  |
| AMERICAN STATE BANK                | 85.67                      | 118.49                               | 15.35                                         | 37.61                     | 55.46                                   |  |  |  |  |  |
| ITS BANK                           | <del>.</del>               | 1,905.60                             | 5                                             | 46.16                     | 204.13                                  |  |  |  |  |  |
| CAMPBELL COUNTY BANK               | 112.75                     | 130.26                               | 24.92                                         | 14.31                     | 211.46                                  |  |  |  |  |  |
| TURTLE MOUNTAIN STATE BANK         | 21.47                      | 182.78                               | 42.28                                         | 1.54                      | 3,029.01                                |  |  |  |  |  |
| SANBORN SAVINGS BANK               | 88.25                      | 114.49                               | 9.10                                          | 20.48                     | 76.46                                   |  |  |  |  |  |
| FARMERS AND MERCHANTS STATE BANK   | 88.89                      | 130.62                               | 20.06                                         | 19.33                     | 133.14                                  |  |  |  |  |  |
| SECURITY STATE BANK                | 83.04                      | 169.86                               | 26.13                                         | 7.91                      | 532.60                                  |  |  |  |  |  |
| GRANT COUNTY STATE BANK            | 72.85                      | 148.13                               | 24.57                                         | 0.13                      | 26,548.28                               |  |  |  |  |  |